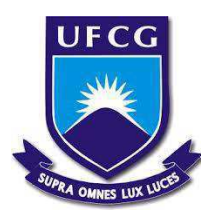

UNIVERSIDADE FEDERAL DE CAMPINA GRANDE Centro de Ciências e Tecnologia Agroalimentar Curso de Engenharia Ambiental *Campus* de Pombal-PB

# ELTON FERREIRA DA SILVA

# **AVALIAÇÃO DOS IMPACTOS AMBIENTAIS ADVERSOS NA ÁREA DE PROTEÇÃO AMBIENTAL** *GRUTA DOS BREJÕES/VEREDA DO ROMÃO GRAMACHO* **NO ESTADO DA BAHIA**

Pombal-PB 2017

# ELTON FERREIRA DA SILVA

# **AVALIAÇÃO DOS IMPACTOS AMBIENTAIS ADVERSOS NA ÁREA DE PROTEÇÃO AMBIENTAL** *GRUTA DOS BREJÕES/VEREDA DO ROMÃO GRAMACHO* **NO ESTADO DA BAHIA**

Trabalho de Conclusão de Curso apresentado ao Curso de Engenharia Ambiental da Universidade Federal de Campina Grande, como requisito parcial para obtenção do título de Bacharel em Engenharia Ambiental.

Orientador: Prof. Dr. José Cleidimário Araújo Leite.

Área de concentração: Avaliação de Impactos Ambientais.

Pombal-PB 2017

#### **FICHA CATALOGRÁFICA ELABORADA PELA BIBLIOTECA CENTRAL DA UFCG**

S586a Silva, Elton Ferreira da.

 Avaliação dos impactos ambientais adversos na área de proteção ambiental *Gruta dos Brejões/Vereda do Romão Gramacho* no estado da Bahia/ Elton Ferreira da Silva. – Pombal-PB, 2017.

107 f. : il. color.

 Trabalho de Conclusão (Bacharelado em Engenharia Ambiental) – Universidade Federal de Campina Grande, Centro de Ciências e Tecnologia Agroalimentar, 2017.

 "Orientação: Prof. Dr. José Cleidimário Araújo Leite". Referências.

 1. Impactos Ambientais – Proteção Ambiental. 2. Gruta dos Brejões/Vereda do Romão Gramacho – Bahia - Conservação. 3. Cavidades Espeleológicas. 4. Gruta da Igrejinha.I. Leite, José Cleidimário Araújo. II. Título.

CDU 62:504(043)

## ELTON FERREIRA DA SILVA

# **AVALIAÇÃO DOS IMPACTOS AMBIENTAIS ADVERSOS NA ÁREA DE PROTEÇÃO AMBIENTAL** *GRUTA DOS BREJÕES/VEREDA DO ROMÃO GRAMACHO* **NO ESTADO DA BAHIA**

Trabalho de Conclusão de Curso apresentado ao Curso de Engenharia Ambiental da Universidade Federal de Campina Grande, como requisito parcial para obtenção do título de Bacharel em Engenharia Ambiental.

Área de concentração: Avaliação de Impactos Ambientais.

Trabalho de conclusão de curso aprovado em 27 de março de 2017.

# BANCA EXAMINADORA

Prof. Dr. José Cleidimário Araújo Leite Orientador - UFCG/*Campus* de Pombal-PB

\_\_\_\_\_\_\_\_\_\_\_\_\_\_\_\_\_\_\_\_\_\_\_\_\_\_\_\_\_\_\_\_\_\_\_\_\_\_\_\_\_\_\_\_\_\_\_\_\_\_\_\_\_\_\_\_\_\_\_\_\_\_\_\_\_\_\_\_\_\_\_\_\_\_\_

Prof. Dr. Luís Gustavo de Lima Sales Examinador Interno - UFCG/*Campus* de Pombal-PB

\_\_\_\_\_\_\_\_\_\_\_\_\_\_\_\_\_\_\_\_\_\_\_\_\_\_\_\_\_\_\_\_\_\_\_\_\_\_\_\_\_\_\_\_\_\_\_\_\_\_\_\_\_\_\_\_\_\_\_\_\_\_\_\_\_\_\_\_\_\_\_\_\_\_\_

Prof<sup>a</sup>. Dra. Maria Leide Silva de Alencar Examinadora Externa - UFCG/*Campus* de Sumé-PB

\_\_\_\_\_\_\_\_\_\_\_\_\_\_\_\_\_\_\_\_\_\_\_\_\_\_\_\_\_\_\_\_\_\_\_\_\_\_\_\_\_\_\_\_\_\_\_\_\_\_\_\_\_\_\_\_\_\_\_\_\_\_\_\_\_\_\_\_\_\_\_\_\_\_\_

Pombal-PB, 24 de março de 2017.

 *À minha mãe, por todo seu amor, cuidado e carinho comigo. Mulher de fé, edificadora... inspira-me seguir.*

#### **AGRADECIMENTOS**

A Deus, sobre todas as coisas.

Em especial, à minha querida mãe, Edneiva. Um sentimento de amor tão grande me enlaça que mesmo com todas as palavras eu jamais o definirei. Mãe guerreira, de fibra na qual eu busco espelhar. Agradeço pelo teu suor, pelas tuas lutas diárias na busca de um sonho "meu" que tu tomaste como teu. A verdadeira responsável pela minha formação humana e te devo tudo o que sou, com todo meu amor.

Aos meus familiares, que muito foram responsáveis, que de forma direta ou indiretamente contribuíram para que eu conquistasse meus objetivos. Dentre eles: vó Maria, Tata, tia Lita, tia Dula, tia Cida, tio Júnior, tia Valda, tia Ildete, aos meus irmãos Graziela, Neila e Peu e à minha cunhada Noélia.

Aos meus queridos sobrinhos Gabriel, Geovana, Rafael e Heitor, por me proporcionarem muitos momentos de alegrias.

À minha namorada Amanda, pelo seu companheirismo e cumplicidade no dia a dia.

Ao meu pai José Ferreira e vó Dudu (*in memoriam*).

Aos meus professores, em especial ao meu orientador, José Cleidimário Araújo Leite, pelas oportunidades e ensinamentos.

Aos meus colegas que a vida acadêmica me proporcionou a cada dia, em especial: Mayrlla Karla, Weslley Lins, Alex Arruda, Hugo Costa, Alex Béu, Renato Albuquerque e Rafael Novaes.

À Universidade Federal de Campina Grande, ao CCTA, *Campus* de Pombal-PB.

Aos membros da Banca Examinadora, pela disposição e colaboração para aperfeiçoar este trabalho.

SILVA, E. F. **Avaliação dos impactos ambientais adversos na Área de Proteção Ambiental**  *Gruta dos Brejões/Vereda do Romão Gramacho* **no estado da Bahia.** 2017. 107 fls. Trabalho de Conclusão de Curso (Graduação em Engenharia Ambiental) – Universidade Federal de Campina Grande, Pombal-PB. 2017.

#### **RESUMO**

Neste trabalho, teve-se por objetivo avaliar os impactos ambientais adversos na Área de Proteção Ambiental (APA) *Gruta dos Brejões/Vereda do Romão Gramacho* no estado da Bahia. A metodologia consistiu na realização de visitas em campo, pesquisas bibliográficas, registros fotográficos e utilização de ferramentas de geoprocessamento. Fez-se o georreferenciamento e a catalogação das atividades antrópicas na área de influência do estudo. Elaborou-se um diagnóstico ambiental simplificado e identificaram-se os impactos ambientais por meio de métodos de avaliação de impactos ambientais (*Ad Hoc, Check Lists* e Matriz de Interação), entre os quais, foram selecionados e classificados os impactos significativos. Em sequência, fez-se a proposição de medidas de controle ambiental e de planos e programas ambientais. Notou-se que os componentes ambientais mais afetados foram as águas do Rio Jacaré e a sua mata ciliar, o solo, a flora, as rochas e os espeleotemas. Encontraram-se 14 atividades antrópicas e um total de 235 impactos ambientais, entre os quais, 58,3% foram "pouco significativos", 23,8% "significativos" e 17,9% "muito significativos". Verificou-se que as atividades que mais acarretaram impactos ambientais foram: desmatamento, irrigação e agricultura, respectivamente. Entre as medidas de controle ambiental indicadas, destacaram-se: realizar um zoneamento ambiental; gestão ambiental efetiva da APA; fazer o monitoramento periódico da qualidade das águas superficiais e subterrâneas; fazer a remoção das pichações nas rochas e nos espeleotemas; promover a recuperação de áreas degradadas; fazer a recuperação ambiental do Rio Jacaré. Os principais planos e programas propostos foram: Programa de fiscalização e gestão ambiental; Programa de contenção de processos erosivos e recuperação de áreas degradadas; e Programa de monitoramento da qualidade da água.

**Palavras-chave**: Estudos ambientais. Unidade de Conservação. Cavidades espeleológicas. Gruta da Igrejinha.

SILVA, E. F. **Adverse environmental impacts assessment in the Environmental Protection Area called** *Gruta dos Brejões/Vereda do Romão Gramacho* **in the state of Bahia**. 2017. 107 pgs. Work of Course Conclusion, Graduation in Environmental Engineering, Federal University of *Campina Grande*, *Pombal-PB*, 2017.

# **ABSTRACT**

In this work, the objective was to make an adverse environmental impacts assessment in the Environmental Protection Area called *Gruta dos Brejões/Vereda do Romão Gramacho* in the state of *Bahia*, Brazil. The methodology consisted of field visits, bibliographic searches, photographic records and the use of geoprocessing tools. The georeferencing and cataloging of anthropic activities was carried out in the area of influence of the study. A simplified environmental diagnosis was elaborated and environmental impacts were identified through methods of environmental impact assessment (Ad Hoc, Check Lists and Matrix of Interaction), among which were selected and classified the significant impacts. Subsequently, environmental control measures and environmental plans and programs were proposed. It was noted that the environmental components most affected were the waters of the *Jacaré* River and its riparian forest, soil, flora, rocks and speleothems. A total of 14 anthropogenic activities and 235 environmental impacts have been found, among which 58.3% were "not significant", 23.8% "significant" and 17.9% "very significant". It was verified that the activities that most entailed environmental impacts were: deforestation, irrigation and agriculture respectively. Among the environmental control measures indicated, the following stand out: environmental zoning; Effective environmental management of the Environmental Protection Area; to make the periodically monitor the quality of surface water and groundwater; Remove graffiti on rocks and speleothems; Promote the recovery of degraded areas; Environmental recovery of the *Jacaré* River. The main plans and programs proposed were: Environmental control and management program; Program of containment of erosive processes and recovery of degraded areas; and Water quality monitoring program.

**Keywords**: Environmental studies. Conservation Unit. Caving cavities. Grotto of *Igrejinha*.

# **LISTA DE FIGURAS**

<span id="page-8-17"></span><span id="page-8-16"></span><span id="page-8-15"></span><span id="page-8-14"></span><span id="page-8-13"></span><span id="page-8-12"></span><span id="page-8-11"></span><span id="page-8-10"></span><span id="page-8-9"></span><span id="page-8-8"></span><span id="page-8-7"></span><span id="page-8-6"></span><span id="page-8-5"></span><span id="page-8-4"></span><span id="page-8-3"></span><span id="page-8-2"></span><span id="page-8-1"></span><span id="page-8-0"></span>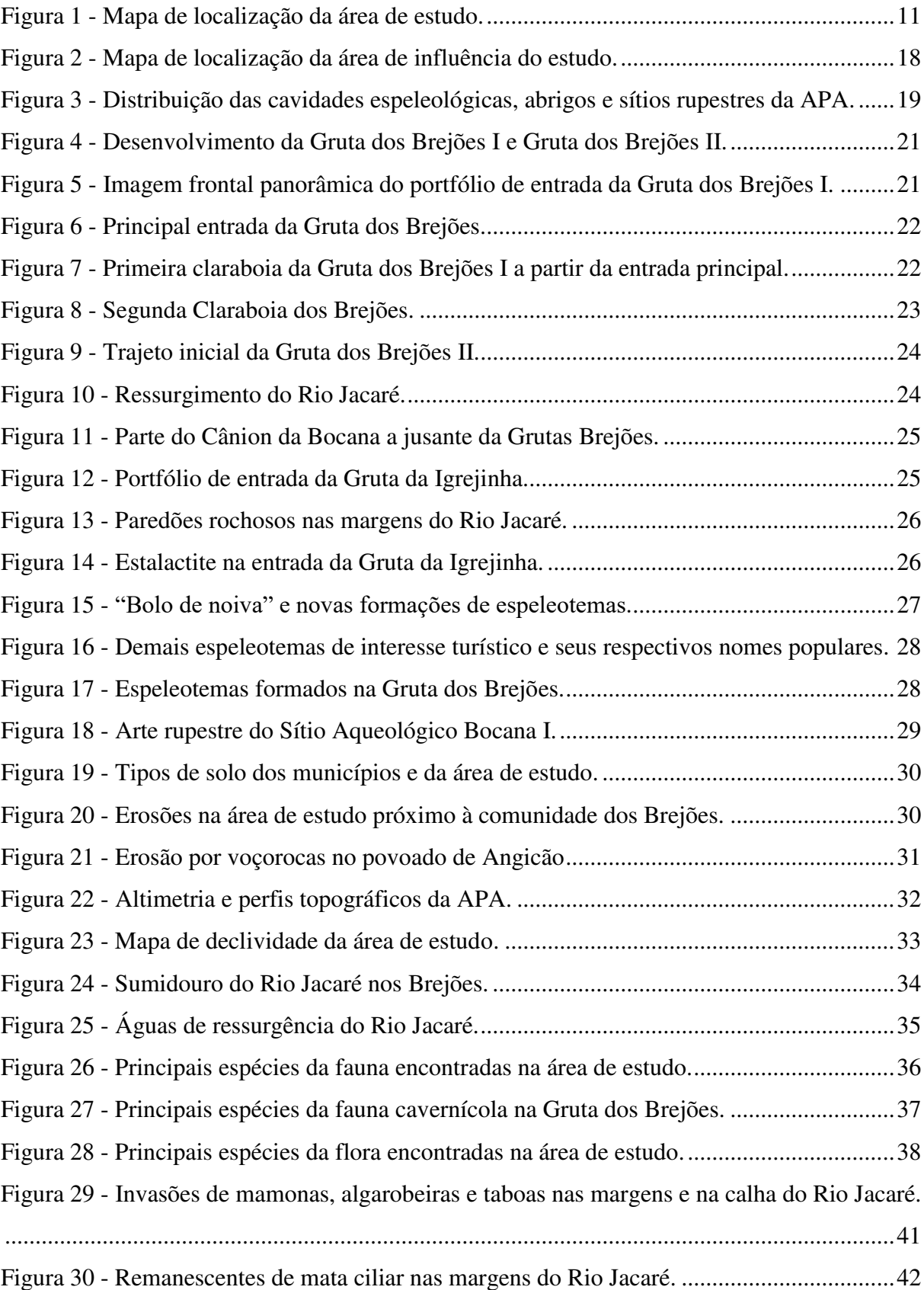

<span id="page-9-15"></span><span id="page-9-14"></span><span id="page-9-13"></span><span id="page-9-12"></span><span id="page-9-11"></span><span id="page-9-10"></span><span id="page-9-9"></span><span id="page-9-8"></span><span id="page-9-7"></span><span id="page-9-6"></span><span id="page-9-5"></span><span id="page-9-4"></span><span id="page-9-3"></span><span id="page-9-2"></span><span id="page-9-1"></span><span id="page-9-0"></span>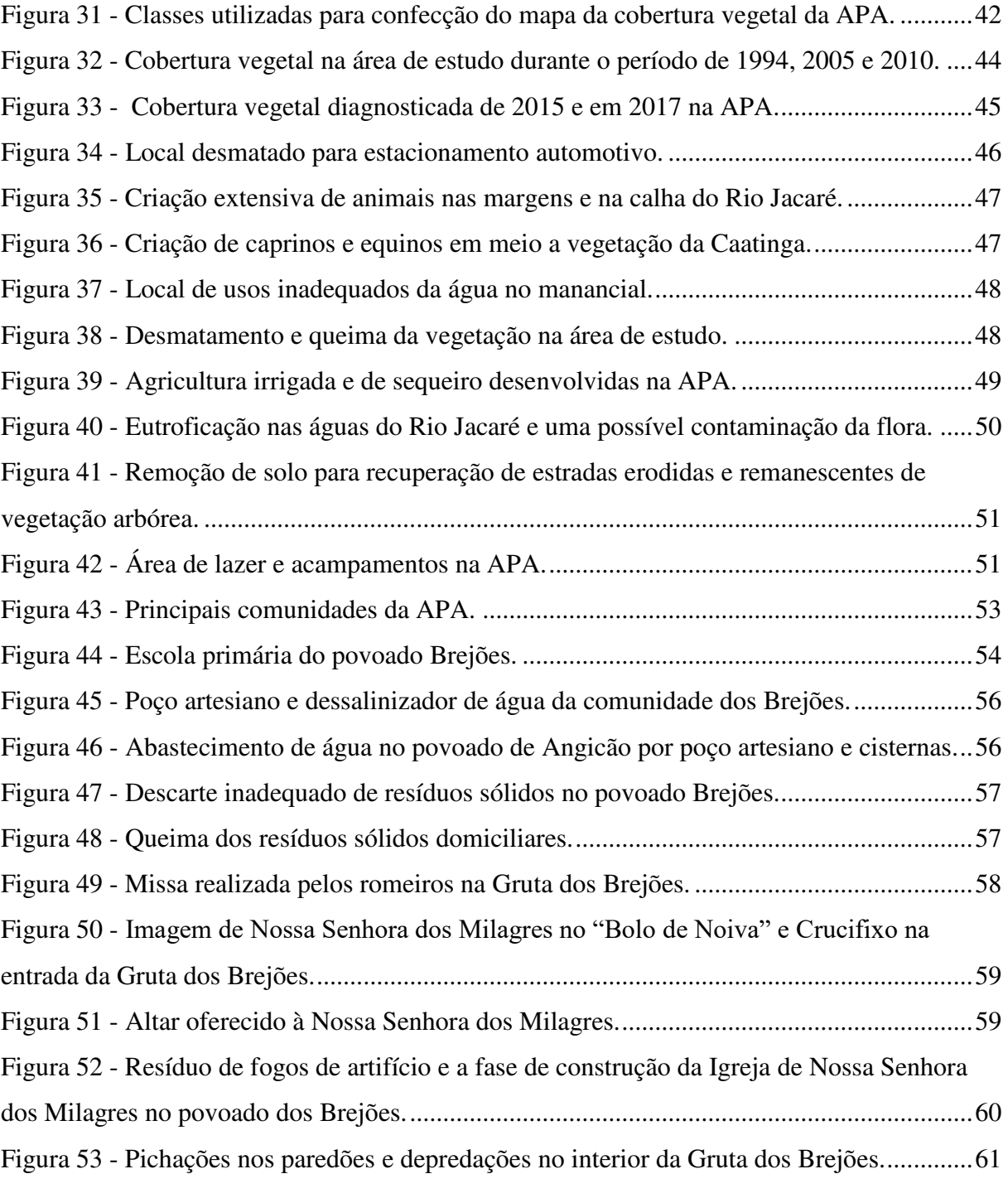

# **LISTA DE TABELAS**

<span id="page-10-1"></span><span id="page-10-0"></span>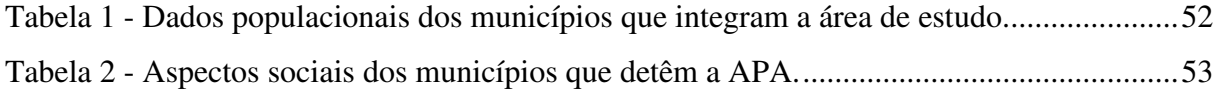

# **LISTA DE QUADROS**

<span id="page-11-11"></span><span id="page-11-10"></span><span id="page-11-9"></span><span id="page-11-8"></span><span id="page-11-7"></span><span id="page-11-6"></span><span id="page-11-5"></span><span id="page-11-4"></span><span id="page-11-3"></span><span id="page-11-2"></span><span id="page-11-1"></span><span id="page-11-0"></span>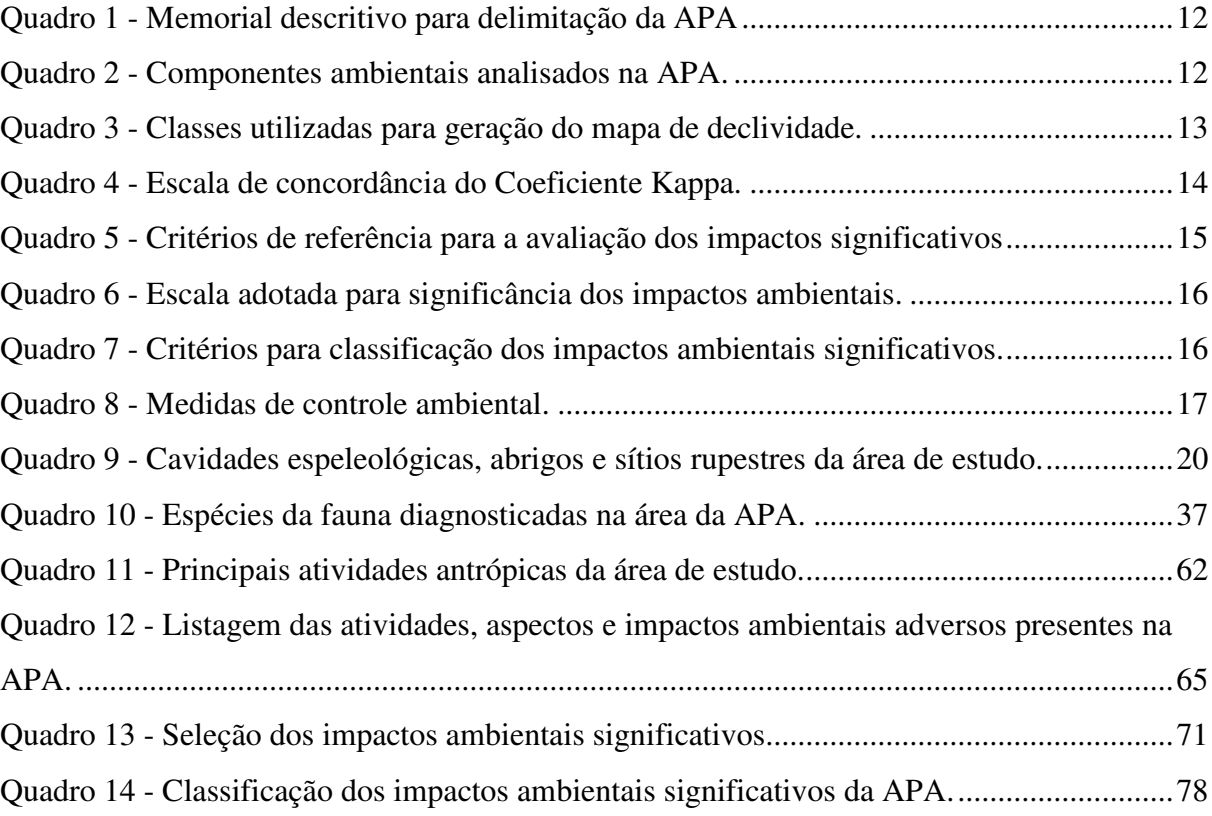

# **LISTA DE GRÁFICOS**

<span id="page-12-4"></span><span id="page-12-3"></span><span id="page-12-2"></span><span id="page-12-1"></span><span id="page-12-0"></span>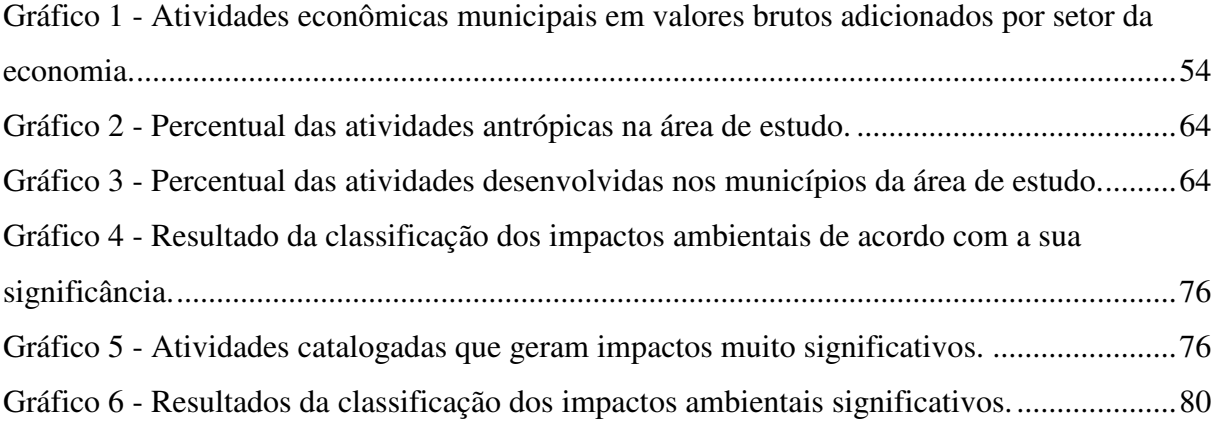

## **LISTA DE ABREVIATURAS E SIGLAS**

- APA Área de Proteção Ambiental
- AIA Avaliação de Impactos Ambientais
- UNESCO Organização das Nações Unidas para a Educação a Ciência e a Cultura
- CANIE Cadastro Nacional de Informações Espeleológicas
- CECAV Centro Nacional de Pesquisa e Conservação de Cavernas
- INEMA Instituto do Meio Ambiente e Recursos Hídricos
- CPRM Serviço Geológico do Brasil
- SNUC Sistema Nacional de Unidades de Conservação da Natureza
- IPHAN Instituto do Patrimônio Histórico e Artístico Nacional
- CBHSF Comitê da Bacia Hidrográficas do rio São Francisco
- MDA Ministério do Desenvolvimento Agrário
- CODEVASF Companhia de Desenvolvimento dos Vales do São Francisco e do Parnaíba
- CONAMA Conselho Nacional do Meio Ambiente
- CRQ's Comunidades Remanescentes de Quilombos
- FCP- Fundação Cultural Palmares
- NBR Norma Brasileira regulamentadora
- PNMA Política Nacional do Meio Ambiente
- ICMBIO Instituto Chico Mendes da Conservação da Biodiversidade
- IBAMA Instituo Brasileiro do Meio Ambiente e dos Recursos Naturais Renováveis

INCRA - Instituto Nacional de Colonização e Reforma Agrária

- IBGE Instituto Brasileiro de Geografia e Estatística
- IFP Infravermelho Próximo
- V Vermelho
- NDVI *Normalized Difference Vegetation Index*
- GPS *Global Positioning System*
- STRM *Shuttle Radar Topography Mission*
- NASA *National Aeronautics and Space Administration*
- LANDSAT *Land Remote Sensing Satellite*

# **SUMÁRIO**

<span id="page-14-22"></span><span id="page-14-21"></span><span id="page-14-20"></span><span id="page-14-19"></span><span id="page-14-18"></span><span id="page-14-17"></span><span id="page-14-16"></span><span id="page-14-15"></span><span id="page-14-14"></span><span id="page-14-13"></span><span id="page-14-12"></span><span id="page-14-11"></span><span id="page-14-10"></span><span id="page-14-9"></span><span id="page-14-8"></span><span id="page-14-7"></span><span id="page-14-6"></span><span id="page-14-5"></span><span id="page-14-4"></span><span id="page-14-3"></span><span id="page-14-2"></span><span id="page-14-1"></span><span id="page-14-0"></span>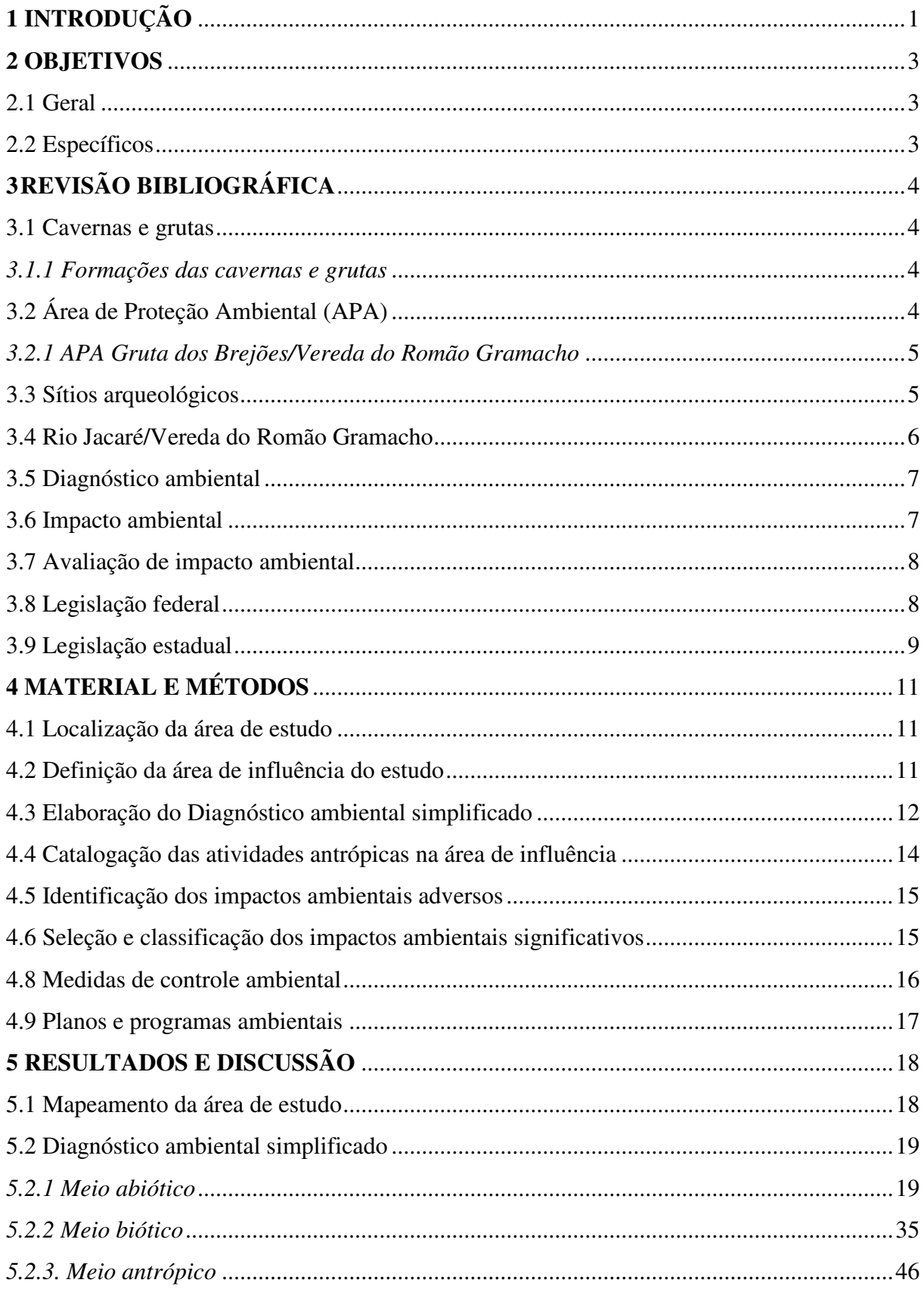

<span id="page-15-5"></span><span id="page-15-4"></span><span id="page-15-3"></span><span id="page-15-2"></span><span id="page-15-1"></span><span id="page-15-0"></span>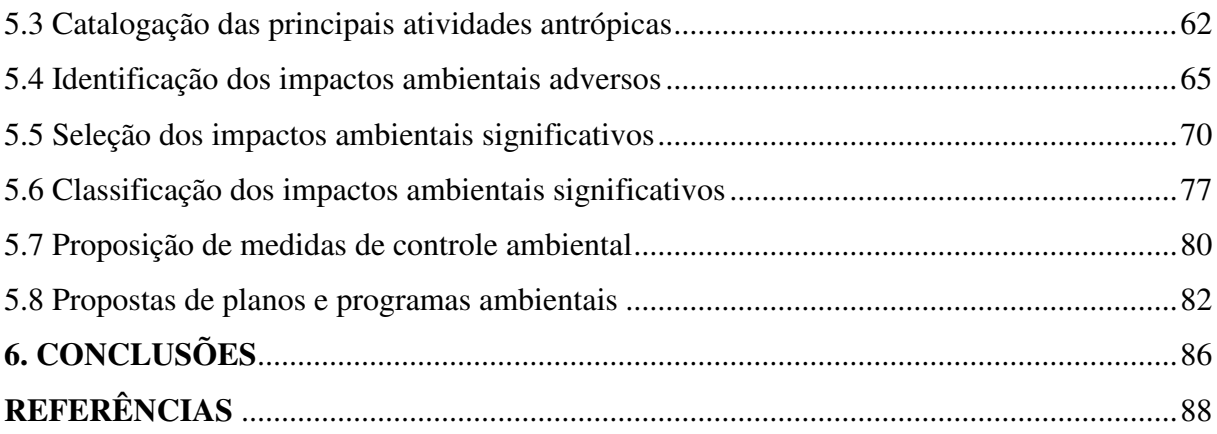

# **1 INTRODUÇÃO**

As grutas e cavernas, bem como os sítios arqueológicos, são consideradas como patrimônios da humanidade de grande importância ambiental. Muitas delas abrigam restos mortais e fósseis de animais extintos, condicionam habitat de animais específicos e peculiares, além de abranger manifestações de pinturas rupestres pré-históricas que ajudam a instigar o conhecimento acerca dos nossos ancestrais.

Atualmente, em diversos lugares do mundo, são encontrados humanos habitando em cavernas, embora tais relações associam na maior parte com atividades de turismo, lazer ou religiosas e de estudos técnicos-científicos (FIGUEIREDO, 2011). Os sítios arqueológicos são de importância global e devem ser mantidos e preservados, pois tratam da história comum da humanidade (UNESCO, 2014).

No Brasil, existem cerca de 15.519 cavidades espeleológicas presentes no Cadastro Nacional de Informações Espeleológicas (CANIE) do Centro Nacional de Pesquisa e Conservação de Cavernas (CECAV) (ICMBIO, 2016). Segundo dados do Instituto do Patrimônio Histórico e Artístico Nacional (IPHAN), existem aproximadamente mais de 20 mil sítios arqueológicos em todo o território brasileiro (UNESCO, 2014).

No estado da Bahia, a região da Chapada Diamantina é o local onde se concentra o maior número de grutas, cavernas e sítios arqueológicos (BAHIA, 2016). Ao norte da Chapada Diamantina, encontram-se um conjunto de formações arqueológicas e espeleológicas situadas no vale do Rio Jacaré da Área de Proteção Ambiental (APA) Gruta dos Brejões/Vereda do Romão Gramacho (BAHIA, 1985).

Desde a criação desta APA, não há qualquer efetiva atuação dos órgãos ambientais, pois muitas das atividades são desenvolvidas livremente em desacordo com a importância ambiental do local, atribuída nos termos da regulamentação aplicável vigente no Brasil.

O Instituto do Meio Ambiente e Recursos Hídricos (INEMA), órgão executor da política ambiental no estado da Bahia, destaca alguns aspectos e atividades possíveis que podem gerar uma série de impactos ambientais negativos sobre a APA, tais como: lançamento de esgotos domésticos à montante do Rio Jacaré, invasões das Áreas de Proteção Permanente e dos sítios arqueológicos, caça predatória e dentre outros (INEMA, 2016).

Cardoso (2001) analisa o contraste da época entre um Rio Jacaré com suas águas contaminadas, com vegetação de mata ciliar comprometida e uma população que convive com a pobreza, e um local de alto valor científico, turístico e ecológico.

Partindo-se da conjuntura da garantia do meio ambiente ecologicamente equilibrado como sendo um direito difuso, a aplicação da conservação ou preservação ambiental tende a ter repercussões positivas na vida das pessoas e no próprio ambiente, quando realizadas de forma sustentável.

Analisando-a de maneira geral, há diversas atividades antrópicas que causam impactos ambientais nos componentes ambientais presentes na APA e pressupõe-se que muitas podem comprometer o equilíbrio ambiental, principalmente de forma específica os componentes que representam as áreas das cavidades espeleológicas e sítios arqueológicos, e também os que compõe o do Rio Jacaré.

Há uma gama de estudos ambientais voltados à espeleologia da APA, mas nenhum relacionado à Avaliação de Impactos Ambientais (AIA). A AIA é um instrumento fundamental para se conhecer as condições ambientais, bem como, auxiliar os órgãos ambientais competentes a somar um conhecimento que auxilie sua proteção.

Ao se conhecerem os impactos ambientais provenientes das atividades antrópicas, fazse a proposição de medidas de controle ambiental para a redução do potencial impactante negativo e maximização dos impactos positivos, de modo a contribuir com a sustentabilidade da área.

Com essa retórica, neste trabalho, foi realizada uma avaliação dos impactos ambientais adversos existentes nos componentes ambientais da APA *Gruta dos Brejões/Vereda do Romão Gramacho*, nos municípios de Morro do Chapéu-BA, João Dourado-BA e São Gabriel-BA.

# **2 OBJETIVOS**

# **2.1 Geral**

Avaliar os impactos ambientais adversos das atividades desenvolvidas na APA *Gruta dos Brejões/Vereda do Romão Gramacho* no estado da Bahia.

# **2.2 Específicos**

- Definir a área de influência do estudo;
- Realizar um diagnóstico ambiental simplificado;
- Catalogar as principais atividades desenvolvidas na área;
- Identificar os impactos ambientais adversos;
- Selecionar e classificar os impactos ambientais significativos;
- Indicar medidas de controle ambiental;
- Propor planos e programas ambientais.

# **3 REVISÃO BIBLIOGRÁFICA**

#### **3.1 Cavernas e grutas**

O termo caverna tem origem do latim *cavus* que significa buraco, designando qualquer cavidade natural rochosa que permita o acesso aos humanos. Os termos gruta ou lapa também são cavernas, porém, maiores que 20 metros de comprimento e apresenta desníveis internos e salões com várias entradas, onde nem sempre é possível ser atravessada de um lado a outro (CPRM, 2016).

As cavidades naturais apresentam um ambiente rico de ecossistemas sensíveis, em que sobre elas são necessárias prudências das interferências humanas, e são de interesse público e um bem da União, sendo também sujeitas a restrições e regulamentos quanto ao seu uso (RIBAS & CARVALHO, 2009).

#### *3.1.1 Formações das cavernas e grutas*

De forma geral, em tais locais, as rochas são calcárias e em contado com a água ligeiramente ácida reagem com o gás carbônico presente no ar ou no solo, desintegram-se e abrem passagens conforme o tempo e as cavernas e grutas surgem durante milhares de anos, principalmente pela dissolução das rochas (CPRM, 2016). Estas localidades têm por característica a circulação da água superficial e subsuperficial em ambiente denominado de *carste* (campo de rochas calcárias). Apresentam-se as rochas ("calcário, dolomito, mármore, arenito, quartzito, granito, ferrífera, entre outras") que têm maior grau de solubilidade com sistemas complexos em seu processo (JANSEN et al., 2012 *apud* CAVALCANTI et al., 2012; TRAVASSOS, 2011).

# **3.2 Área de Proteção Ambiental (APA)**

Segundo o Sistema Nacional de Unidades de Conservação da Natureza (SNUC) (2011), uma APA tem por característica abranger grandes áreas com vestígios de ocupação humana e é indispensável às características bióticas e abióticas, culturais e estéticas que propiciem, em especial, assegurar o desenvolvimento sustentável sobre o uso dos recursos naturais na melhoria da qualidade de vida e da biodiversidade.

#### *3.2.1 APA Gruta dos Brejões/Vereda do Romão Gramacho*

Segundo Higesa (2001) *apud* Barleto *et al*. (2007), a Gruta dos Brejões que inspirou a criação da APA foi descoberta e noticiada em 1877, de acordo com a população local que reside no interior da APA, no povoado dos Brejões. Este povoado é habitado por um grupo tradicional de etnia exclusivamente negra que evidencia a existência de um antigo quilombo. Isso é reforçado pelas grandes cheias ocorridas no Rio Jacaré nos anos de 1912, 1926, 1992 e 2002. O fato dos moradores relatarem a cheia de 1912 no local comprova a habitação da área neste ano e reforça a ideia de ser uma comunidade tradicional quilombola.

Os primeiros acervos paleontológicos publicados da grande gruta ocorreram no ano de 1938 pelo padre Camilo Torrendt, porém boa parte desse material foi perdida (CARTELLE, 1983; *apud* BERBERT-BORN & KARMANN, 2002).

A APA "Gruta dos Brejões/Vereda do Romão Gramacho" foi criada por meio do Decreto Estadual n. 32.487 de 1985 com o principal objetivo de:

> Conservar e proteger as formações geológicas notáveis, as cavidades naturais subterrâneas, seus espeleotemas, animais cavernícolas associados e as águas subterrâneas do Rio Jacaré, assim como proteger os sítios arqueológicos e paleontológicos existentes na APA (BAHIA, 1985).

Segundo Cartelle (1983) *apud* Berbert-Born e Karmann (2002), no final da década de 1970, uma equipe de paleontologia da Universidade Católica de Minas Gerais, coletou mais de 5 mil peças de animais no local da APA. Dentre o material coletado, constavam 1.500 peças pertencentes à preguiça-gigante (*Eremotherium laurillardi*), 17 lhamas (*Paleolama sp*), 6 preguiças (*Nothrotherium maquinense*), 4 tatus-gigante (*Pampatherium humboldti*), 1.000 peças de aves e 2 tamanduás-bandeira (*Myrmecophaga tridactyla*), ouriço-cacheiro (*coendou sp*), lontra (*Lutra sp*), além de roedores, veados, porcos-do-mato, antas e morcegos.

#### **3.3 Sítios arqueológicos**

Consideram-se, sítios arqueológicos aqueles onde se encontram vestígios da presença do homem, a exemplo de "grutas, lapas e abrigos sob rocha" e as "inscrições rupestres ou locais de polimento, os sambaquis" e, dentre outras (IPHAN, 2016).

Segundo o Instituto do Patrimônio Histórico e Artístico Nacional (2016), na região Nordeste encontram-se 4.767 sítios cadastrados. Na Bahia, foram contabilizados 875 sítios arqueológicos em 2014. Atualmente, na região da Chapada Diamantina é onde se concentra o maior número de achados e fontes de estudos desse estado.

Há uma relação bastante direta entre a APA e sítios arqueológicos de características rupestres e líticas, na maior parte em abrigos de rochas ao longo do cânion do Rio Jacaré, próximo à sua desembocadura. Por sua vez, já foram identificados mais de 30 sítios arqueológico na APA (BARBOSA, 2004).

#### **3.4 Rio Jacaré/Vereda do Romão Gramacho**

O Rio Jacaré é um rio intermitente que está localizado na Bacia Hidrográfica do São Francisco. O Rio São Francisco é um rio perene e, segundo o Comitê da Bacia Hidrográfica do rio São Francisco (CBHSF), sua bacia hidrográfica é composta por aproximadamente 168 afluentes, sendo que 99 são perenes e 69 intermitentes. Entre os rios intermitentes, encontra-se o Rio Jacaré, com fluxo de suas águas restrito aos períodos chuvosos, e seu leito "forma abaciados que acumulam água durante todo o ano" e outros leitos alimentados pelas águas das chuvas (MACIEL & OLIVEIRA, 2014). O Rio Jacaré também é conhecido como Vereda do Romão Gramacho, nasce nos municípios de Barra do Mendes-BA e Seabra-BA, possui 250 km de extensão até desaguar nas águas da Barragem de Sobradinho no Rio São Francisco e sua bacia tem uma área de 18.328 km² (CBSF, 2014).

Segundo o Ministério do Desenvolvimento Agrário (MDA) (2010), o Rio Jacaré é um afluente do Rio São Francisco que garante a sobrevivência de várias comunidades, mas apresenta diversos problemas de assoreamento, poluição e muitas construções de barragens que repercutem como um grave problema que impede seu curso natural.

O Rio Jacaré atende 23 municípios: Ibitiara, Seabra, Brotas de Macaúba, Souto Soares, Barra do Mendes, Ipupiara, Mulungu do Morro, Barro Alto, Bonito, Cafarnaum, Canarana, Ibipeba, Ibititá, América Dourada, Morro do Chapéu, João Dourado, Lapão, São Gabriel, Jussara, Itaguaçu da Bahia, Ourolândia, Umburanas e Sento Sé (CODEVASF, 2013).

Com propostas de desenvolvimento da Companhia de Desenvolvimento dos Vales do São Francisco e do Parnaíba (CODEVASF) sobre melhoras da qualidade de vida e geração de renda, há algum tempo se discutiu sobre melhores formas de viabilizar um projeto de interligar as águas do Rio São Francisco ao Rio Jacaré, de modo a torná-lo perene, pois este rio apresenta vazões cada vez menores e com sérios problemas relacionados ao equilíbrio ecológico (CODEVASF, 2006). Com a ligação das águas do Rio São Francisco, destacam-se melhorias: no abastecimento humano, dessendentação animal e nas melhorias das condições das espécies nativas e recuperação dos lençóis freáticos para desenvolvimento de atividades e empreendimentos (CODEVASF, 2013).

#### **3.5 Diagnóstico ambiental**

Na Resolução CONAMA n. 001, de 23 de janeiro de 1986, define-se diagnóstico ambiental como sendo uma "completa descrição da área de influência do projeto e análise dos recursos ambientais e suas relações" que descrevam as condições ambientais antes da instalação de algum empreendimento, considerando os meios físico (solo, ar, água, topografia, clima etc.), biótico (fauna e flora e socioeconômico (uso do solo, uso da água, economia, cultura etc.).

O diagnóstico tem como objetivo conhecer as condições atuais do meio ambiente de uma determinada área (SÁNCHEZ, 2008). É uma descrição sucinta para se conhecer as condições ambientais atuais de determinada área, incluindo os componentes e elementos ambientais e "suas inter-relações, relações e ou interações ambientais do local" (LEITE, 2016).

## **3.6 Impacto ambiental**

Na Resolução 001/86 do CONAMA define-se impacto ambiental como sendo:

Qualquer alteração das propriedades físicas, químicas e biológicas do meio ambiente, causada por qualquer forma de matéria ou energia resultante das atividades humanas que, direta ou indiretamente, afetem: I - a saúde, a segurança e o bem-estar da população; II - as atividades sociais e econômicas; III - a biota; IV - as condições estéticas e sanitárias do meio ambiente; V - a qualidade dos recursos ambientais.

Sánchez (2008) argumenta que o conceito de impacto ambiental do CONAMA 001/86 trata de fato de um conceito de poluição por se tratar de "qualquer forma de matéria ou energia", além de dar a entender que o impacto ambiental seja somente negativo, embora impactos ambientais também ocorrem de forma positiva.

Para Fogliatti, Filippo e Goudard (2004), impacto ambiental é uma alteração das "propriedades físicas, químicas e/ou biológicas do meio ambiente" resultante das atividades humanas que possam "afetar a saúde, a segurança e/ou a qualidade dos recursos naturais".

De acordo com a Norma NBR ISO 14.001/2004, impacto ambiental é definido como "qualquer modificação do meio ambiente, adversa ou benéfica, que resulte, no todo ou em parte, dos aspectos ambientais da organização".

De forma geral, o impacto ambiental é qualquer alteração, positiva ou negativa, em quaisquer componentes ambientais dos meios biótico, abiótico e antrópico, causada de forma direta ou indireta pelas atividades humanas ou por processos naturais que venham a modificar de forma benéfica ou adversa a qualidade ambiental (LEITE, 2016).

#### **3.7 Avaliação de impacto ambiental**

De acordo com Fogliatti, Filippo e Goudard (2004), a "Avaliação de Impactos Ambientais (AIA) teve origem nos Estados Unidos da América, como um dos instrumentos para a efetivação da Política Nacional do Meio Ambiente deste país".

A origem da AIA no Brasil deu-se na Política Nacional do Meio Ambiente (PNMA), instituída pela Lei n. 6.938 de 1981, que inseriu a AIA e o Licenciamento Ambiental na legislação ambiental do Brasil, depois vindo a se fortalecer de forma mais substancial e efetiva com a Constituição Federal do País (SÁNCHEZ, 2008).

A AIA é um conjunto de procedimentos da política ambiental que tem por objetivo avaliar os impactos ambientais e as alternativas propostas de um projeto, programa, plano ou política e que seja apresentada de forma apropriada ao público e especialmente aos tomadores de medidas decisórias (CUNHA & GUERRA, 2010). Pode ser definida ainda por um conjunto de procedimentos que tem por finalidade avaliar a possibilidade de ser realizada a implantação de projetos, planos e programas e na tomada de decisão (SÁNCHEZ, 2008).

De acordo com Sánchez (2008), a AIA é formada por um conjunto de procedimentos com o objetivo de antever as consequências (impactos ambientais) que podem resultar ou não de uma decisão para implantação de um projeto.

#### **3.8 Legislação federal**

Na Constituição Federal do Brasil, em seu Art. 20, Inciso X, definem-se os bens da União e apontam-se as cavidades naturais subterrâneas e os sítios arqueológicos pré-históricos como patrimônios da União (BRASIL, 1988). A posse dos sítios arqueológicos e espeleológicos é do Estado e, caso havendo alguma nova descoberta, o responsável deverá comunicar ao IPHAN, ficando sob a conservação provisória da descoberta até a comunicação e deliberação da Diretoria do IPHAN (BRASIL, 1961). São passíveis de ação judicial, caso haja omissão de proprietários a qualquer achado de importância arqueológica que não seja comunicado ao IPHAN no prazo de 60 dias (IPHAN, 2016).

Na Resolução CONAMA n. 347, de 10 de setembro de 2004, que trata da proteção do patrimônio espeleológico brasileiro, determina-se que os empreendimentos ou atividades em que a área de influência apresente tal patrimônio, dependerão de licença ambiental prévia do órgão licenciador (CONAMA, 2004).

De acordo com o Decreto n. 99.556, de 1 de outubro de 1990, por sua vez alterado pelo Decreto n. 6.640, de 7 de novembro de 2008, as cavidades naturais subterrâneas deverão ser protegidas, permitindo algumas atividades além de estudos de cunho técnico-científico e demais afins, e entende que cavidades naturais subterrâneas são:

> [...] todo e qualquer espaço subterrâneo acessível pelo ser humano, com ou sem abertura identificada, popularmente conhecida como caverna, gruta, lapa, toca, abismo, furna ou buraco, incluindo seu ambiente, conteúdo mineral e hídrico, a fauna e a flora ali encontrados e o corpo rochoso onde os mesmos se inserem, desde que tenham sido formados por processos naturais, independentemente de suas dimensões ou tipo de rocha encaixante.

Visando à proteção ambiental do patrimônio espeleológico, várias resoluções foram criadas no País, destacando-se a Resolução CONAMA n. 009, de 24 de janeiro de 1986, que deu origem a uma comissão que visava tratar da preservação do patrimônio espeleológico brasileiro (CONAMA, 1986). A partir desta comissão, originou-se uma nova Resolução CONAMA de n. 005, de 6 de agosto de 1987, que aprovou o Programa Nacional de Proteção ao Patrimônio Espeleológico e acrescentou na Resolução n. 001/1986 a obrigação de estudos de impacto ambiental para as atividades e empreendimentos com potencial de "lesar" o Patrimônio Espeleológico Nacional.

A Instrução Normativa n. 30, de 19 setembro 2012, do Instituto Chico Mendes da Conservação da Biodiversidade (ICMBIO), estabelece procedimentos de compensação espeleológica para impactos negativos e irreversíveis, aplicados conforme o órgão licenciador, confiando ao ICMBIO, de acordo com o Decreto n. 7.515, de 8 de julho de 2011, a tarefa de atribuição de normas e gestão ao patrimônio espeleológico e sua biodiversidade (ICMBIO, 2012).

De acordo com a Portaria n. 887/1990, do Instituo Brasileiro do Meio Ambiente e dos Recursos Naturais Renováveis (IBAMA), a área de influência do patrimônio espeleológico é definida por meio de um estudo técnico. Até que fosse efetivada a portaria, a área de influência será delimitada a partir do limite de desenvolvimento da cavidade, adicionando no mínimo 250 metros ao seu entorno (IBAMA, 1990).

### **3.9 Legislação estadual**

Segundo a Lei n. 10.431, de dezembro de 2006, que "dispõe sobre a Política de Meio Ambiente e de Proteção à Biodiversidade do Estado da Bahia e dá outras providências", consideram-se as cavidades naturais subterrâneas e cavernas como Áreas de Preservação Permanente (BAHIA, 2006).

Na Lei n. 7.799, de 7 de fevereiro de 2001, que "Institui a Política Estadual de Administração dos Recursos Ambientais e dá outras providências", em seu Art. 23, enquadramse os territórios especialmente protegidos [...]:

> [...] envolvendo o ambiente natural e/ou o patrimônio histórico-cultural, como sendo de caráter científico, educacional ou turístico, destacando-se: V - proteção de locais de herança cultural, histórica, geológica, arqueológica, espeleológica e paleontológica (BAHIA, 2011).

Nesse estado, destaca-se o Decreto n. 32.487, de 13 de novembro de 1985, que cria a Área de Proteção Ambiental (APA) "Gruta dos Brejões/Vereda do Romão Gramacho" entre os municípios de João Dourado, Morro do Chapéu e São Gabriel, em que tal decreto teve como objetivo a proteção espeleológica local e das águas subterrânea do Rio Jacaré (BAHIA, 1985).

# **4 MATERIAL E MÉTODOS**

#### **4.1 Localização da área de estudo**

 A área de estudo que compreende a APA está localizada na região Centro Norte do estado da Bahia, na Bacia Hidrográfica do Rio São Francisco e Sub-Bacia Hidrográfica do Rio Jacaré, no Piemonte da Chapada Diamantina, compreendendo parte dos municípios de João Dourado-BA, Morro do Chapéu-BA e São Gabriel-BA, conforme se encontra representado na Figura 1.

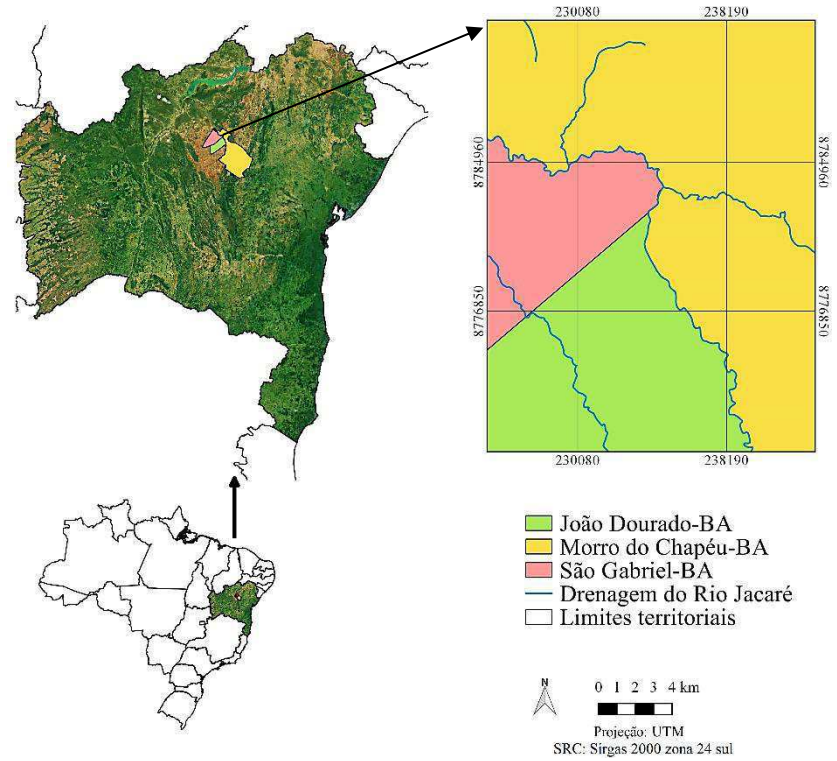

**Figura 1 - Mapa de localização da área de estudo.** 

**Fonte: Elaborado pelo autor.** 

## **4.2 Definição da área de influência do estudo**

A área de influência do estudo foi definida de acordo com as delimitações da APA preconizadas pela legislação, levando em consideração os impactos e as atividades existentes somente na área da APA.

O georreferenciamento foi realizado por meio de ferramentas e equipamentos de geoprocessamento, tais como imagens de satélite, obtidas de forma gratuita do *Arcgis Earth* 1.4 e *Google Earth*, dados vetoriais do Instituto Brasileiro de Geografia e Estatísticas (IBGE) e do Cadastro Nacional de Informações Espeleológicas (CANIE). Utilizou-se o *software* livre Qgis 2.18 para o processo de confecção dos mapas.

Em princípio foi criado um dado vetorial da área da APA com o *plugin Point2one* em conformidade com as delimitações do memorial descritivo estabelecidas no Decreto Estadual n. 32.487, de 13 de novembro de1985, e utilizadopara recorte de dados matriciais da área de interesse, conforme os vértices (v) apresentados no Quadro 1.

|                 | Coordenadas geográficas           |                      | Coordenadas planas |             | <b>Municípios</b>       |  |
|-----------------|-----------------------------------|----------------------|--------------------|-------------|-------------------------|--|
| <b>Vértices</b> | S                                 | W                    |                    | $\mathbf X$ |                         |  |
| v.1             | $11^{\circ}04'51''S$              | 41°24'38"W           | 8.774.030.43N      | 240.426.82E | João Dourado e Morro do |  |
|                 |                                   |                      |                    |             | Chapéu                  |  |
| v.2             | $10^{\circ}56'10''S$              | $41^{\circ}25'41''W$ | 8.790.005.21N      | 234.612.48E | Morro do Chapéu         |  |
| v.3             | $10^{\circ}57'26''S$              | 41°29'18''W          | 8.787.611.07N      | 228.034.63E | Morro do Chapéu         |  |
| v.4             | $11^{\circ}06^{\circ}07^{\circ}S$ | 41°26'11''W          | 8.771.636.29N      | 233.848.97E | Morro do Chapéu e São   |  |
|                 |                                   |                      |                    |             | Gabriel                 |  |

**Quadro 1 - Memorial descritivo para delimitação da APA.** 

\*Considerou-se o Sistema de Referência de Coordenada SAD 69 para conversão atual.

**Fonte: Criado pelo autor com dados extraídos de BAHIA (1985).** 

#### **4.3 Elaboração do Diagnóstico ambiental simplificado**

O diagnóstico ambiental simplificado foi realizado na área de influência do estudo, por meio de visitas técnicas, registros fotográficos e pesquisas bibliográficas, em que foram descritos os principais componentes ambientais e suas inter-relações, relações e/ou interações na área de estudo, conforme está descrito no Quadro 2.

| <b>Fatores ambientais</b> | <b>Componentes ambientais</b> |
|---------------------------|-------------------------------|
|                           | Cavidades espeleológicas,     |
|                           | abrigos e sítios rupestres    |
|                           | Clima                         |
|                           | Solo                          |
| Meio abiótico             | Rochas                        |
|                           | Geologia                      |
|                           | Relevo                        |
|                           | Recursos hídricos             |
| Meio biótico              | Fauna                         |
|                           | Flora                         |
|                           | Uso e ocupação da terra       |
|                           | População                     |
|                           | Aspectos sociais              |
| Meio antrópico            | Economia local                |
|                           | Aspectos socioeconômicos      |
|                           | Cultura                       |
|                           | Turismo                       |

**Quadro 2 - Componentes ambientais analisados na APA.** 

**Fonte: Elaborado pelo autor.** 

Para auxiliar no diagnóstico, foram utilizadas técnicas de Processamento Digital de Imagens (PDI) e Sensoriamento Remoto para se conhecer as características físicas da área, tais como o relevo, declividade, solo por meio do *software* livre Qgis 2.18, de acordo com os procedimentos descritos a seguir.

- O mapa de solo foi criado de acordo com os dados vetoriais e classes estabelecidas pelo IBGE (2011).

- Na criação do mapa de declividade do terreno, utilizaram-se imagens de elevação do tipo *Shuttle Radar Topography Mission* (SRTM) (30 m de resolução) da NASA e calcularamse as áreas das respectivas classes de declividade de acordo com a metodologia empregada pelo Instituto Nacional de Colonização e Reforma Agrária (INCRA) (2012), conforme se apresenta no Quadro 3.

| Classes de relevo      | Classes de declividade |
|------------------------|------------------------|
| Plano                  | $0 - 2\%$              |
| Suave ondulado         | $2 - 5\%$              |
| Ondulado               | $5 - 10\%$             |
| Moderadamente Ondulado | $10 - 15\%$            |
| Forte Ondulado         | $15 - 45\%$            |
| Montanhoso             | $45 - 70\%$            |
| Escarpado              | $> 70\%$               |

**Quadro 3 - Classes utilizadas para geração do mapa de declividade.** 

**Fonte: Adaptado de Lepsch (1983)** *apud* **INCRA (2012).** 

- Para a determinação de dados da cobertura vegetal em termos percentuais da área de estudo, foram utilizadas cenas do satélite LANDSAT 5 e 8 (*Land Remote Sensing Satellite*) em órbitas e pontos 217/68, 218/67 e 218/68. As imagens foram selecionadas somente para os meses de janeiro de cada ano (1994, 2005, 2010 e 2017), que correspondem ao período chuvoso do local. As imagens têm uma resolução espacial de 30 metros e estão disponíveis na página digital do *U.S. Geological Survey* (Serviço Geológico dos Estados Unidos). Fez-se a correção dos efeitos atmosféricos existentes nas imagens de satélite para melhor representar a realidade da superfície do terreno, correspondente ao Infravermelho próximo (IFP) e ao Vermelho (V), utilizando-se o *plug-in Semi-Automatic Classification Plugin* (SCP). Após isso, calculou-se o Índice de vegetação pela Diferença Normalizada (IVDN) ou NDVI (*Normalized Difference Vegetation Index*) com as bandas respectivas, conforme a formulação de Rouse *et al* (1973), adaptada, conforme a Equação 01:

$$
IVDN = (IFP - V) / (IFP + V)
$$
\n(01)

Em que:

IVDN - Índice de Vegetação pela Diferença Normalizada;

IFP - Reflectância da vegetação na banda IFP;

V - Reflectância da vegetação na banda do V.

Os valores do NDVI variam de -1 a 1, os valores negativos são correspondentes a locais sombreados e corpos d'água, próximo a 0 corresponde a solo exposto e, quanto mais próximo de 1, à vegetação densa.

Fez-se o processamento das imagens utilizando dois algoritmos: "*Cluster Analysis for Grids*" e o "*Dissolve*". No primeiro, para gerar uma imagem com o agrupamento dos *pixels* em quatro classes utilizadas. Após isso, a imagem foi vetorizada com as respectivas classes e ao vetorizar, utilizaram-se dos números digitais (DN - *Digital Number*) para separação das imagens por meio da tabela de atributos. Na sequência, separou-se cada classe por vez pelo DN e foi dissolvida pelo segundo algoritmo para formar somente uma geometria por classe para facilitar o cálculo da área de cada classe indicada pela calculadora de campo.

Para verificar a acurácia da classificação feita em janeiro de 2017, construiu-se um mosaico da APA com imagens obtidas no *Arcgis Earth* 1.4 em melhor resolução para ampliar as amostras de validação dos locais conhecidos, somado com informações obtidas na área de estudo e pontos do GPS para confrontar com a classificação do fatiamento das classes por meio do NDVI (2017) e obter de forma automática pelo SCP a Matriz de Confusão, e a partir dela o Coeficiente Kappa, que tem como objetivo avaliar a qualidade da classificação, conforme a escala qualitativa do Quadro 4.

| Kappa            | Qualidade da classificação |
|------------------|----------------------------|
|                  | Péssima                    |
| $0 < K \leq 20$  | Ruim                       |
| $21 < K \leq 40$ | Razoável                   |
| $41 < K \leq 60$ | Boa                        |
| $61 < K \leq 80$ | Muito Boa                  |
| $81 < K \le 100$ | Excelente                  |

**Quadro 4 - Escala de concordância do Coeficiente Kappa.** 

**Fonte: Lands & Koch (1977)** *apud* **Nanni** *et al***. (2010).**

### **4.4 Catalogação das atividades antrópicas na área de influência**

 O levantamento das atividades antrópicas com potencial impactante na área de influência da pesquisa foi realizado por meio de visitas de campo e complementado por consultas a órgãos e setores públicos, a exemplo das secretarias das prefeituras dos municípios em questão, da Agência Nacional das Águas (ANA) e do Instituto Brasileiro de Geografia e Estatística (IBGE).

#### **4.5 Identificação dos impactos ambientais adversos**

Para a identificação dos impactos ambientais adversos na área de estudo, foram realizadas visitas de campo *in loco* e utilizaram-se os métodos de avaliação de impactos ambientais: *Ad Hoc* (Método Espontâneo), *Check Lists* (listagem de controle) e Matriz de Interação, de acordo com FOGLIATTI; FILIPPO; GOUDARD (2004); SÁNCHEZ (2008); CUNHA; GUERRA (2010). Foram identificados os impactos ambientais ocorrentes (observados), que já aconteceram, e os impactos potenciais, que têm previsão/possibilidade de ocorrer sobre um determinado componente do ambiente.

Deu-se ênfase, de forma estratégica, à Gruta dos Brejões I e II e à Gruta da Igrejinha, para se identificar os impactos ambientais no interior das cavidades espeleológicas, por serem os locais na APA onde se concentram maiores visitações e atividades antrópicas com maior intensidade.

#### **4.6 Seleção e classificação dos impactos ambientais significativos**

Na definição dos impactos ambientais significativos foi realizado por meio de visitas em campo e utilizados os métodos de avaliação *Ad Hoc*, *Check Lists* e Matriz de Interação.

Nesta etapa, atribuíram-se notas em uma escala de 1 a 10 para a magnitude e importância em cada impacto ocorrente ou potencial. Conforme as condições e situações existentes em campo, utilizaram-se como critérios de referência os conceitos de importância e magnitude e a dinâmica da ocorrência do impacto, conforme o Quadro 5.

| Avaliação                   | Peso/Grau            | Critérios adotados                                                     |  |  |
|-----------------------------|----------------------|------------------------------------------------------------------------|--|--|
|                             | $1 - 4$              | - Pouca alteração na APA; impactos pequenos e desprezíveis; pouca      |  |  |
|                             | (pouca importância)  | importância.                                                           |  |  |
| Importância                 | $5 - 7$              | - Apresentam danos e riscos ambientais moderados, considerando os      |  |  |
|                             | (média importância)  | fatores do local com demais impactos relevantes da atividade.          |  |  |
|                             | $8 - 10$             | - Causam grandes alterações ambientais no local, juntamente com o      |  |  |
|                             | (grande importância) | conjunto de impactos relevantes da atividade; compromete a             |  |  |
|                             |                      | qualidade de vida da população.                                        |  |  |
|                             | $1 - 4$              | - Pequena dimensão; restrito somente ao local de ocorrência e pontual; |  |  |
|                             | (baixa magnitude)    | insignificante em sua extensão.                                        |  |  |
|                             | $5 - 7$              | - De extensão mediana; repercute no entorno da ação sem grandes        |  |  |
| Magnitude                   | (média magnitude)    | proporções.                                                            |  |  |
|                             | $8 - 10$             | - Repercute em grandes dimensões na extensão do rio; atinge locais     |  |  |
|                             | (alta magnitude)     | diversos.                                                              |  |  |
| Eanta: Elaborada nela autan |                      |                                                                        |  |  |

**Quadro 5 - Critérios de referência para a avaliação dos impactos significativos.** 

**Fonte: Elaborado pelo autor.** 

Posteriormente, fez-se o produto da magnitude pela importância de cada impacto para se obter o valor da significância, que foi enquadro em uma escala adotada com níveis de significância, a qual variou de 1 a 100. No quadro 6 encontra-se a escala de significância utilizada.

| Níveis de Significância | Escala adotada | Abreviatura |  |  |
|-------------------------|----------------|-------------|--|--|
| Pouco significativo     | $1 \le 50$     |             |  |  |
| Significativo           | $>50 \leq 80$  |             |  |  |
| Muito significativo     | $>80 \le 100$  | МS          |  |  |
| __<br>________          |                |             |  |  |

**Quadro 6 - Escala adotada para significância dos impactos ambientais.** 

**Fonte: Elaborado pelo autor.** 

A classificação dos impactos ambientais muito significativos foi realizada de acordo com os critérios apresentados no Quadro 7.

| <b>Classes</b>  |              | <b>Critérios</b>                                                                                       | <b>Referências</b>                     |  |  |
|-----------------|--------------|----------------------------------------------------------------------------------------------------|----------------------------------------|--|--|
| Reversibilidade | Reversível   | A ação é cessada e os componentes retornam ou não                                                      | PETROBRAS (2014)                       |  |  |
|                 | Irreversível | retornam às condições de origem.                                                                       |                                        |  |  |
| Potencial de    | Mitigável    | Ocorrem os efeitos nos fatores ambientais e podem<br>ser contidos ou reduzidos por meio das medidas de | Sánchez (2008)                         |  |  |
| mitigação       | Não          | mitigação ou não podem ser contidos e nem                                                              |                                        |  |  |
|                 | mitigável    | reduzido por medidas de mitigação.                                                                     |                                        |  |  |
|                 | Local        | O efeito pode acontecer somente no local da                                                            | Fogliatti, Filippo e<br>Goudard (2004) |  |  |
| Abrangência     | Regional     | atividade, nas demais localidades no entorno da                                                        |                                        |  |  |
|                 | Estratégico  | APA ou ultrapassa os limites da APA.                                                                   |                                        |  |  |
| Tempo de        | Imediata     | Quando o efeito no parâmetro ambiental é sentido                                                       |                                        |  |  |
| ocorrência      | Médio ou     | no momento da ação ou certo tempo depois da ação                                                       |                                        |  |  |
|                 | longo prazo  | realizada.                                                                                             |                                        |  |  |
|                 | Temporário   | O efeito do impacto tem duração conhecida, ou                                                          |                                        |  |  |
| Dinâmica        | Permanente   | permanece ao longo do tempo sem cessar, ou ainda                                                       |                                        |  |  |
|                 | Cíclico      | o efeito cessa e retorna em ciclos, em intervalos<br>vaiados de tempo                                  |                                        |  |  |
|                 | Direto       | Impactos primários, ligados diretamente à ação                                                         | Fogliatti, Filippo e                   |  |  |
| Ordem           | Indireto     | causadora, ou secundários, oriundos dos de primeira<br>ordem.                                          | Goudard (2004)                         |  |  |
| Chance de       | Certa        | Efeito é certo ou incerto de acontecer no ambiente.                                                    |                                        |  |  |
| ocorrência      | Incerta      |                                                                                                    |                                        |  |  |
|                 | Baixa        | Determina a intensidade ou a grandeza do impacto                                                       | PETROBRAS (2014)                       |  |  |
| Grau de         | Média        | em relação à alteração causada. O grau de alteração                                                    |                                        |  |  |
| alteração       | Alta         | considerado baixo, médio ou grande nos<br>é<br>parâmetros e/ou componentes ambientais.                 |                                        |  |  |

**Quadro 7 - Critérios para classificação dos impactos ambientais significativos.**

**Fonte: Adaptado de PETROBRAS (2014); Sánchez (2008) e Fogliatti, Filippo e Goudard (2004).** 

### **4.8 Medidas de controle ambiental**

A partir dos impactos ambientais identificados, foram propostas medidas de controle ambiental, para aqueles que foram considerados significativos. As medidas foram classificadas conforme o Quadro 8.

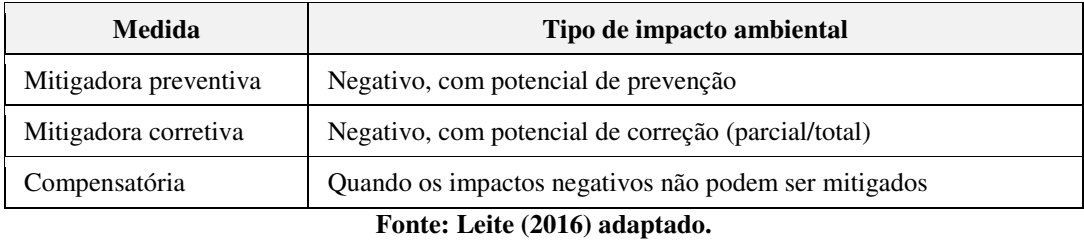

## **Quadro 8 - Medidas de controle ambiental.**

## **4.9 Planos e programas ambientais**

Os planos e programas foram propostos por meio dos métodos *Ad Hoc* e *Check Lists*, e de pesquisas bibliográficas na literatura científica e técnica (EIA's/RIMA's), com o objetivo de minimizar os impactos ambientais significativos e muito significativos, e ainda executar as medidas de controle ambiental.

# **5 RESULTADOS E DISCUSSÃO**

## **5.1 Mapeamento da área de estudo**

A área de influência do estudo (APA) encontra-se localizada entre os municípios de João Dourado-BA, Morro do Chapéu-BA e São Gabriel-BA, possui uma área de 11.900 hectares, representando 0,064% da Bacia do Rio Jacaré, conforme se observada na Figura 2.

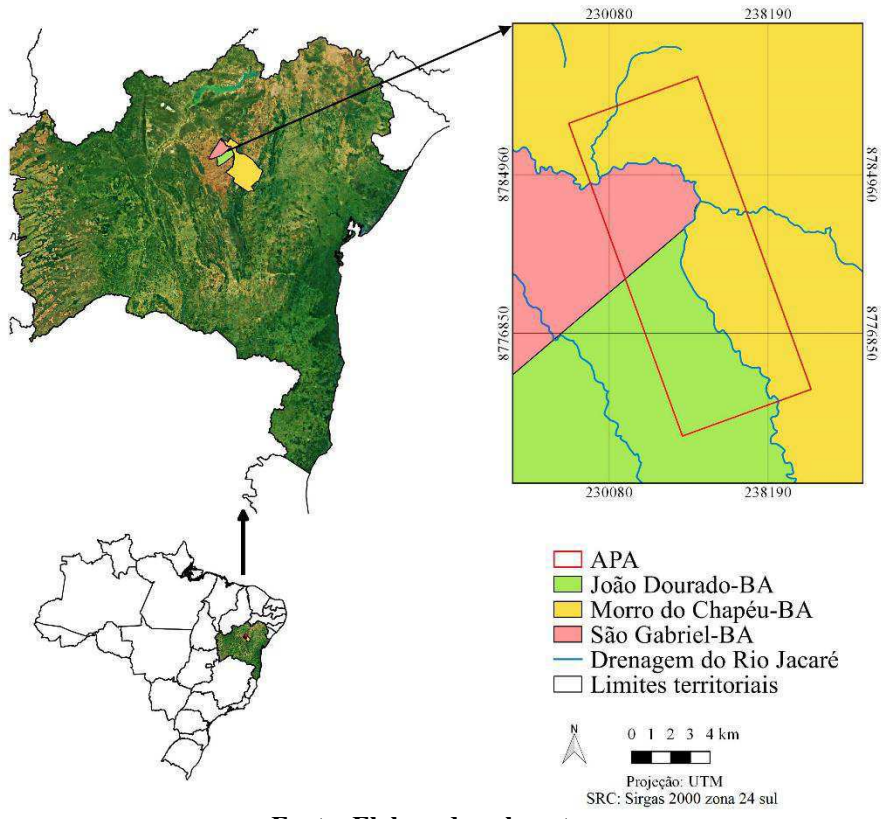

**Figura 2 - Mapa de localização da área de influência do estudo.** 

**Fonte: Elaborado pelo autor.** 

Na Figura 3, é denotada a área de estudo georreferenciada com a respectiva distribuição dos sítios espeleológicos e/ou arqueológicos da APA.

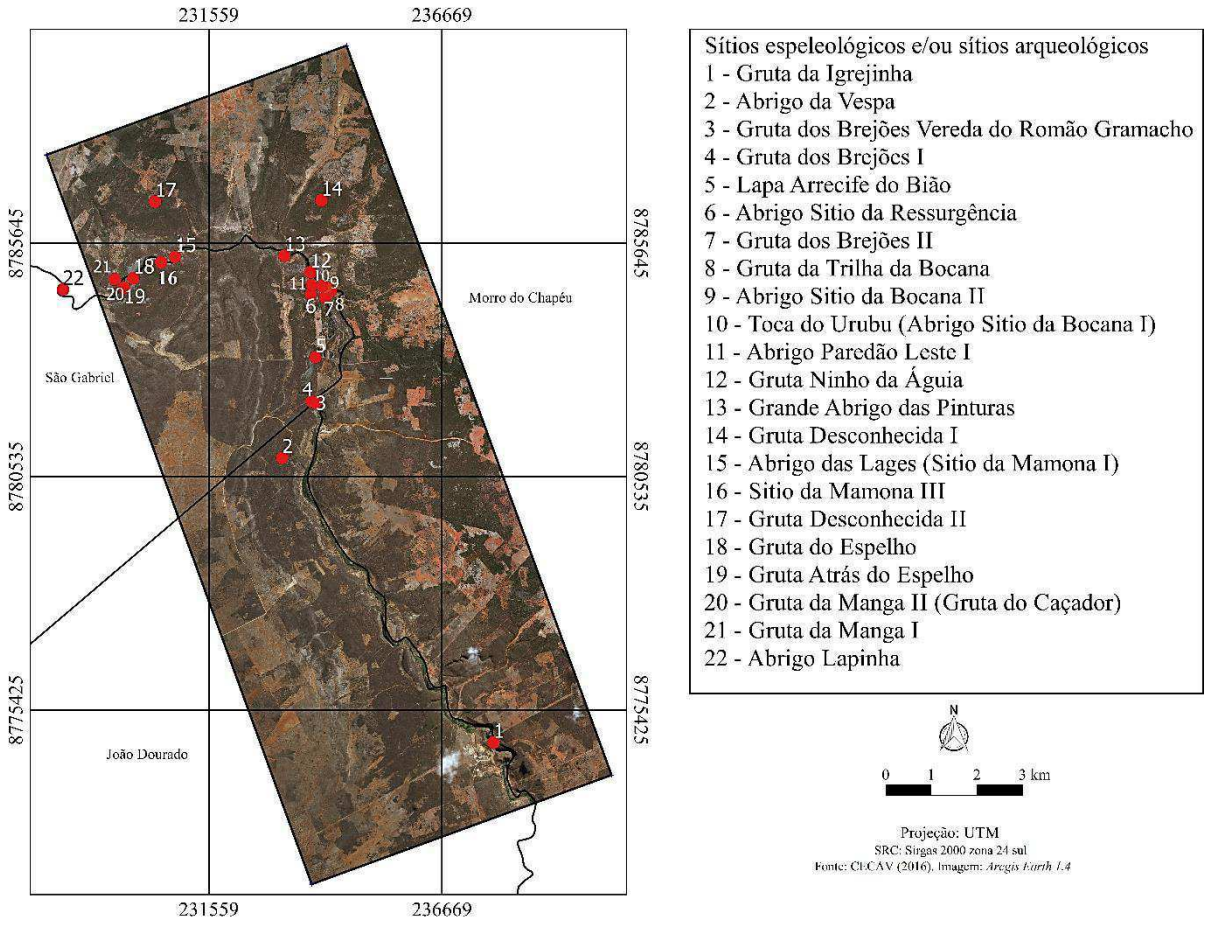

#### **Figura 3 - Distribuição das cavidades espeleológicas, abrigos e sítios rupestres da APA.**

**Fonte: Elaborado pelo autor com dados extraídos do CECAV (2016).** 

### **5.2 Diagnóstico ambiental simplificado**

### *5.2.1 Meio abiótico*

# *- Cavidades espeleológicas, abrigos e sítios rupestres na APA*

Segundo os dados geoespacializados do CECAV (2016), é possível identificar um total de 21 pontos de sítios espeleológicos e/ou arqueológicos presentes na APA. O sítio de número 22 (Abrigo Lapinha) encontra-se bem próximo da APA e poderia ser inserido na APA em uma eventual ampliação dessa área.

Conforme as cavidades mostradas na Figura 3, apresenta-se de forma sequencial a localização geográfica de cada sítio espeleológico ou arqueológico e o respectivo município, onde cada um está situado, conforme o Quadro 9.

| Município                                |                                                | Cavidades espeleológicas, abrigos e sítios<br>rupestres | Longitude X  | Latitude Y   |
|------------------------------------------|------------------------------------------------|---------------------------------------------------------|--------------|--------------|
| João Dourado                             | 1                                              | Gruta da Igrejinha                                      | $-11.074638$ | -41.400077   |
| João Dourado                             | 2                                              | Abrigo da Vespa                                         | $-11.018$    | $-41.442$    |
| João Dourado                             | 3                                              | Gruta dos Brejões<br>Vereda do Romão<br>Gramacho        | $-11.007193$ | -41.435189   |
| São Gabriel                              | 4                                              | Gruta dos Brejões I                                     | $-11.006843$ | $-41.436021$ |
| São Gabriel                              | 5                                              | Lapa Arrecife do Bião                                   | $-10.998122$ | -41.435168   |
| São Gabriel                              | 6                                              | Abrigo Sítio da Ressurgência                            | $-10.985664$ | -41.43598    |
| São Gabriel                              | 7                                              | Gruta dos Brejões II                                    | $-10.986268$ | -41.433153   |
| Morro do Chapéu                          | 8                                              | Gruta da Trilha da Bocana                               | $-10.985063$ | -41.431951   |
| Morro do Chapéu                          | 9<br>Abrigo Sítio da Bocana II                 |                                                         | $-10.984224$ | -41.432978   |
| Morro do Chapéu                          | 10<br>Toca do Urubu (Abrigo Sítio da Bocana I) |                                                         | $-10.984028$ | -41.433744   |
| São Gabriel                              | 11                                             | Abrigo Paredão Leste I                                  | -10.983804   | -41.435755   |
| São Gabriel                              | 12                                             | Gruta Ninho da Águia                                    | -10.981308   | -41.436018   |
| São Gabriel                              | 13                                             | Grande Abrigo das Pinturas                              | $-10.977995$ | $-41.441222$ |
| Morro do Chapéu                          | Gruta Desconhecida I<br>14                     |                                                         | $-10.967106$ | -41.433709   |
| Morro do Chapéu                          | 15<br>Abrigo das Lages (Sítio da Mamona I)     |                                                         | $-10.978035$ | $-41.463125$ |
| Sítio da Mamona III<br>São Gabriel<br>16 |                                                | -10.979088                                              | -41.465932   |              |
| Morro do Chapéu                          | 17<br>Gruta Desconhecida II                    |                                                         | $-10.9671$   | -41.467043   |
| São Gabriel                              | 18<br>Gruta do Espelho                         |                                                         | $-10.982196$ | -41.471528   |
| São Gabriel                              | Gruta Atrás do Espelho<br>19                   |                                                         | $-10.984025$ | -41.473372   |
| Morro do Chapéu                          | 20<br>Gruta da Manga II (Gruta do Caçador)     |                                                         | $-10.982464$ | -41.475261   |
| Morro do Chapéu                          | 21                                             | Gruta da Manga I                                        | -10.982381   | -41.475291   |
| 22<br>Morro do Chapéu<br>Abrigo Lapinha  |                                                |                                                         | $-10.984322$ | -41.485648   |

**Quadro 9 - Cavidades espeleológicas, abrigos e sítios rupestres da área de estudo.** 

**Fonte: Elaborado pelo autor com dados extraídos do CECAV (2016).** 

### *- Gruta dos Brejões*

Considerada a formação principal da APA e uma das mais expressivas do Brasil, tanto pela sua magnitude, quanto pela importância, a Gruta dos Brejões I e Gruta dos Brejões II unidas formam uma caverna de grande porte com um complexo de 7.750 metros de desenvolvimento, separadas pelo vale de desmoronamento (BERBERT-BORN & KARMANN, 2002). Na Figura 4, apresenta-se a planta baixa do desenvolvimento da Gruta dos Brejões.
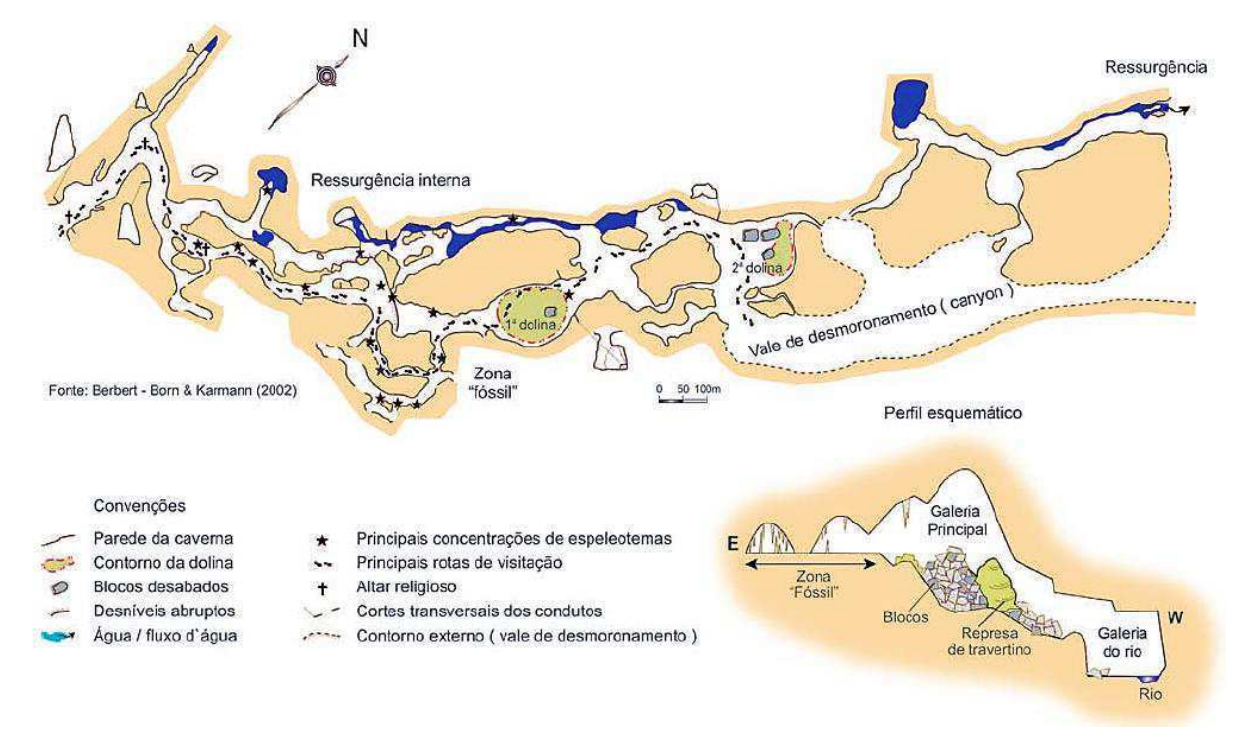

**Figura 4 - Desenvolvimento da Gruta dos Brejões I e Gruta dos Brejões II.** 

**Fonte: Berbert - Born & Karmann (2002).** 

## *- Gruta dos Brejões I*

A Gruta dos Brejões I apresenta-se um portfólio de entrada com 106 metros de altura e somente a primeira parte contém 6.570 metros de desenvolvimento (BERBERT-BORN & KARMANN, 2002). Na Figura 5, apresenta-se um registro fotográfico no qual se retrata tamanha dimensão e estética de seu pórtico de entrada principal.

**Figura 5 - Imagem frontal panorâmica do portfólio de entrada da Gruta dos Brejões I.** 

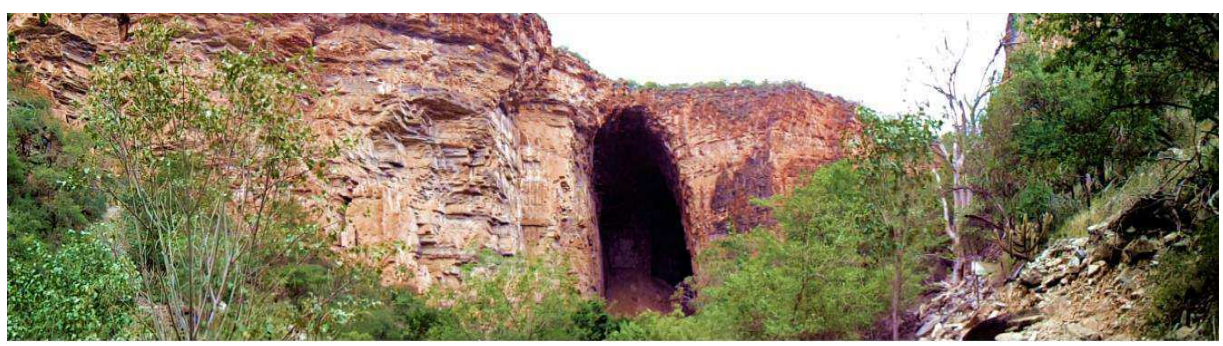

**Fonte: Elaborado pelo autor.** 

Ainda sobre seu portfólio, esta gruta é composta por rochas calcárias, tem uma largura aproximada de 60 metros e, na parte interna, a iluminação natural acontece somente nos 150 metros iniciais até a primeira claraboia (BAHIA, 2009). Na Figura 6, exibe-se uma fotografia do maior portfólio de entrada principal da Gruta dos Brejões.

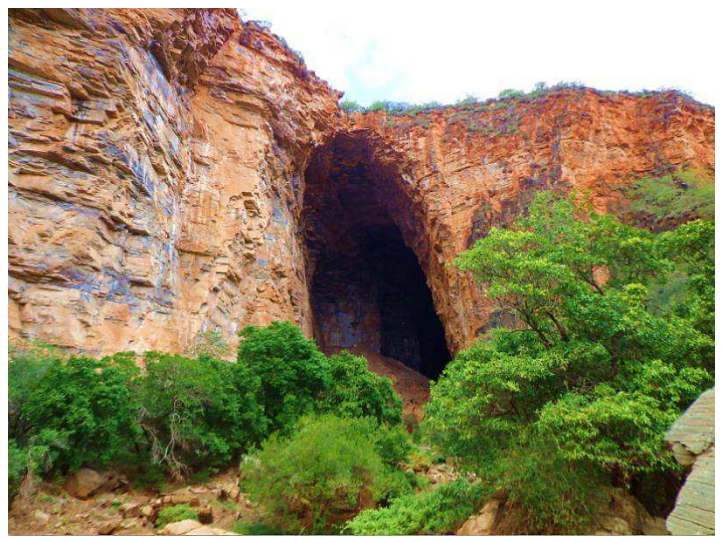

**Figura 6 - Principal entrada da Gruta dos Brejões.** 

**Fonte: Elaborado pelo autor.** 

Na Gruta dos Brejões I, há depressões circulares (dolinas) que formam grandes claraboias maiores que 100 metros de diâmetro, a partir da primeira dolina (1), que é o marco empírico da metade do percurso que reaparece a iluminação natural da luz do sol.

A primeira dolina é a maior das Grutas, e sua dimensão se percebe a partir da pessoa no meio da primeira imagem da sequência apresentada na Figura 7 e da vegetação arbórea no centro.

**Figura 7 - Primeira claraboia da Gruta dos Brejões I a partir da entrada principal.** 

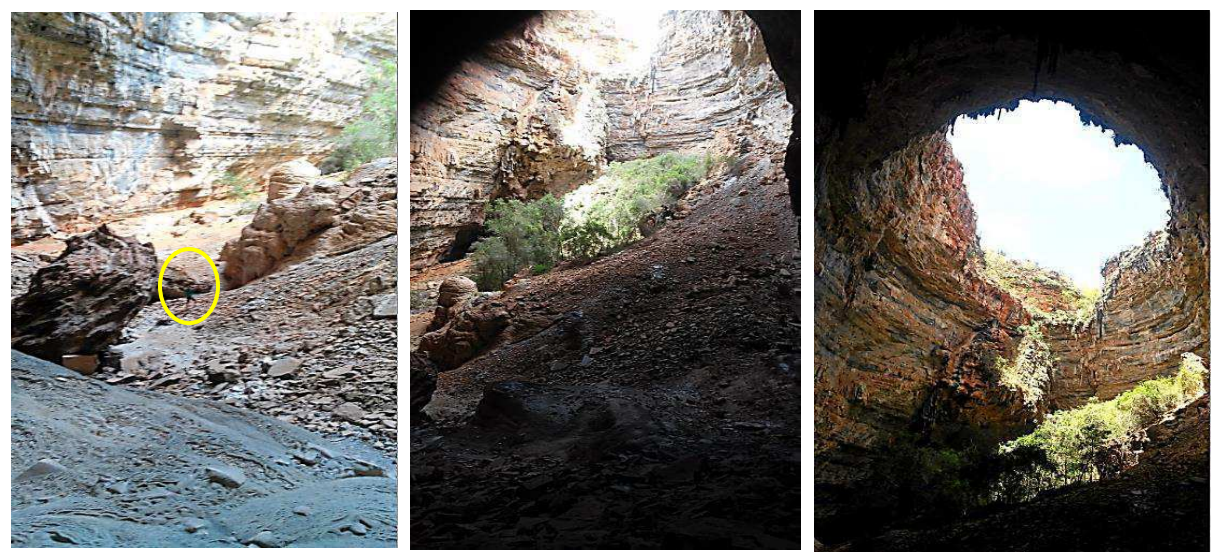

**(A) (B) (C) Fonte: Elaborado pelo autor.** 

Ambas dolinas contêm uma estrutura de forma cônica, na primeira contém uma base maior que 150 metros de diâmetro, as duas claraboias presentes chamam atenção pela sua estética. Somente na primeira, é contida pela vegetação arbórea que tem características que se distinguem da vegetação presente na superfície.

Após um percurso pouco maior que 350 metros, surge o encontro da segunda claraboia, como se exibe na Figura 8, compondo duas colunas gigantesca de formas irregulares maiores que 50 metros de altura e 10 metros de diâmetro.

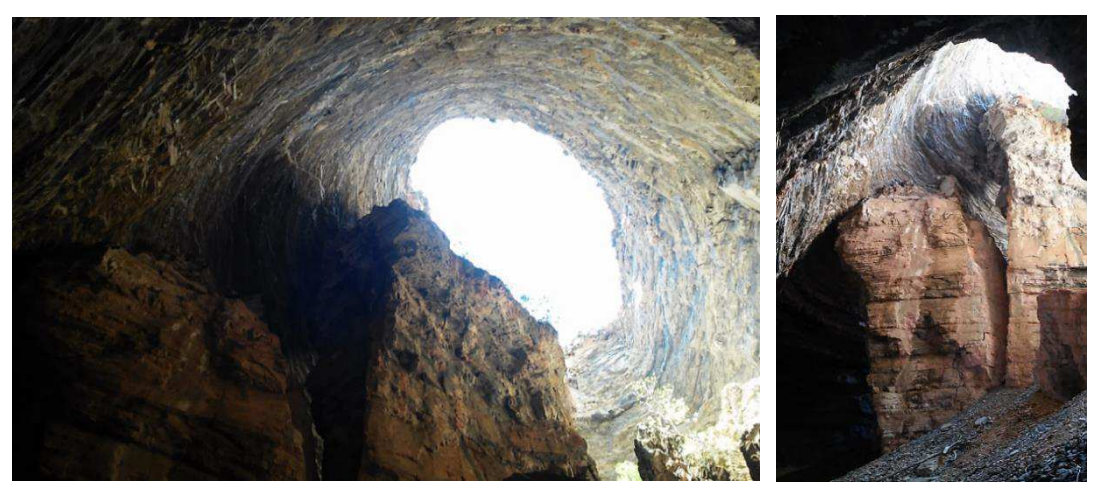

**Figura 8 - Segunda Claraboia dos Brejões.** 

**Fonte: Elaborado pelo autor.** 

*- Gruta dos Brejões II* 

Depois da segunda dolina, para se chegar na Gruta dos Brejões II atravessa pelo "vale de desmoronamento", é um local que varia de grandes salões pouco menores do que os presenciados em Brejões I a até passagens estreitas com cerca de um metro de altura. Verificouse que ao longo do percurso da Gruta dos Brejões, as intervenções humanas ocorrem em menor intensidade em Brejões II até o ressurgimento do Rio Jacaré, onde se encerra o percurso da grande gruta. Na Figura 9, apresenta-se um local da Grutas dos Brejões II.

**Figura 9 - Trajeto inicial da Gruta dos Brejões II.** 

**Fonte: Elaborado pelo autor.** 

Na Figuras 10, ilustra-se o ressurgimento do Rio Jacaré, representando o marco final da Gruta dos Brejões.

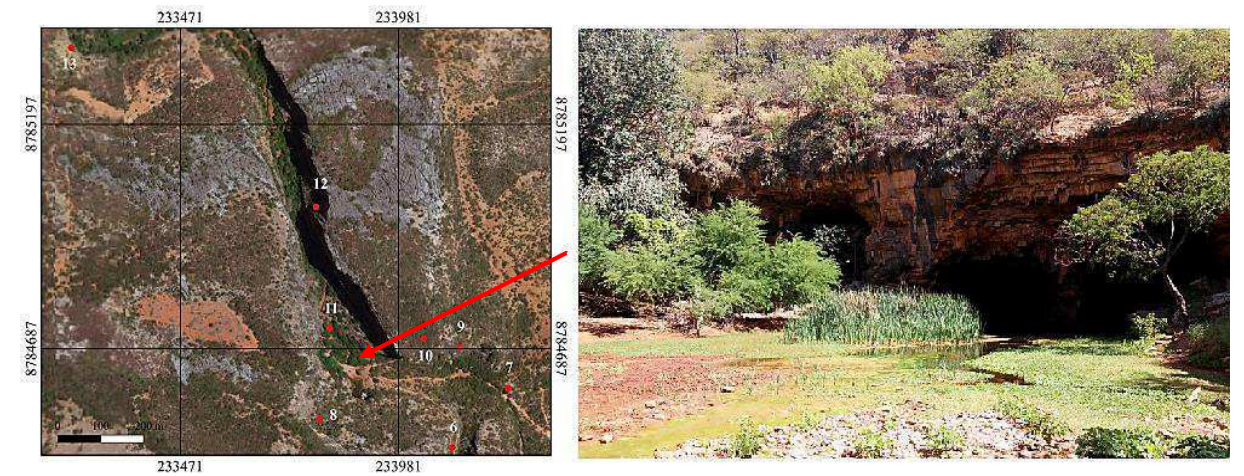

## **Figura 10 - Ressurgimento do Rio Jacaré.**

\*6-Abrigo Sítio da Ressurgência; 7- Gruta dos Brejões II (saída); 8- Gruta da Trilha da Bocana; 9- Abrigo Sitio da Bocana II; 10- Toca do Urubu (Abrigo Sitio da Bocana I); 11- Abrigo Paredão Leste I; 12- Gruta Ninho da Águia; 13- Grande Abrigo das Pinturas. **Fonte: Elaborado pelo autor.** 

#### *- Cânion*

O Cânion inicia-se pelo vale desmoronado, local limitado pelos paredões de calcário e repleto pelos "periquitos maracanãs" (*Aratinga leucophthalma*), maritacas (*Pionus maximiliani*) e mocós (*Kerodon rupestres*); já no Cânion do Bocana, além de se verificar uma boa diversidade ecológica, é um local onde se encontra a maioria dos sítios arqueológicos, tocas, cavidades espeleológicas, abrigos sobre as rochas e parte de uma vegetação peculiar em adequada conservação.

Na Figura 11, tem-se a parte final do Cânion da Bocana e algumas das suas respectivas estruturas espeleológicas e arqueológicas conforme a pontuação citada.

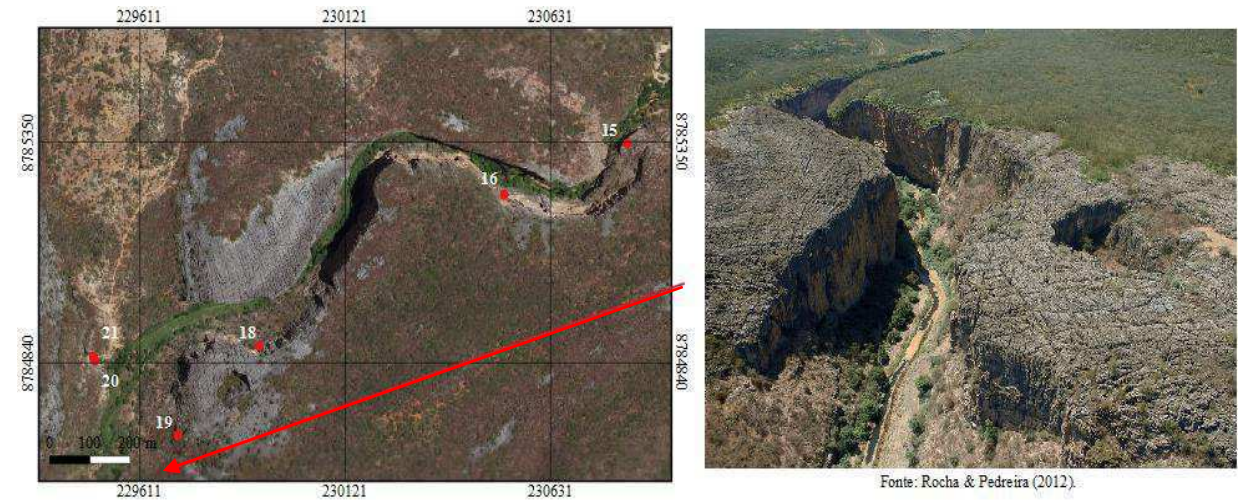

**Figura 11 - Parte do Cânion da Bocana a jusante da Grutas Brejões.** 

\*15-Abrigo das Lages (Sítio Mamona I); 16-Sítio Mamona III; 18-Gruta do Espelho; 19-Gruta Atrás do Espelho; 20-Gruta da Manga II (Gruta do Caçador); 21-Gruta da Manga I.

**Fonte: Elaborado pelo autor.** 

*- Gruta da Igrejinha* 

A Gruta da Igrejinha tem portfólio de entrada de 45 metros de altura e 300 metros de comprimento, há iluminação natural em alguns trechos e outros de penumbra (BAHIA, 2009).

Na Figura 12, exibe-se o pórtico de entrada da Gruta da Igrejinha nas proximidades do povoado de Angicão.

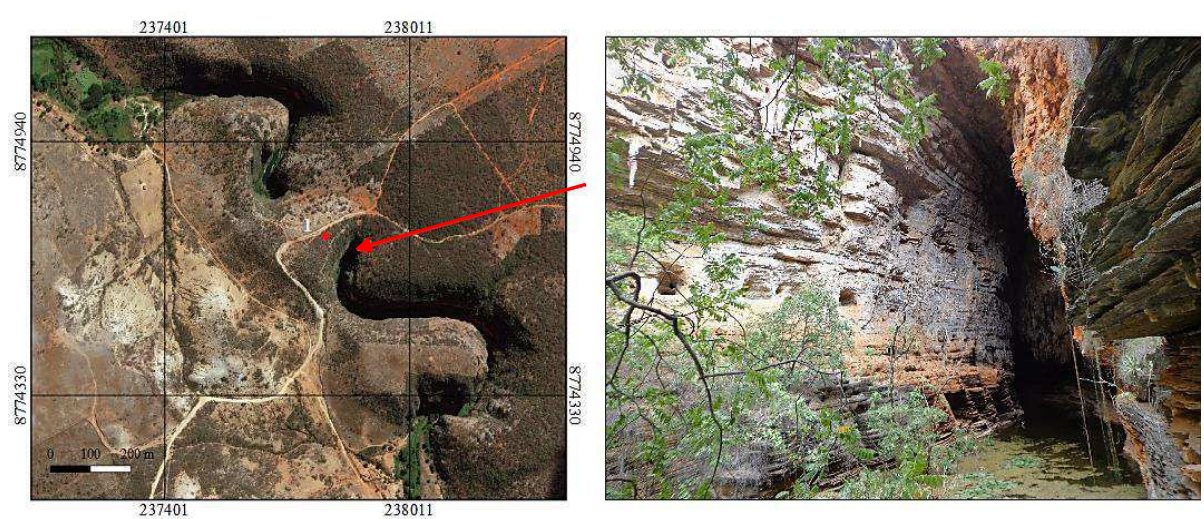

**Figura 12 - Portfólio de entrada da Gruta da Igrejinha.** 

<sup>\*1-</sup>Gruta da Igrejinha

**Fonte: Elaborado pelo autor.** 

A Gruta é desenvolvida ao longo do Rio Jacaré, no município de João Dourado-BA a aproximadamente 1.000 metros do povoado de Angicão. Antes da entrada da Gruta, o Rio é limitado por paredões rochosos verticais em ambos lados, além de formar vários poços cristalinos aparentemente estagnados.

Na Figura 13, é mostrado o Rio Jacaré (A) limitado pelos paredões rochosos (B).

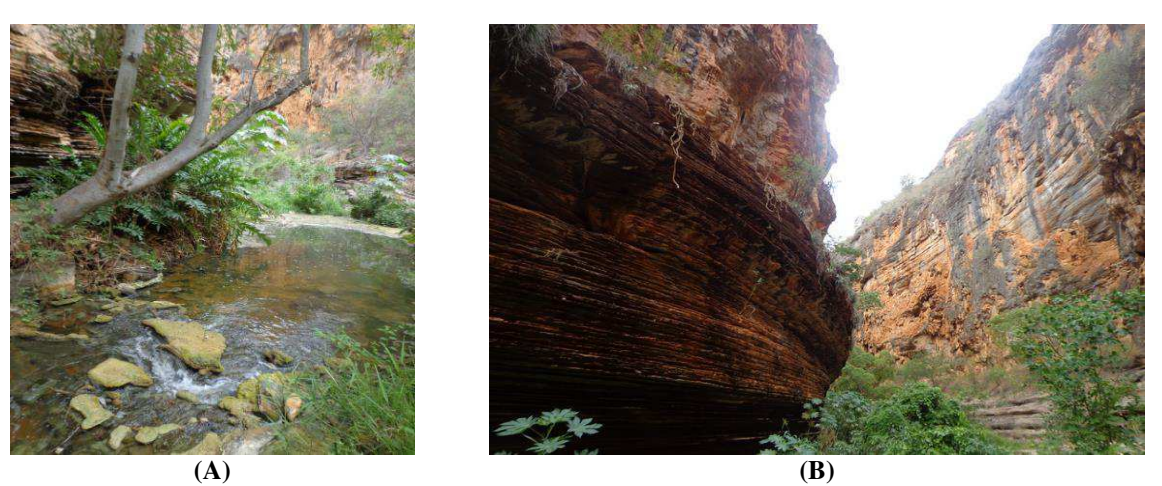

**Figura 13 - Paredões rochosos nas margens do Rio Jacaré.** 

**Fonte: Elaborado pelo autor.** 

#### *- Espeleotemas*

Existe um grande acervo de estalactites e estalagmites na área de estudo. Segundo BAHIA (2009), na Gruta da Igrejinha contém uma estalactite "composta" no seu interior com 25 metros de altura e 20 de diâmetro, e considerada uma das mais expressivas do Brasil.

Em sua entrada registrou-se uma imensa estalactite com dimensões aparentemente semelhantes, conforme se expressa na Figura 14.

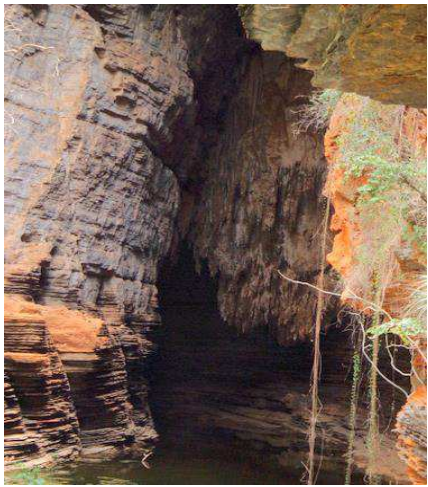

**Figura 14 - Estalactite na entrada da Gruta da Igrejinha.** 

**Fonte: Elaborado pelo autor.** 

Foram observados na Gruta dos Brejões diversos espeleotemas com estalactites de até 13 metros e estalagmites associadas ao escorrimento dos calcíticos, em destaque para uma imensa estalagmite conhecida como o "bolo de noiva", na qual seu tamanho chega a cerca de 10 a 15 metros de altura e 8 metros de diâmetro, e cada borda com até 2 metros de profundidade de formas ordenadas e delineadas que parecem com camadas de um bolo.

Apresenta-se na Figura 15, o "Bolo de noiva" (A) na Gruta dos Brejões I e novas formações de estruturas secundárias (B).

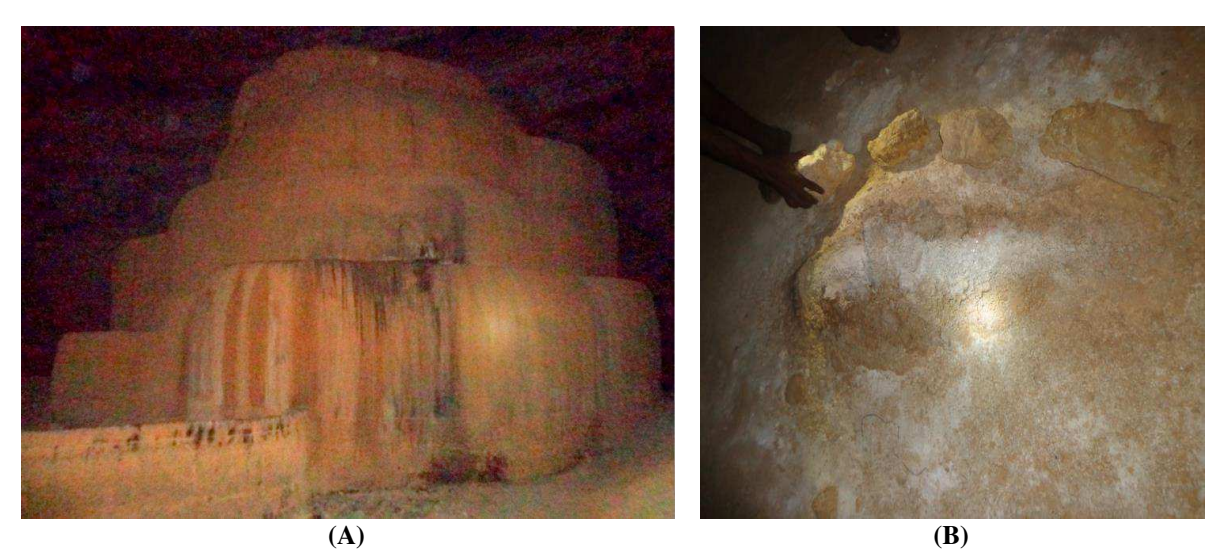

**Figura 15 - "Bolo de noiva" e novas formações de espeleotemas.** 

**Fonte: Elaborado pelo autor.** 

As diversas pequenas infiltrações naturais por capilaridade nas cavernas, a cada gota d'água, proporcionam novas formações e estruturas secundárias ao longo do tempo, cercadas com pequenas rochas e/ou pedaços soltos de espeleotemas, demarcados pelos guias para orientar o pisoteio das pessoas. Além do "Bolo de noiva" e muitas outras estruturas na Gruta dos Brejões, existem diversos espeleotemas importantes no roteiro turístico, formadas naturalmente e nomeadas popularmente pelos residentes do local.

Na Figura 16, estão apresentadas algumas outras estruturas importantes de interesses dos visitantes de nomes apadrinhados popularmente.

# **Figura 16 - Demais espeleotemas de interesse turístico e seus respectivos nomes populares.**

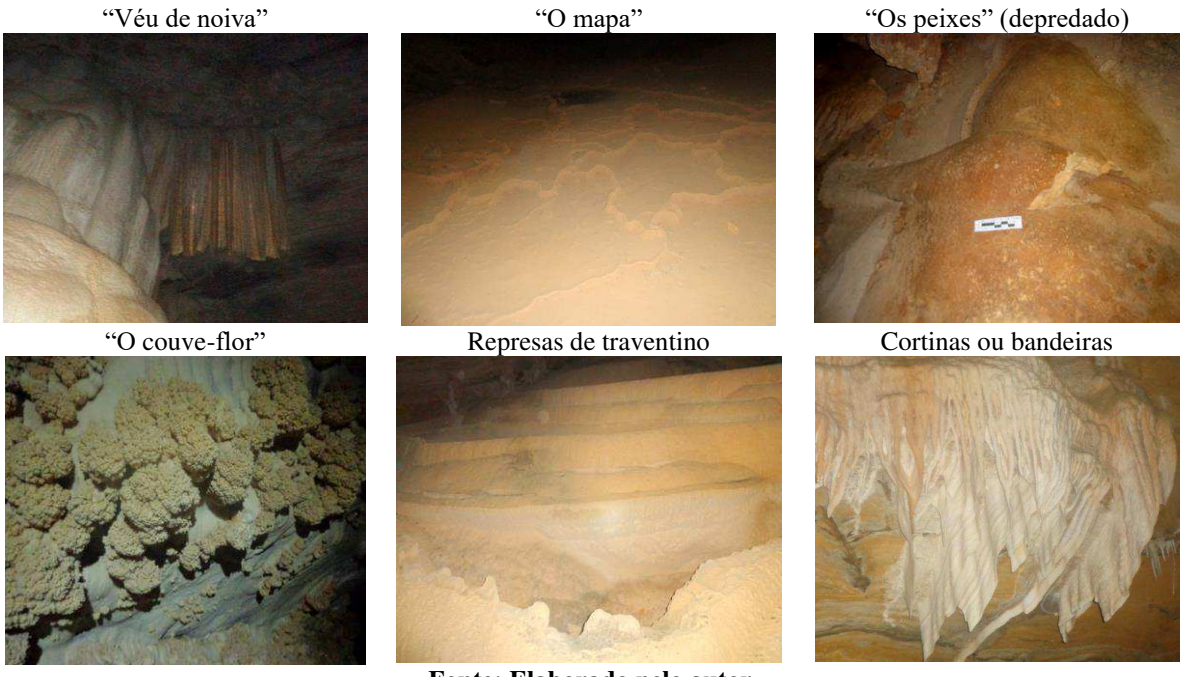

**Fonte: Elaborado pelo autor.** 

Algumas estalactites e estalagmites impressionam pela tamanha beleza das formações naturais que levaram milhares de anos para se formar. Ao longo do tempo, algumas estruturas de estalagmites e estalactites se encontraram e formam imensas colunas verticais de grande atração turística.

Nas Figuras 17A, 17B e 17C mostram-se algumas estruturas secundárias encontradas na área, em destaque para a formação da coluna vertical (B) (C).

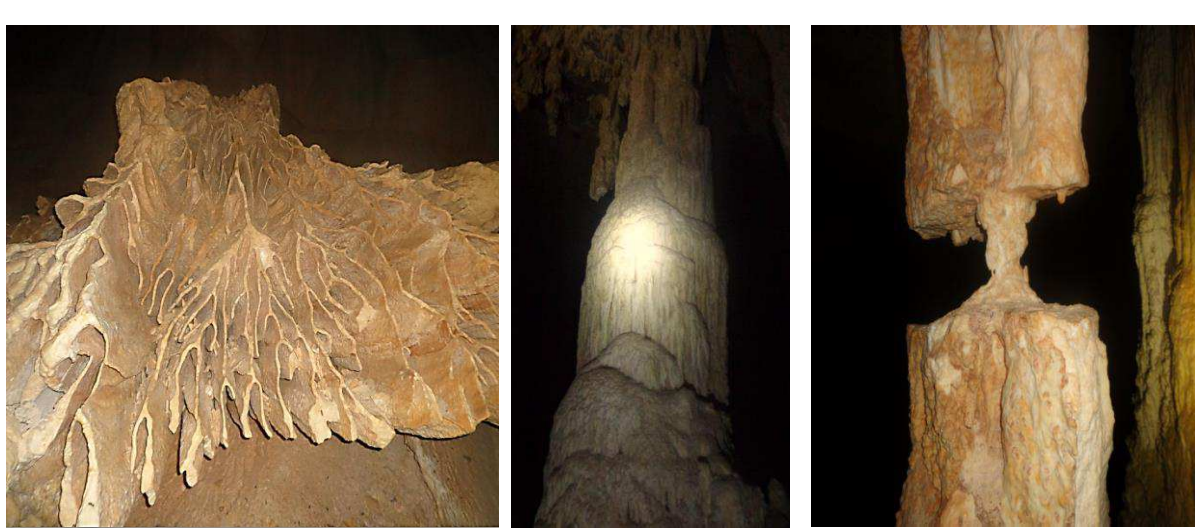

**Figura 17 - Espeleotemas formados na Gruta dos Brejões.** 

**(A) (B) (C) Fonte: Elaborado pelo autor.** 

## *- Sítios arqueológicos*

Na área da APA, já foram identificados mais de 30 sítios arqueológicos, porém apenas quatro que são mais documentados e encontrados com facilidade na literatura: Sítio Brejões I, Sítio Brejões II, Bocana I e Bocana II, isso devido à aproximação geográfica dos sítios e características físicas semelhantes. Em alguns deles se encontram muitas pinturas rupestres conservadas e algumas em elevado estado de deterioração (BARBOSA, 2004).

Na Figura 18, registrada no Sítio Bocana I, mostram-se algumas das diversas imagens da arte rupestre presente na APA.

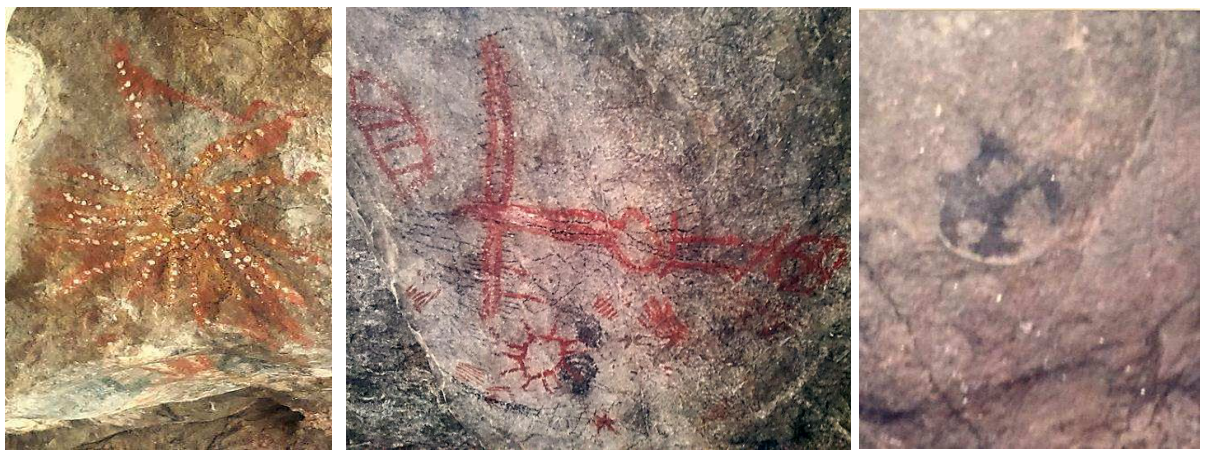

#### **Figura 18 - Arte rupestre do Sítio Aqueológico Bocana I.**

**Fonte: Elaborado pelo autor.** 

## *- Clima*

Na área de estudo, que compreende a APA, tem-se uma temperatura média de 24° C (CARDOSO, 2001). Apresenta características semiáridas com períodos de secas prolongadas que duram de 6 a 9 meses e as chuvas que ocorrem são intermitentes torrenciais de 500 a 750 mm de precipitação anual (BARLETO *et al*., 2007). O índice de evapotranspiração potencial é de 2.805,4 mm, compreendendo uma área de alto déficit hídrico (CARDOSO, 2001).

## *- Solos*

Existe uma forte limitação quanto ao uso dos solos na área, por serem rasos e muito pedregosos, além de bastante íngremes. Os solos são predominantes rasos e do tipo cambissolos eutróficos e litólicos (ROCHA & COSTA, 1995).

Na Figura 19, apresentam-se os tipos de solos ocorrentes na área de estudo.

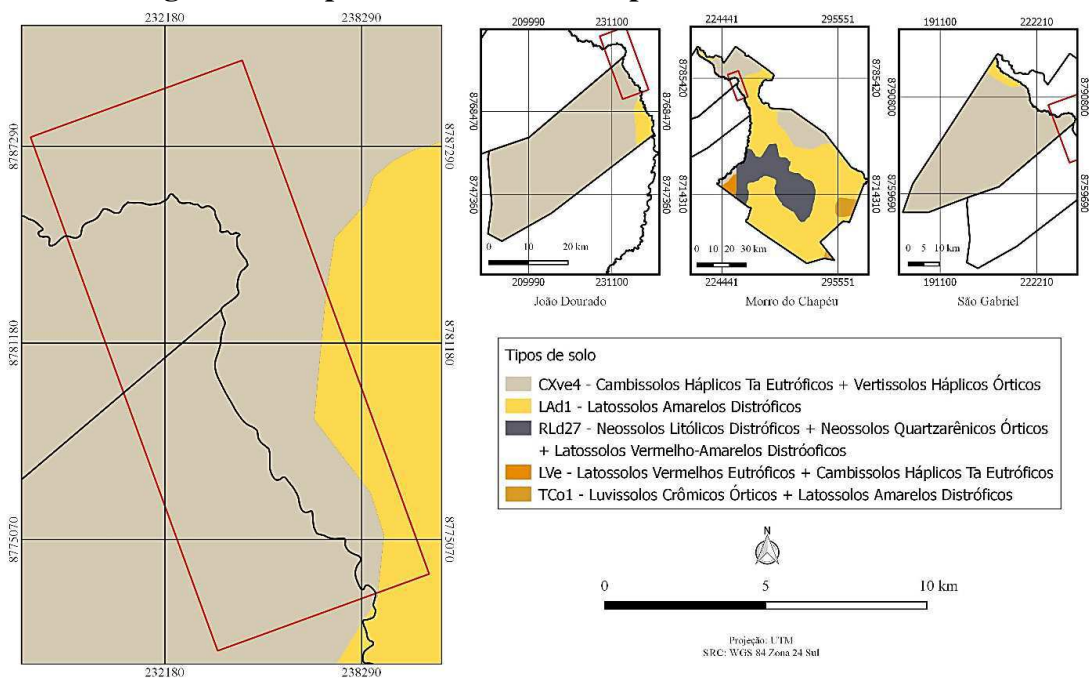

**Figura 19 - Tipos de solo dos municípios e da área de estudo.** 

**Fonte: Elaborado pelo autor com dados extraídos do IBGE (2011).** 

Observou-se que os solos da área de estudo, principalmente nas proximidades do povoado Brejões e Angicão, estão bastante comprometidos em sua qualidade ambiental. Foram encontrados diversos pontos com erosões intensificadas nas proximidades do Rio Jacaré, por sulcos e laminar, na maior parte em locais de estradas e trilhas, onde a ação antrópica é mais intensa.

Apresentam-se na Figura 20, os tipos de erosão mais ocorrentes na área de estudo.

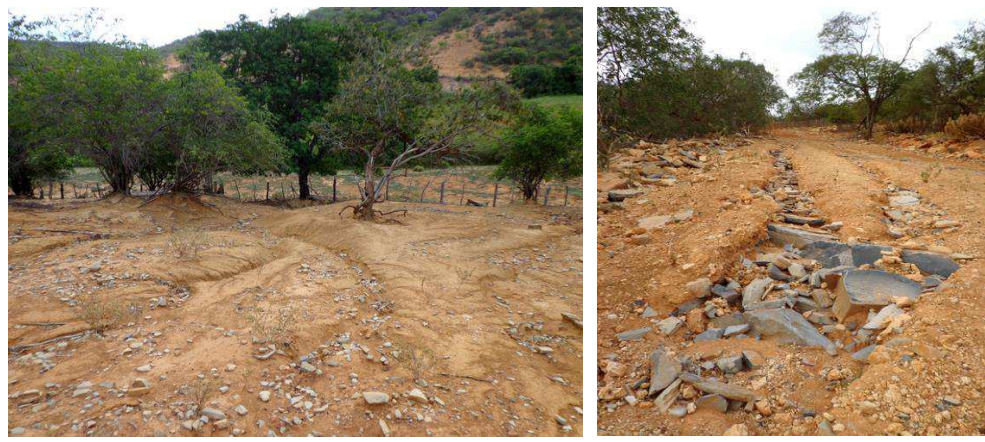

**Figura 20 - Erosões na área de estudo próximo à comunidade dos Brejões.** 

**Fonte: Elaborado pelo autor.** 

Foram diagnosticadas erosões mais graves por voçorocas no povoado de Angicão, município de João Dourado, locais de vegetação mais escassa que não é mais suficiente em

exercer o papel na proteção do solo, que se encontrava praticamente desnudo. Há um grande risco no local, pois há residências cerca de 3 metros de proximidades desse processo de erosão.

Na Figura 21, são exibidas imagens da erosão de maior grau ao lado de residências no Angicão, nas proximidades da Igrejinha.

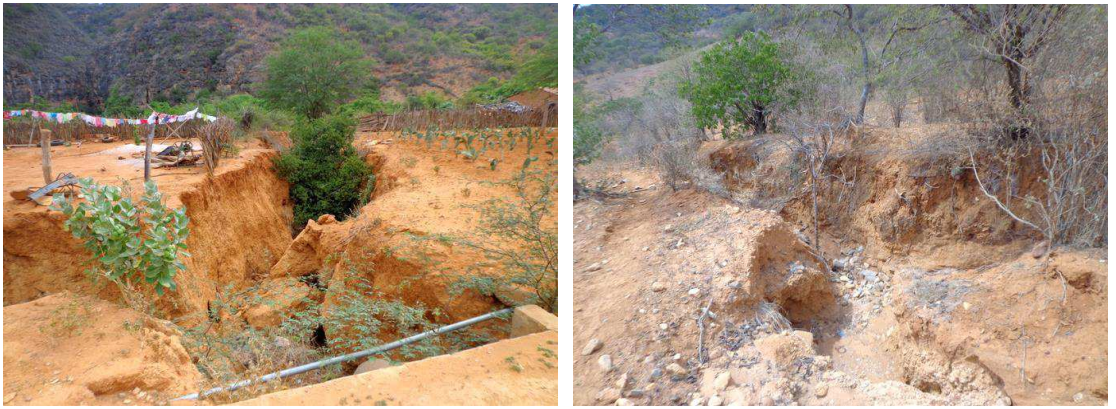

**Figura 21 - Erosão por voçorocas no povoado de Angicão** 

**Fonte: Elaborado pelo autor.** 

## *- Rochas*

Na área de estudo, precisamente na Lapa dos Brejões, foram encontradas rochas do tipo calcários neoprotezonóicos do Grupo Una ao longo da calha do Rio Jacaré (BERBERT-BORN & KARMANN, 2002).

## *- Geologia*

A área de estudo se encontra na Bacia Sedimentar de Irecê e se caracteriza pelo domínio de seguimento carbonático, que constitui uma Formação Salitre com unidade neoproterozóica do Grupo Una, Supergrupo São Francisco. É desenvolvida em calcissiltitos laminados cinzentos com pequeno revestimento intercalado de laminitos algais pertencentes à Subunidade Nova América Inferior (PEDREIRA, 1993 *apud* BERBERT-BORN & KARMANN, 2002).

## *- Relevo*

Segundo Cardoso (2001), a altitude da área da APA varia entre 490 a 720 metros. Os aspectos altimétricos do relevo presentes na área de estudo são apresentados na Figura 22.

## *- Declividade*

Na Figura 23, encontram-se espacializados os resultados obtidos em relação à declividade da área de estudo.

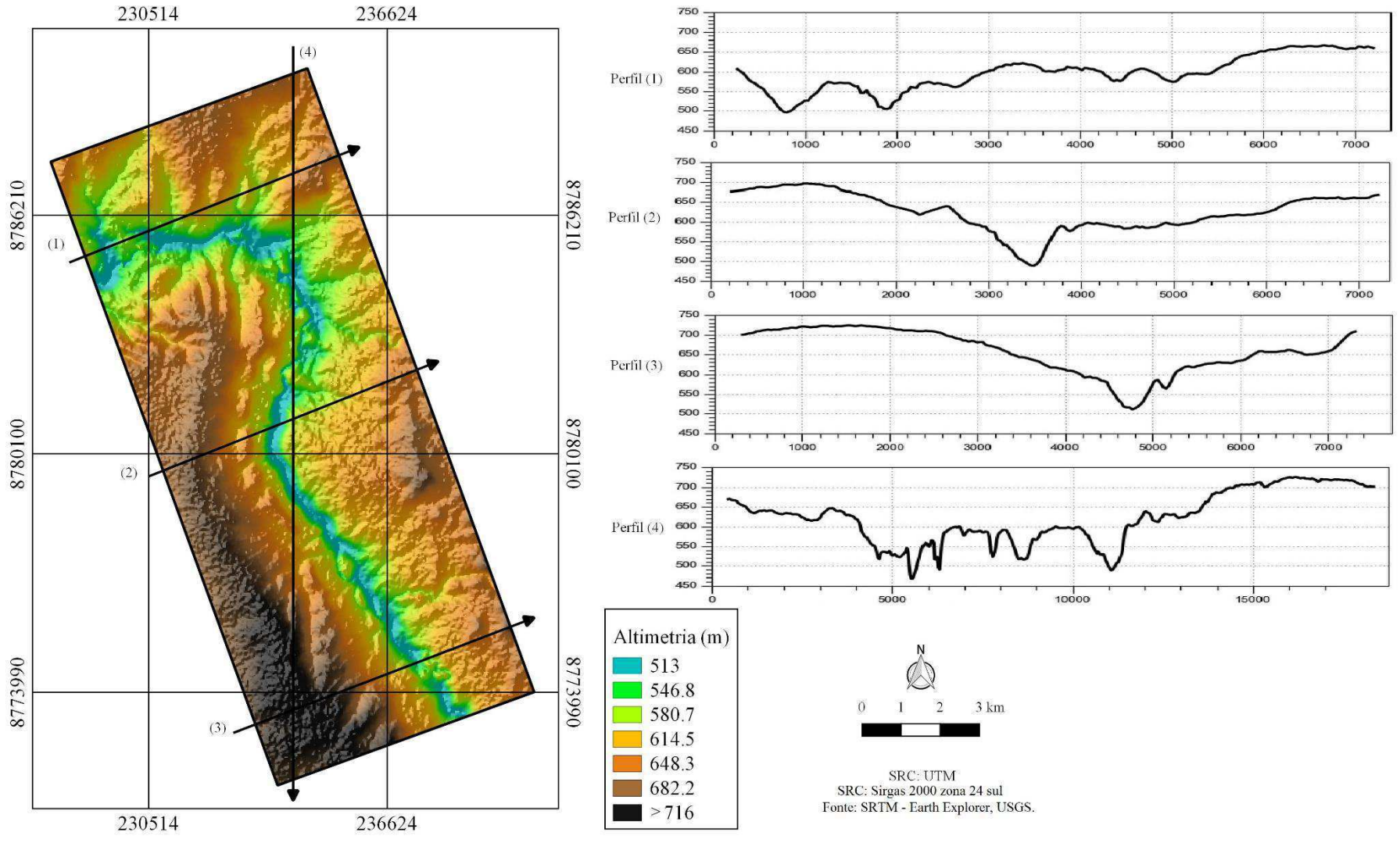

**Figura 22 - Altimetria e perfis topográficos da APA.**

**Fonte: Elaborado pelo autor.** 

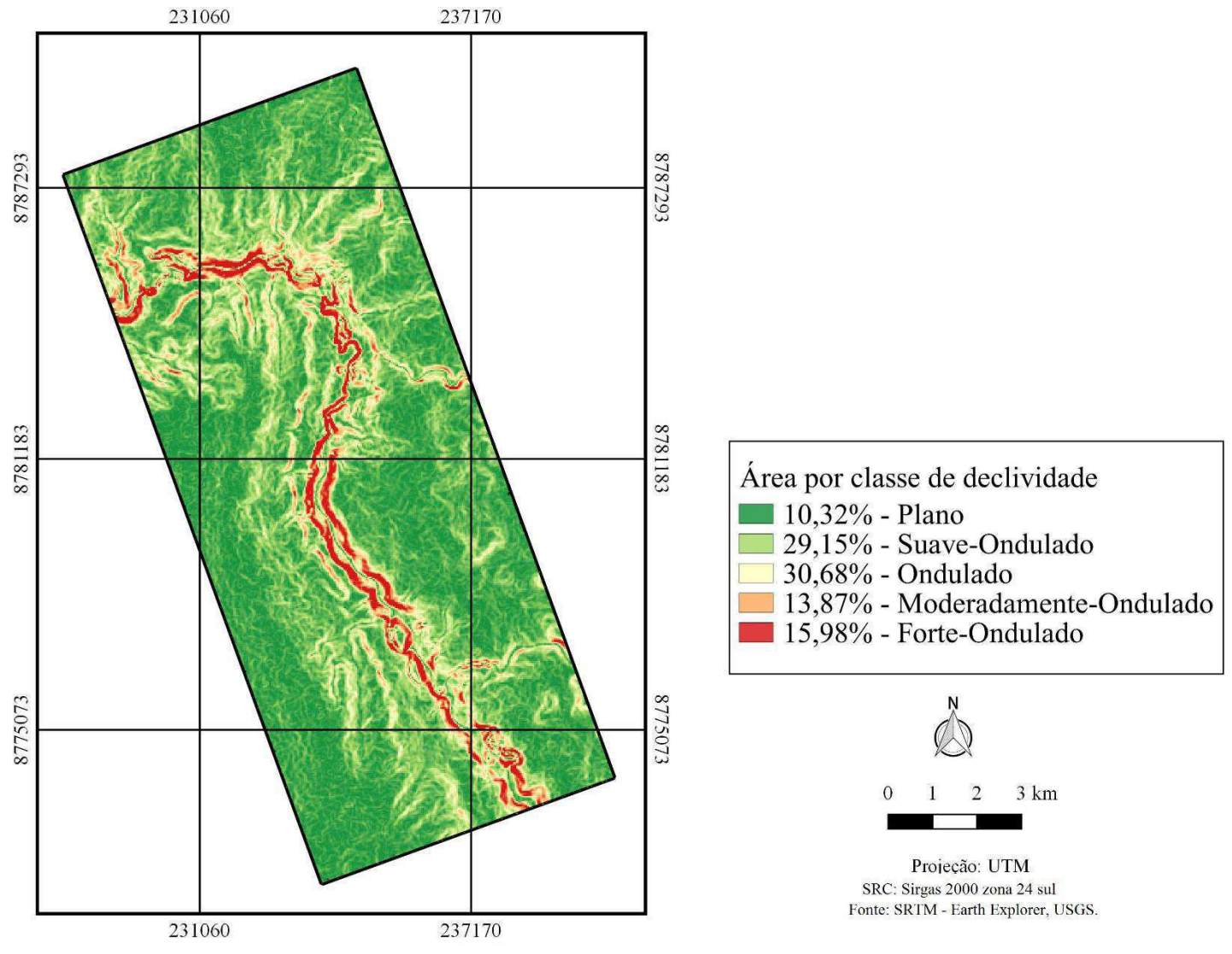

# **Figura 23 - Mapa de declividade da área de estudo.**

**Fonte: Elaborado pelo autor.**

De acordo com os resultados exibidos na Figura 23, verifica-se uma declividade entre Plano e Forte-Ondulado de maior predominância, totalizando cinco classes, das setes indicadas por Lepsh (1983) *apud* INCRA (2012). Em termos percentuais, as classes de declividades que abrangem maiores áreas na APA são: Ondulado, Suave-Ondulado e Forte-Ondulado, respectivamente.

## *- Recursos hídricos*

O Rio Jacaré é o principal manancial da APA, com aproximadamente 18,2 km de extensão na superfície, medido a partir de imagens de satélite do *Arcgis Earth*. As drenagens das águas do Rio Jacaré ocorrem de forma criptorreica, em Brejões e na Igrejinha. Na Igrejinha, o Rio atravessa por dentro da Gruta e, já nas proximidades dos Brejões, a água do Rio desemboca por um sumidouro a cerca de 300 metros da entrada principal e segue adiante de forma subterrânea, reaparecendo no interior da Gruta a 750 metros da entrada, formando grandes poços cristalinos "tranquilos" com remansos.

Na Figura 24, apresenta-se o local do Sumidouro (A) do Rio Jacaré e o surgimento das águas no interior da Gruta dos brejões (B).

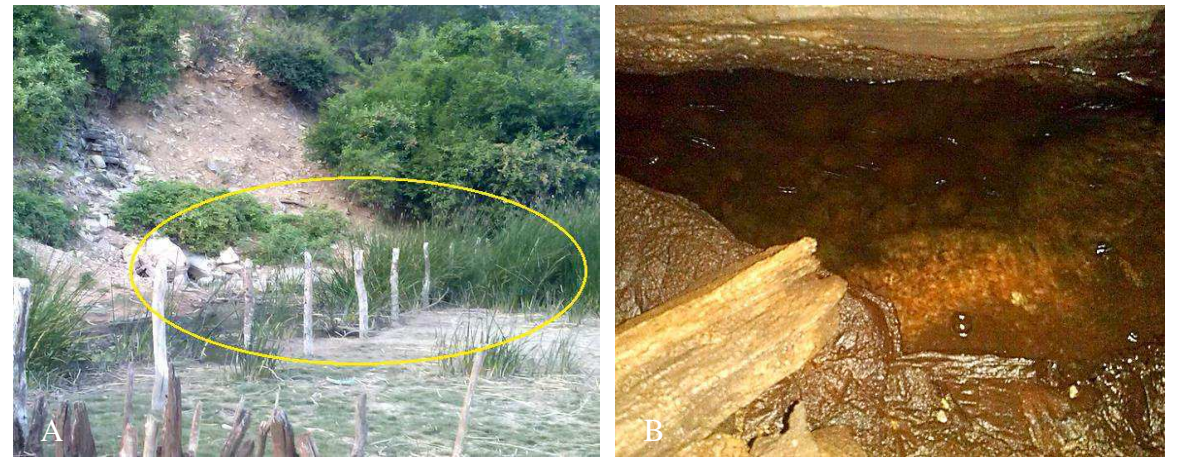

**Figura 24 - Sumidouro do Rio Jacaré nos Brejões.** 

**Fonte: Elaborado pelo autor.** 

O local do Sumidouro do Rio Jacaré (A), nas rochas próximas das taboas em destaque, fica ao lado da travessia do Rio que liga até o povoado dos Brejões. Constatou-se que na parte interna das Grutas I e II há ocorrências de alguns corpos de água perenes, mas aparentemente estagnadas, fluindo com maiores velocidades nas estreitas passagens sobre as rochas (B). Nas proximidades do Sumidouro ou ao longo do curso do Rio Jacaré, presenciou-se um Rio sem mata ciliar ou com pouquíssima presença de camada vegetal, em que na grande parte é vista

uma vegetação bastante rala, destacando-se grandes concentrações de taboas (*Typha domingensis*) em seu leito e bastante assoreado.

Visualmente, se observou que as águas do interior da Gruta dos Brejões são mais límpidas que as águas do Sumidouro que a antecede, quanto as águas de ressurgência do Rio Jacaré, na parte final dos Brejões II.

Na Figura 25, são mostradas as águas que ressurgem nos Brejões II, encerrando-se o percurso da Gruta dos Brejões.

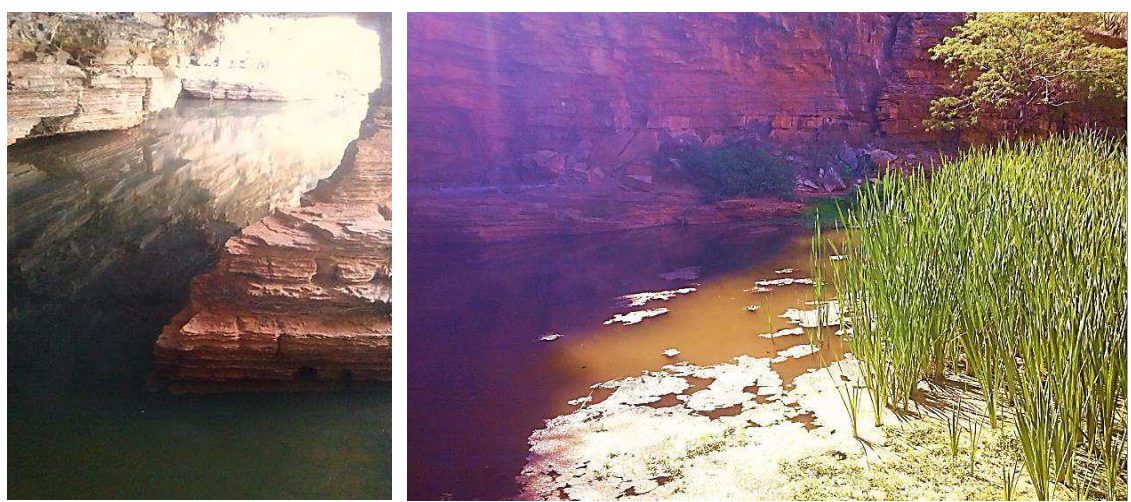

**Figura 25 - Águas de ressurgência do Rio Jacaré.** 

**Fonte: Elaborado pelo autor.** 

## *5.2.2 Meio biótico*

*- Fauna* 

Algumas das espécies da fauna diagnosticadas na área de estudo encontram-se documentadas na Figura 26 e duas espécies cavernícolas na Figura 27, que foram diagnosticadas na Gruta dos Brejões.

# **Figura 26 - Principais espécies da fauna encontradas na área de estudo.**

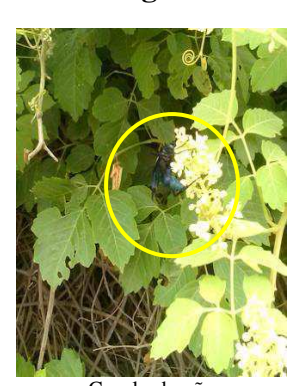

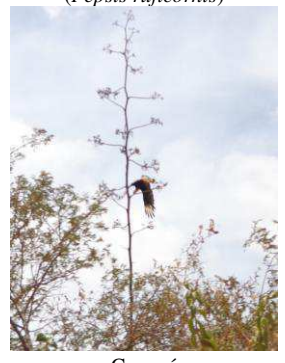

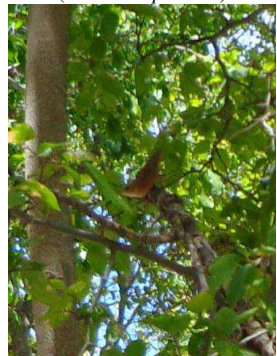

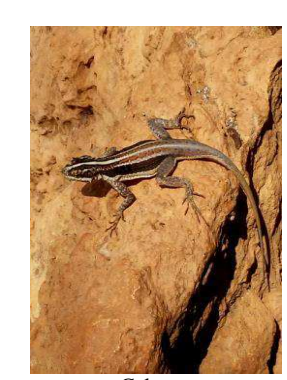

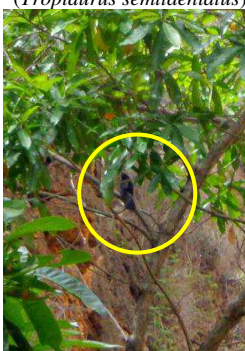

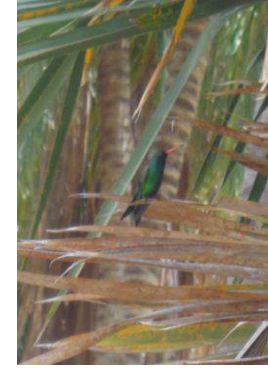

Garrincha Beija-flor Sabiá Bem-te-vi (*Troglodytes musculus*) (*Chlorostilbon lucidus*) (*Mimus saturninus*) (*Pitangus sulphuratus*)

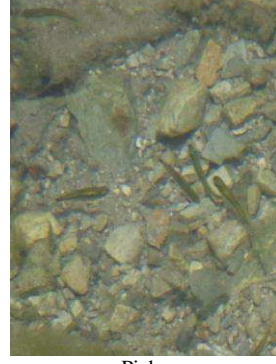

Piaba Caramujo<br>
(Coptobrycon bilineatus) (Megalobulimus ol **Fonte: Elaborado pelo autor.** 

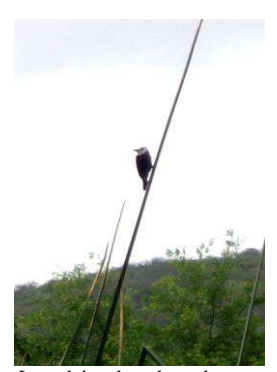

Cavalo-do-cão Calango Lavadeira-de-cabeça-branca (Pepsis ruficornis) (Tropidurus semitaeniatus) (Arundinicola leucocephala)

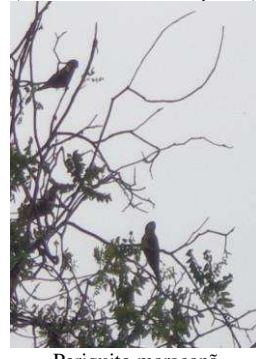

Carcará Anu preto Periquito maracanã Urubu<br>
(Caracara plancus) (Crotophaga ani) (Aratinga leucophthalma) (Coragyps atratus) (*Caracara plancus*) (*Crotophaga ani*) (*Aratinga leucophthalma*) (*Coragyps atratus*)

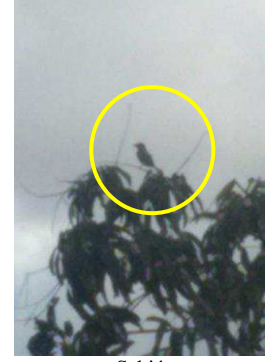

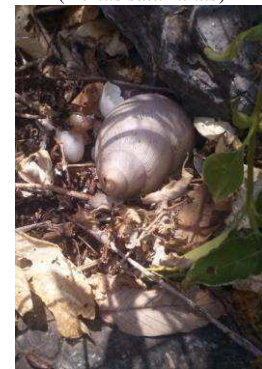

(*Coptobrycon bilineatus*) (*Megalobulimus oblongus*)

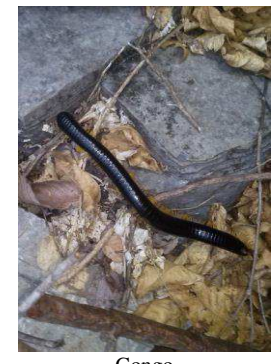

(*Pepsis ruficornis*) (*Tropidurus semitaeniatus*) (*Arundinicola leucocephala*) (*Lulus sabulosus cylindroiulus*)

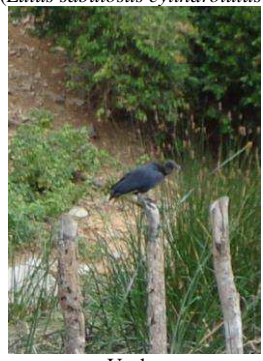

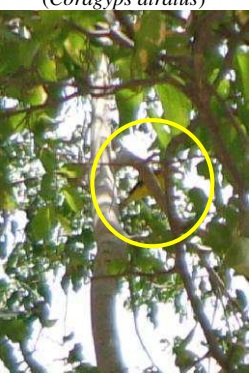

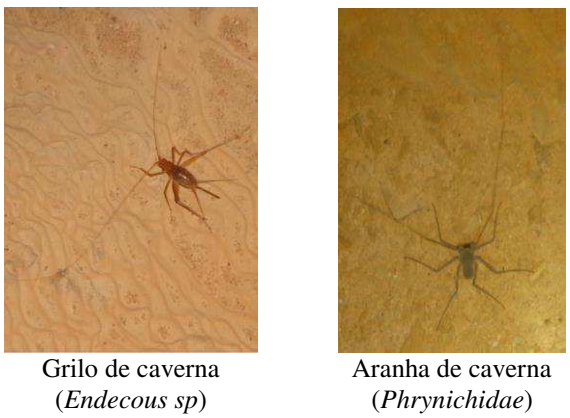

**Figura 27 - Principais espécies da fauna cavernícola na Gruta dos Brejões.** 

**Fonte: Elaborado pelo autor.** 

Nas visitas em campo, avistaram-se inúmeras outras espécies na área de estudo que não foi possível registrar por meio fotográfico, tais como as apresentadas no Quadro 10.

| Nome popular   | Nome científico         |  |
|----------------|-------------------------|--|
| Anu-branco     | Guira guira             |  |
| Cobra cascavel | Crotalus durrissus      |  |
| Sagui          | Callithrix jacchus      |  |
| Maritacas      | Pionus maximiliani      |  |
| *Mocó          | Kerodon rupestris       |  |
| Sapo-cururu    | Rhinella jimi           |  |
| Coruja         | Athene cunicularia      |  |
| Gavião         | Rupornis magnirostris   |  |
| Quero-quero    | Vanel/us chilensis      |  |
| Peixe-Cari     | Hypostomus affinis.     |  |
| Cágado         | Kinosternon scorpioides |  |
| Pombinha       | Columbina picui         |  |
| Cardeal        | Paroaria dominicana     |  |
| Preá           | Galea spixii spixii     |  |

**Quadro 10 - Espécies da fauna diagnosticadas na área da APA.** 

\*Espécie da fauna ameaçada de extinção (classificação vulnerável) segundo a Portaria n. 444, de 17 de dezembro de 2014). **Fonte: Elaborado pelo autor.** 

#### *- Flora*

A vegetação da área de estudo é de predominância da caatinga arbustiva e caatinga arbórea (BAHIA, 2007). Os tipos de vegetação são *Caesalpiniaceae*, *Mimosacear*, *Euphorbiaceae*, *Farbaceae* e *Cactaceae*, plantas deciduais e espinhosas dos gêneros *Senna, Mimosa* e *Pithecellobium* (SANTOS & TABARELLI, 2003). Em localidades onde as altitudes são variadas entre 480 e 560 metros, predomina uma vegetação arbórea e arbustiva densa da caatinga (BEBERT – BORN & KARMANN, 2000).

Algumas das espécies da flora identificadas na área de estudo são apresentadas na Figura 28.

# **Figura 28 - Principais espécies da flora encontradas na área de estudo (continua).**

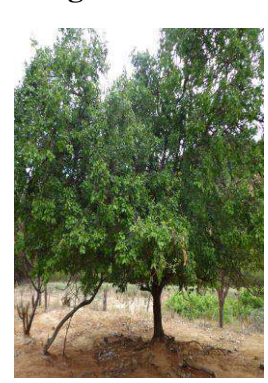

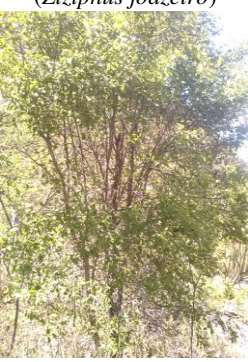

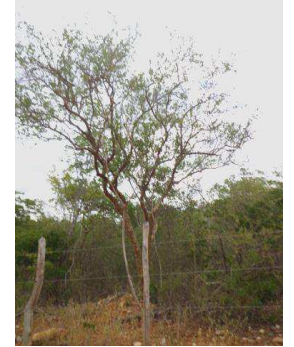

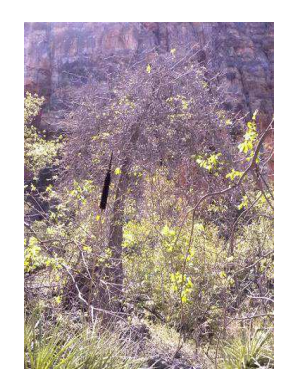

Juazeiro Barriguda Gameleira Quixaba

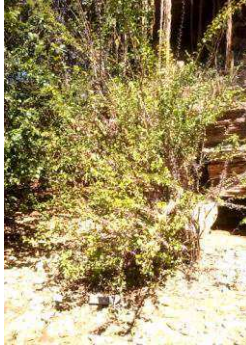

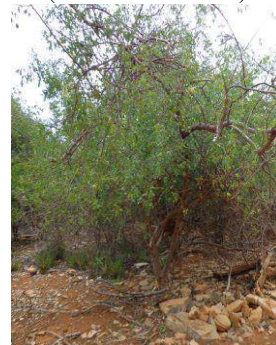

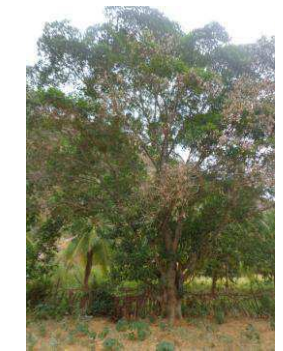

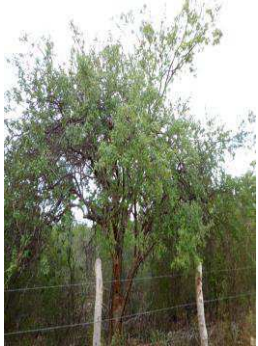

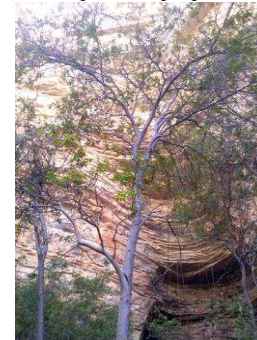

Umburana-de-cheiro Umbuzeiro \*Aroeira Carnaúba (*Amburana cearenses*) (*Spondias tuberosa*) (*Myracrodruon urundeuva*) (*Copernicia prunifera*)

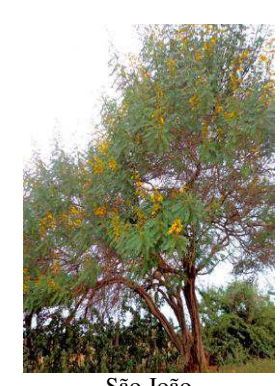

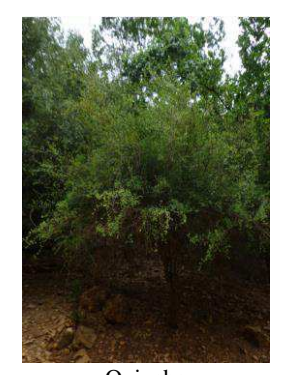

(*Ziziphus joazeiro*) (*Ceiba glaziovii*) (*Ficus insipida*) (*Bumelia sertorum mart.*)

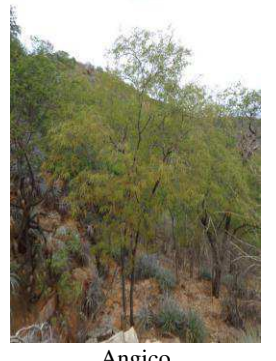

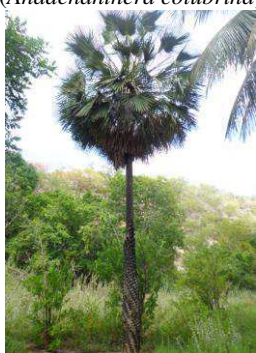

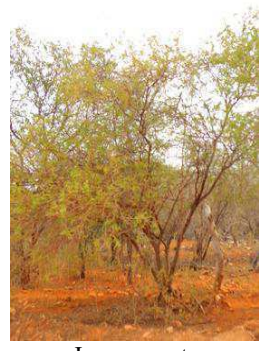

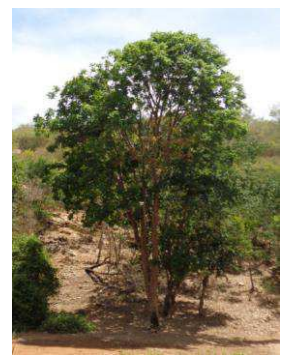

Itapicuru Ingazeira São João Jurema-preta<br>
Iurema-preta<br>
Ingazeira São João Jurema-preta<br>
(Senna spectabilis) (Mimosa tenuiflo (*Goniohachis marginata*) (*Inga edulis Mart.*) (*Senna spectabilis*) (*Mimosa tenuiflora*)

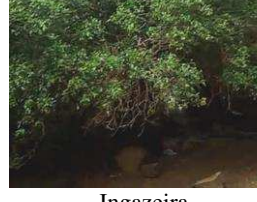

Quebra-facão Quiabento Umburana-Cambão Angico<br>(Croton conduplicatus) (Pereskia Zehntneri) (Cammiphora leptophloeos) (Anadenanthera c (*Croton conduplicatus*) (*Pereskia Zehntneri*) (*Cammiphora leptophloeos*) (*Anadenanthera colubrina*) **Figura 28 - Principais espécies da flora encontradas na área de estudo (continua).** 

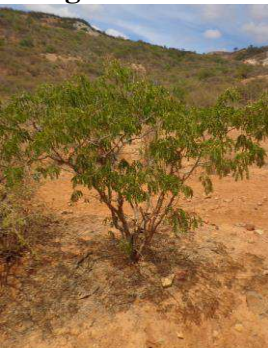

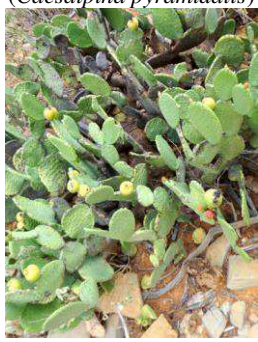

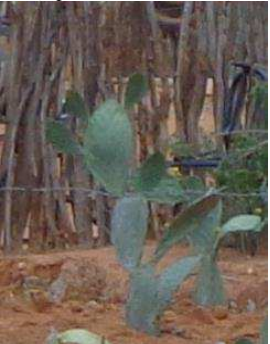

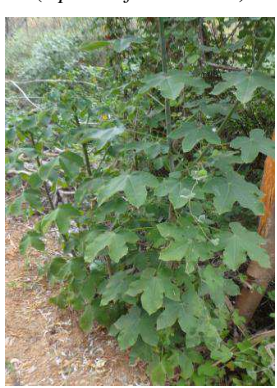

Pinhão-bravo Algarobeira Avelós Goiabeira<br>(Jatropha molíssima) (Prosopis juliflora) (Euphorbia tirucalli) (Psidium guajava)

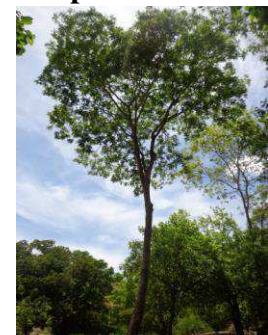

Catingueira Jatobá Macambira Coroa-de-frade (*Caesalpina pyramidalis*) (*Hymenaea courbaril*) (*Bromelia laciniosa*) (*Melocactus zehntneri*)

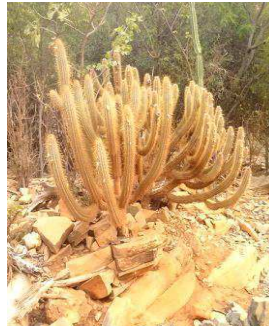

Quipá (palminha)  $Xique-xique$  Palmatória Mandacaru (*Opuntia Inamoema*) (*Pilosocereus gounellei*) (*Opuntia palmadora*) (*Cereus jamacaru*) (*Opuntia Inamoema*) (*Pilosocereus gounellei*) (*Opuntia palmadora*) (*Cereus jamacaru*)

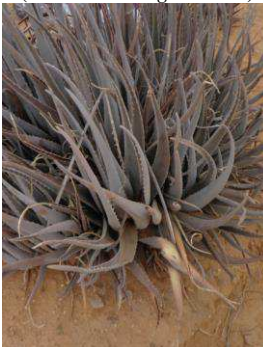

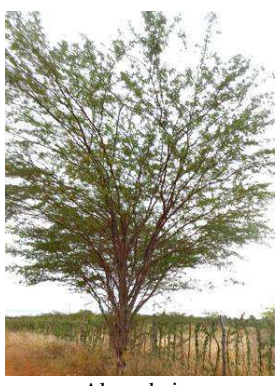

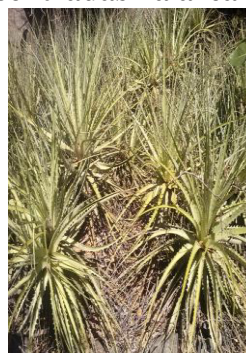

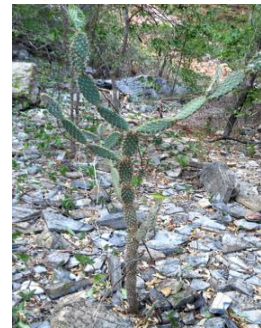

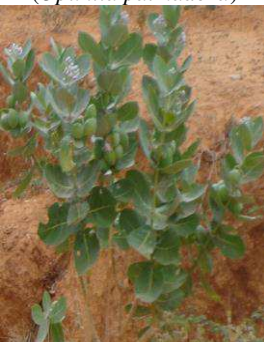

Palma Babosa Algodão-de-seda Samambaia (*Opuntia ficus indica*) (*Aloe vera*) (*Calotropis procera*) (*Phymatosorus* 

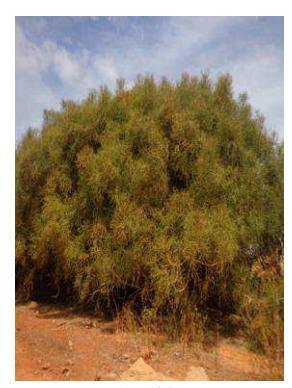

(*Jatropha molíssima*) (*Prosopis juliflora*) (*Euphorbia tirucalli*) (*Psidium guajava*)

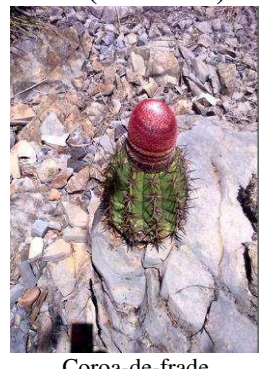

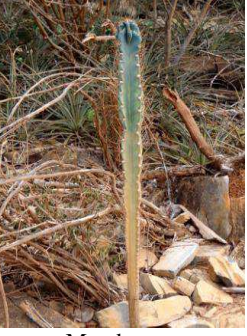

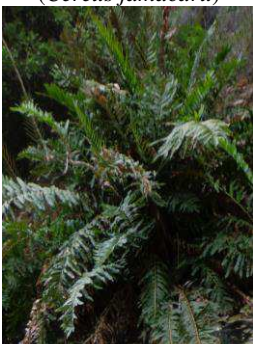

*scolopendria*)

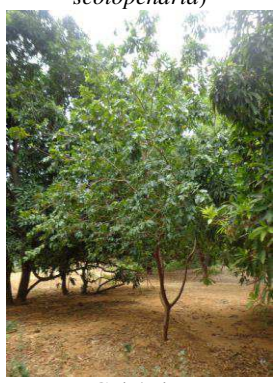

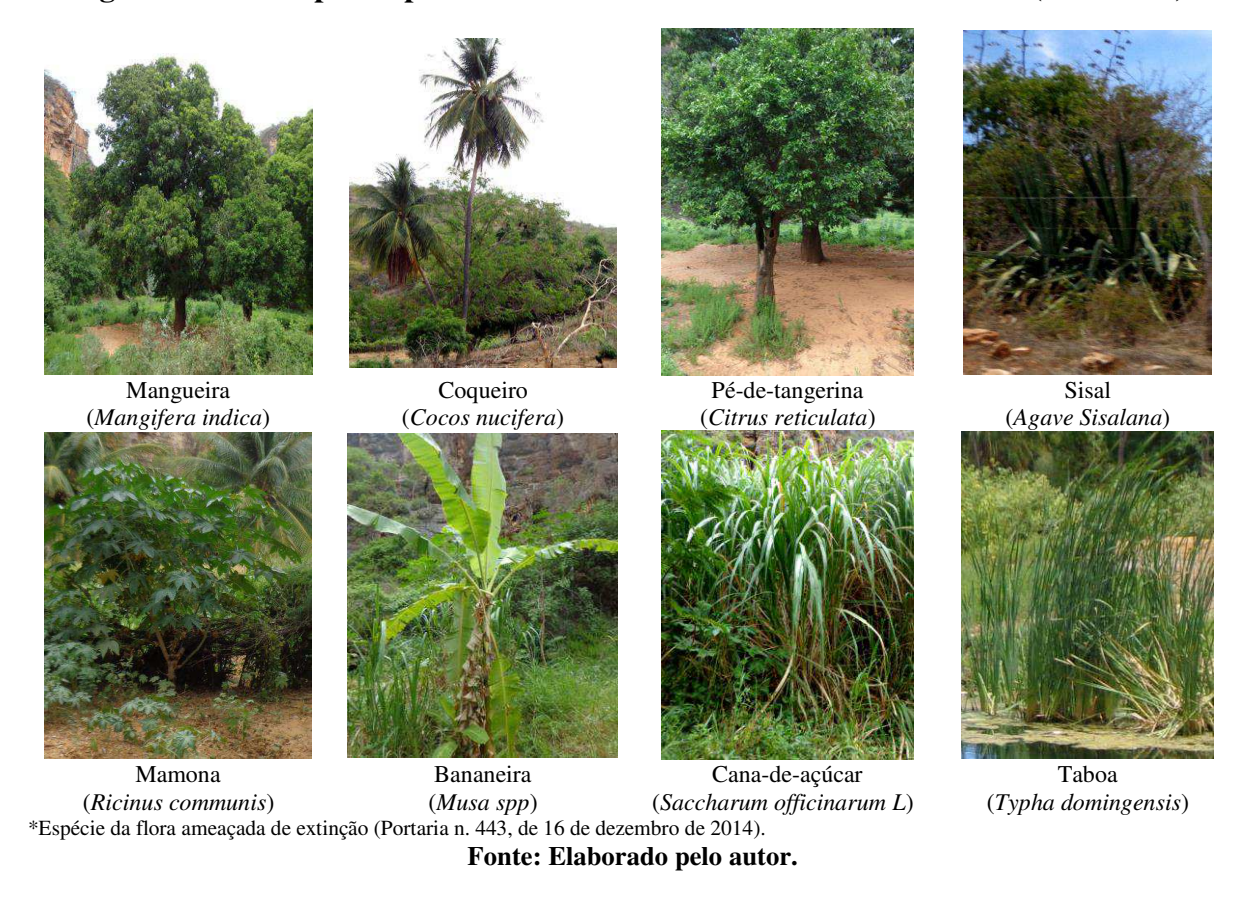

**Figura 28 - Principais espécies da flora encontradas na área de estudo (conclusão).** 

Na APA, verificou-se uma gama variada de espécies da flora nativa, mas há muitas espécies exóticas quando se aproxima das margens do Rio Jacaré, a exemplo da grande quantidade de mamonas e algarobeiras com ocorrência principalmente nas margens e até na calha do Rio Jacaré.

Na Figura 29, são vistas algumas espécies invasoras que avançam sobre o Rio Jacaré.

**Figura 29 - Invasões de mamonas (A), algarobeiras (B) e taboas (C) nas margens e na calha do Rio Jacaré (continua).** 

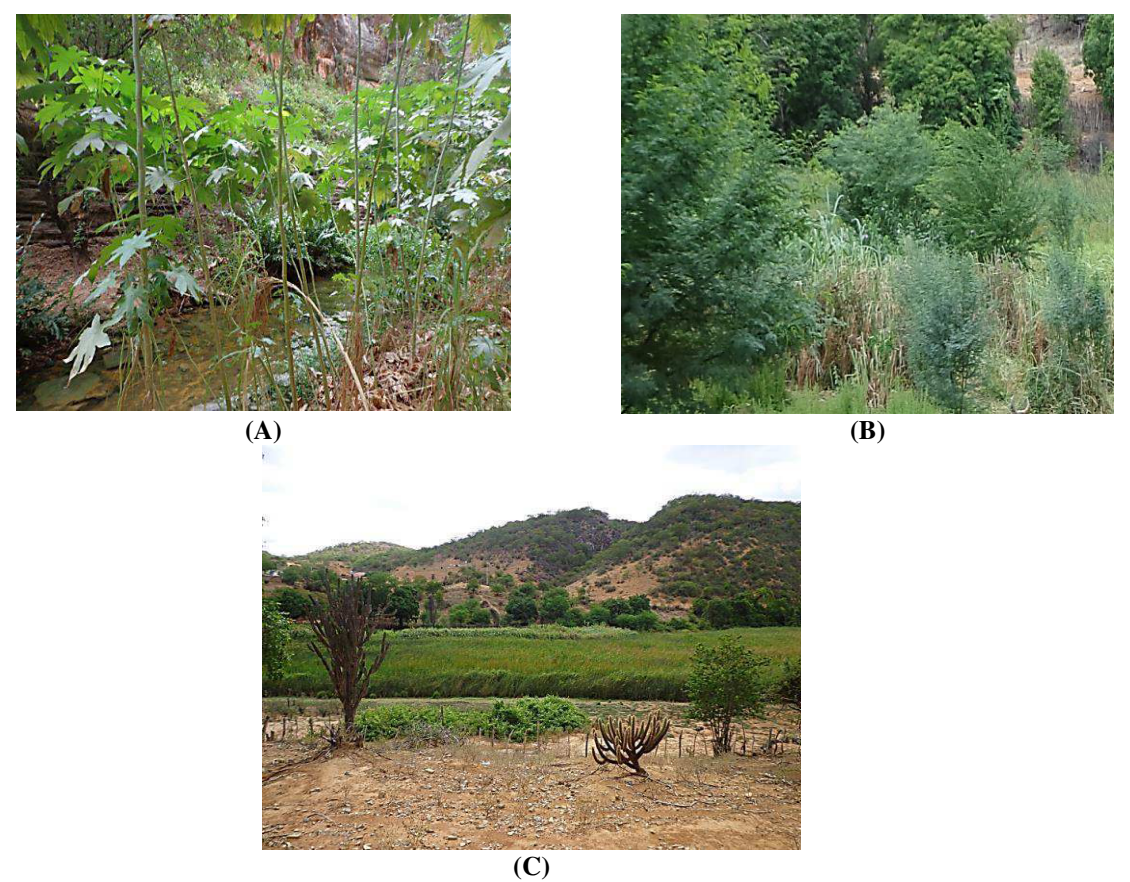

**Fonte: Elaborado pelo autor.** 

Percebe-se, na Figura 29, que as espécies invadem áreas no local, geralmente favorecidas pelo ambiente alterado e degradado. Pela falta de controle natural de sua população, tais espécies têm as condições necessárias para se proliferarem, afetando os ecossistemas da APA. Além disso, o leito do Rio na APA (C), em maior parte de seu percurso e nas partes mais rasas, é tomado pelas taboas e outras vegetações aquáticas, poucos são os trechos em que não se avistam tais vegetações densas no leito do rio, geralmente só nos mais profundos.

Conforme visto na Figura 29, verificou-se um Rio Jacaré totalmente desprotegido, com eminente degradação da vegetação ciliar atual que representa todo seu curso na APA, sendo que suas margens com vegetação rala ou totalmente desnuda favorece a intensificação de processos erosivos que, nos períodos chuvosos, propiciam o acúmulo de sedimentos na calha do rio, tornando-o cada vez mais assoreado. Um dos poucos remanescentes de mata ciliar são encontrados ao norte da APA, à jusante da ressurgência, e também à jusante da comunidade Morro Branco, onde se verificou uma pequena parcela de mata ciliar.

Na Figura 30, apresentam-se alguns poucos remanescentes de mata ciliar vistas por imagem de satélite.

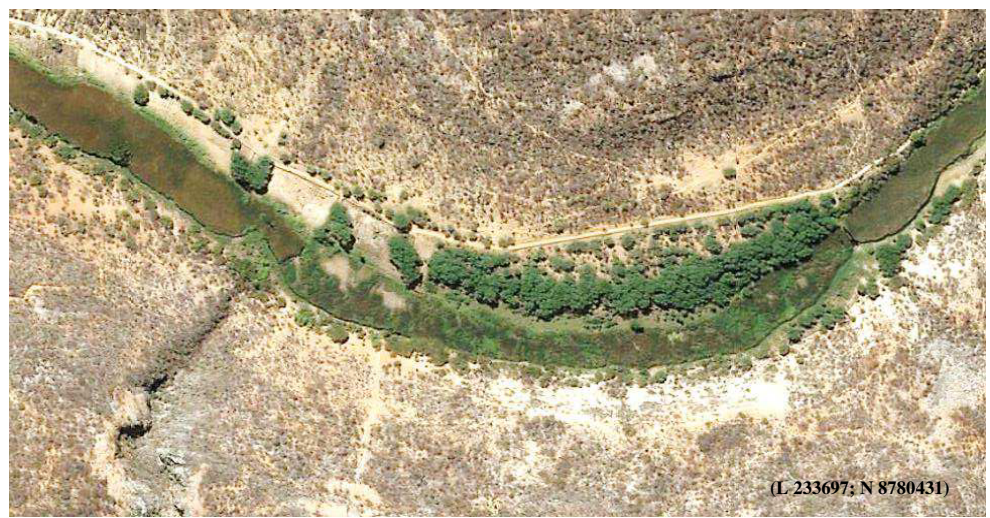

**Figura 30 - Remanescentes de mata ciliar nas margens do Rio Jacaré.** 

**Fonte:** *Arcgis Earth* **(2017) adaptado.** 

*- Cobertura vegetal da APA* 

 As classes de cobertura do solo encontradas na área de estudo e utilizadas para a elaboração do mapa de cobertura vegetal do solo podem ser vistas nas imagens da Figura 31.

# **Figura 31 - Classes utilizadas para confecção do mapa da cobertura vegetal da APA.**

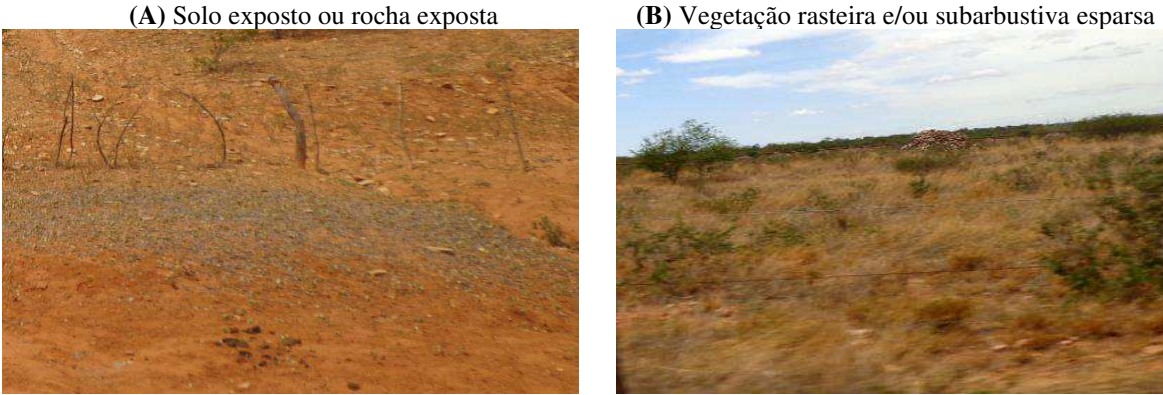

**(C)** Caatinga arbustiva e/ou subarbórea **(D)** Vegetação densa da caatinga

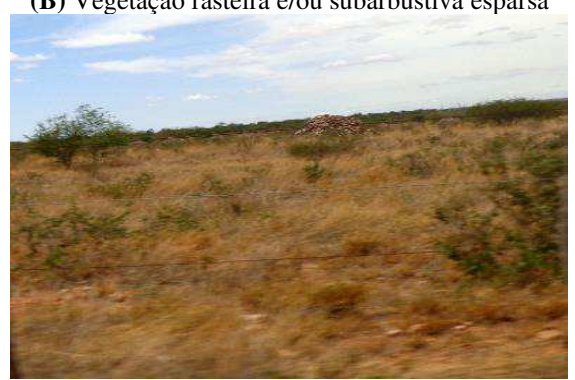

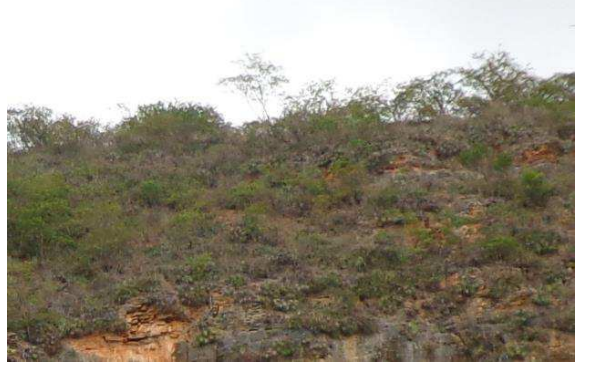

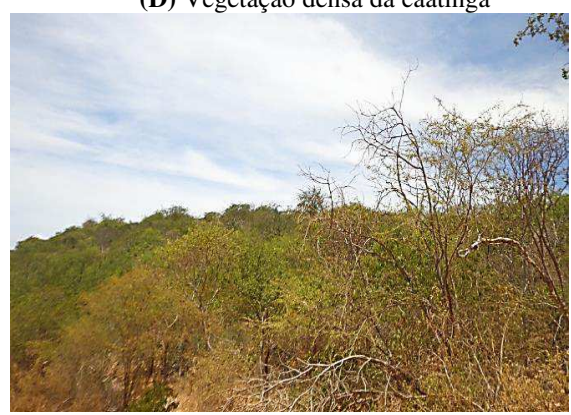

**Fonte: Elaborado pelo autor.** 

A seguir, tem-se uma descrição das classes apresentadas na Figura 31:

- Solo exposto ou rocha exposta (A) propriamente dito, sem cobertura vegetal, somente solo ou afloramento rochoso;

- A vegetação rasteira ou subarbustiva esparsa (B) corresponde às vegetações herbáceas e gramíneas com alguns pequenos arbustos que nasceram no local, geralmente locais de pastagem extensiva para alimentação animal ou locais de vegetação rala da caatinga;

- A vegetação arbustiva e/ou subarbórea (acessível) (C) abrange grandes áreas, geralmente em terrenos pedregosos com condições de adentrar na mesma, composta pelas cactáceas de maior porte (Mandacaru e Xique-xique) e bromélias (Macambira), além dos arbustos de maior porte, como a Catingueira e subarbóreas como o Quiabento, São João, Angigo, Umbuzeiro, Umburana e Angico.

- A vegetação densa (D) representa os locais repletos pela vegetação mais vigorosa, caracterizada pelo verde intenso nas folhas, apresentando os valores mais altos no NDVI, não abrange somente a vegetação da caatinga arbórea (composta pela vegetação de maior porte da APA, por exemplo: Aroeira, Barriguda, Gameleira, Itapicuru e demais de porte semelhante), mas também pela vegetação de porte menores, tanto a de mata ciliar e até vegetações aquáticas no leito do Rio Jacaré.

Na Figura 32, são exibidos os resultados estimados obtidos para a cobertura vegetal para o mês de janeiro nos anos de 1994, 2005 e 2010.

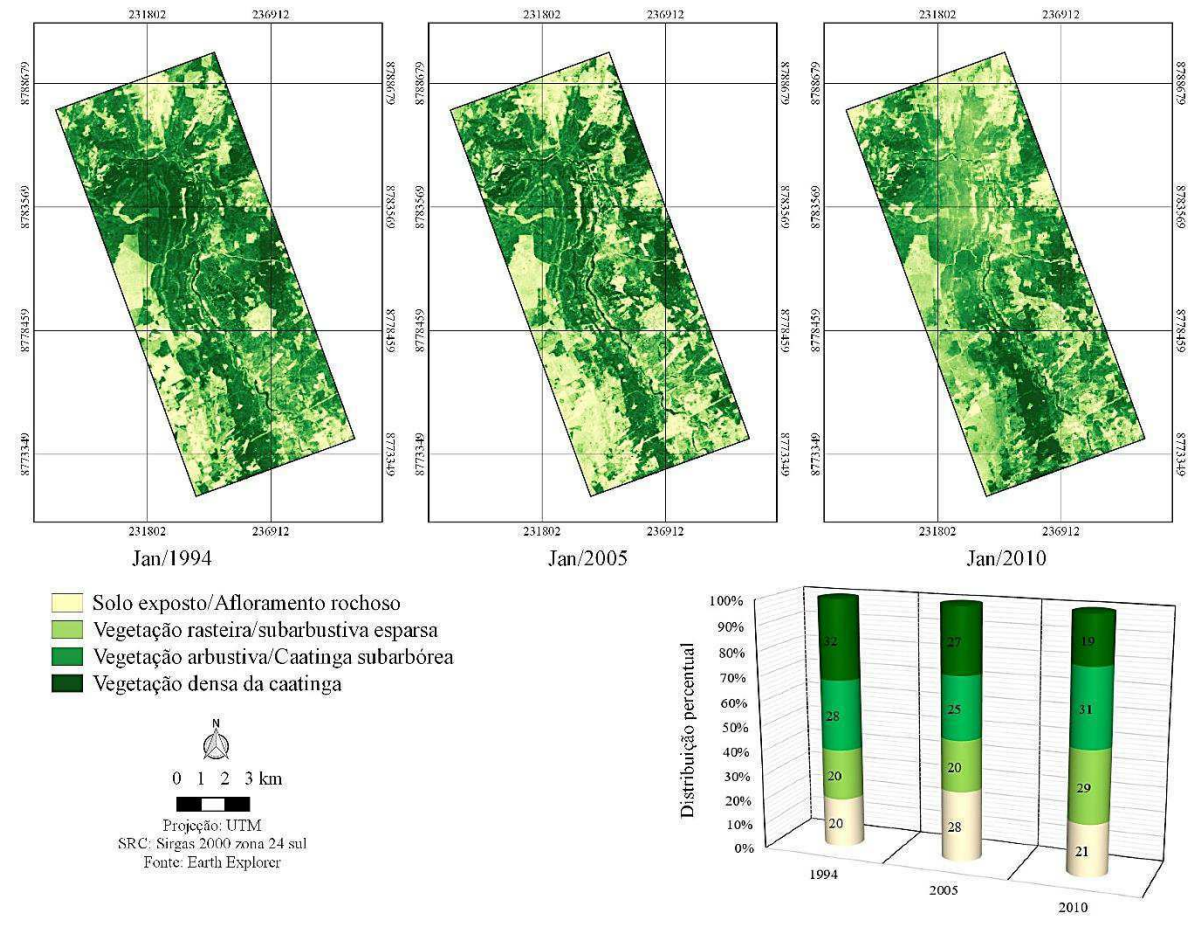

**Figura 32 - Cobertura vegetal na área de estudo durante o período de 1994, 2005 e 2010.** 

**Fonte: Elaborado pelo autor.** 

Como se observa na Figura 32, a diminuição do solo exposto no ano de 2010 pode ser explicada pelas variações do período chuvoso que recai sobre a vegetação. A classe de vegetação rasteira e subarbustiva rala teve um pequeno aumento de 20% (1994) para 21% (2010). Há possibilidade de ter ocorrido uma recuperação natural da vegetação arbustiva/caatinga subarbórea com 31% ou até mesmo uma perca da classe de vegetação mais densa da caatinga, de 32% (1994) e 27% (2005) para 19% em 2010.

Apresentam-se, na Figura 33, os resultados da configuração da vegetação de 2015 e a atual de janeiro de 2017 das imagens do LANDSAT 8.

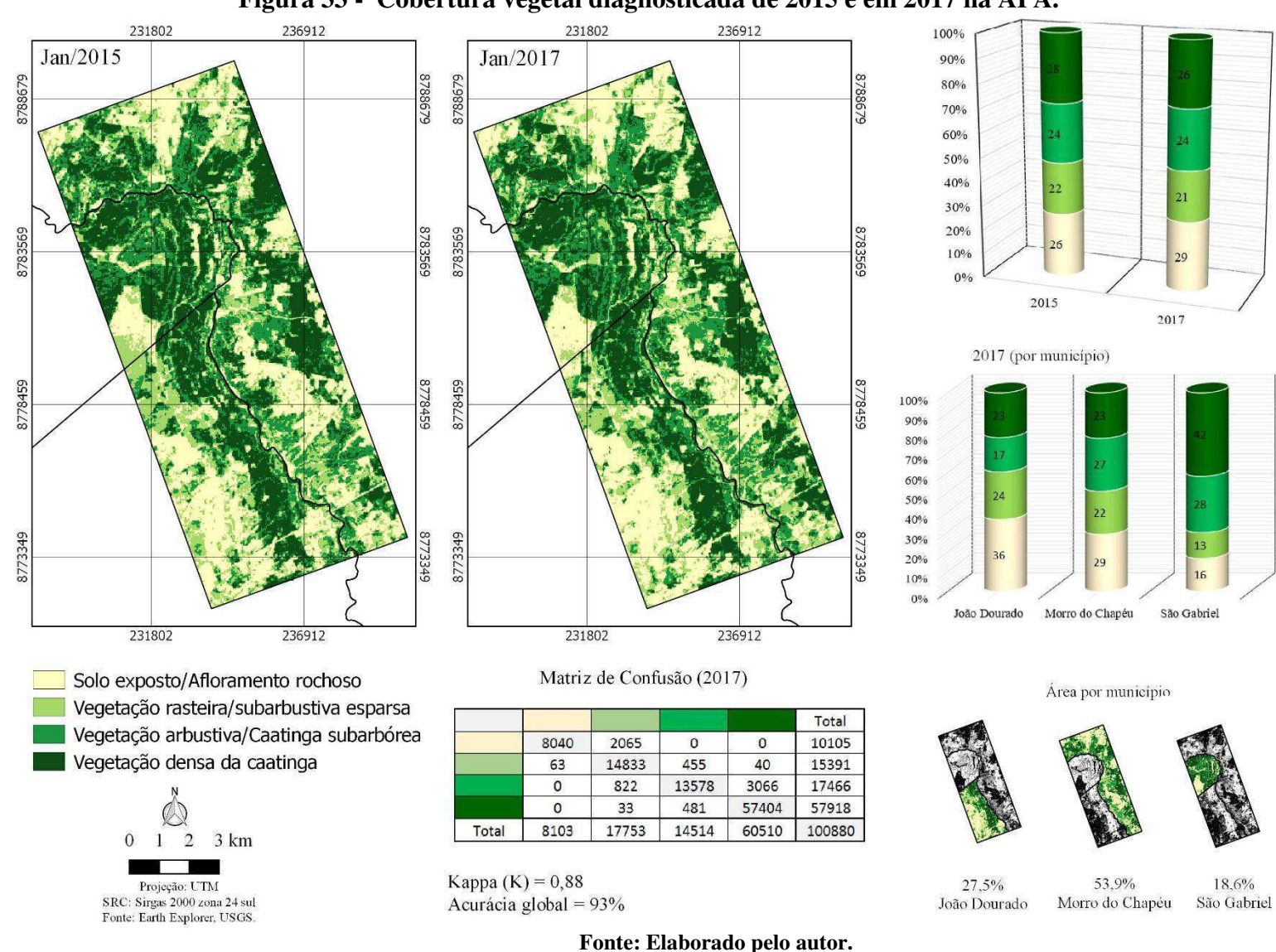

**Figura 33 - Cobertura vegetal diagnosticada de 2015 e em 2017 na APA.** 

De acordo com os resultados apresentados na Figura 33 e supervisões por visitas em campo, diagnosticou-se que a configuração da cobertura vegetal atual do solo na APA é, respectivamente: solo exposto, com 28%; vegetação densa da caatinga, com 26%; vegetação arbustiva/caatinga subarbórea, com 24% e vegetação rasteira/subarbustiva esparsa, com 21%. Na classificação, obteve-se uma precisão de 93%, qualificada na escala do Coeficiente Kappa como excelente,  $K = 0.88$ .

#### *5.2.3. Meio antrópico*

## *- Uso e Ocupação da Terra*

O local da APA é de difícil acesso, devido ao relevo ser bastante ondulado e ao solo pedregoso. As pessoas que chegam do lado sudoeste dos Brejões, sentido ao povoado do Riacho, no município de João Dourado-BA, deixam os automóveis estacionados em locais onde a vegetação foi desmatada para dar espaço a uma área de estacionamento.

Na Figura 34, tem-se um local utilizado para estacionar os carros enquanto os visitantes exploram a área de estudo.

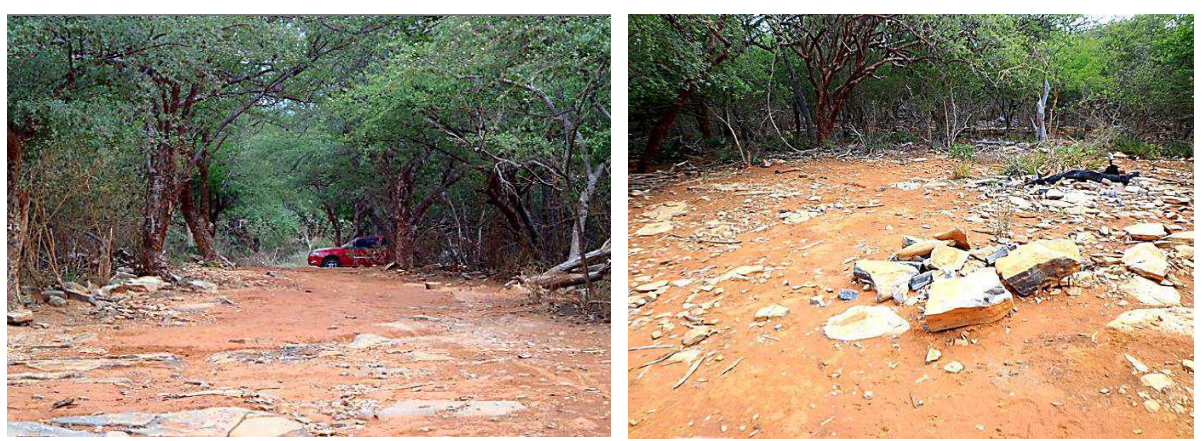

**Figura 34 - Local desmatado para estacionamento automotivo.** 

**Fonte: Elaborado pelo autor.** 

No local, observou-se uma gama de espécies vegetais arbóreas-arbustivas nativas da Caatinga, principalmente de frutíferas, como o umbuzeiro e a umburana de cambão.

A pecuária extensiva, por exemplo, é uma atividade que é bastante desenvolvida nos locais de alto relevo, onde a vegetação é mais densa, e principalmente nas margens do Rio.

Na Figura 35, observa-se as explorações de pecuária extensiva mais frequentes na área de estudo: a bovina (A); e de aves e suínos no leito do Rio (B) próximo do local do sumidouro, em destaque.

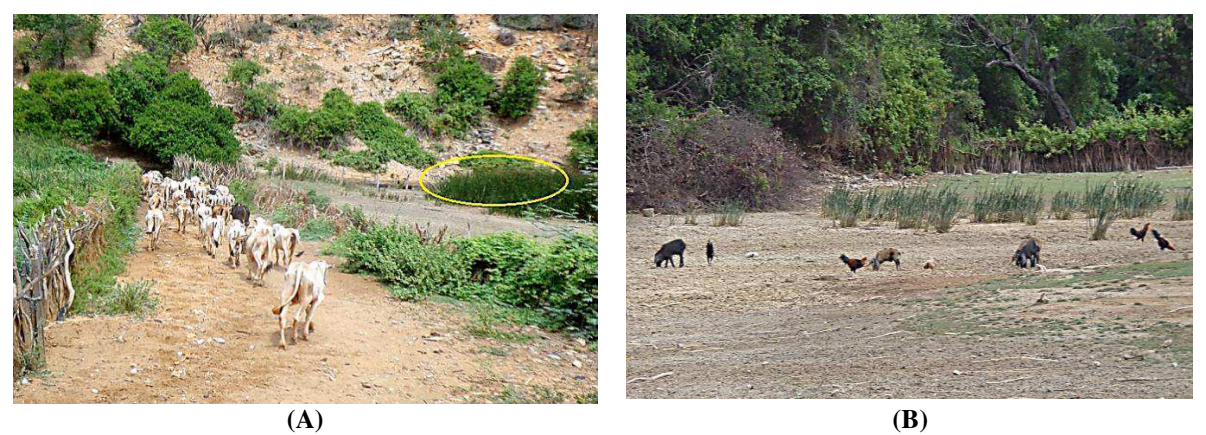

**Figura 35 - Criação extensiva de animais nas margens e na calha do Rio Jacaré.** 

**Fonte: Elaborado pelo autor.** 

Constatou-se também criações de suínos e de aves nas margens e no leito do Rio Jacaré, também nas proximidades do Sumidouro, oferecendo riscos à qualidade das águas superficiais e subterrâneas pelos dejetos que são lançados no local.

De forma geral, percebeu-se que a atividade mais rentável economicamente no local é a pecuária, porém esta prática, ao longo dos anos, é uma das atividades que se destacam com potencial degradante da vegetação, do solo e das águas.

Na Figura 36, verifica-se que a caprinocultura (A) e equinocultura (B) foram evidenciadas na área de estudo, e ocorrem nos locais de maiores altitudes e de vegetação mais densa da Caatinga em adequado estado de conservação. Apesar das limitações do relevo, é comum criações de animais nas áreas de maior altitude.

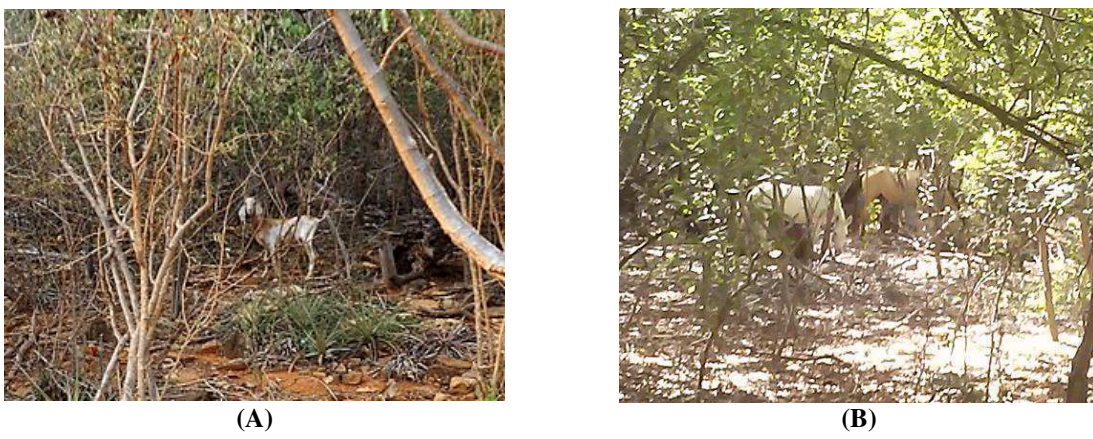

**Figura 36 - Criação de caprinos e equinos em meio a vegetação da Caatinga.** 

**Fonte: Elaborado pelo autor.** 

 Acrescenta-se que as frequentes criações de animais nas margens do Rio Jacaré ocorrem nos mesmos locais utilizados para a pesca de peixes e para o consumo humano. Ao mesmo tempo que servem de travessia dos transportes e de pessoas, são utilizados também para a dessedentação animal *in loco*. Alguns resíduos sólidos e líquidos são lançados de forma direta no corpo hídrico e o comprometimento da qualidade das águas é uma hipótese provável pelas várias atividades que ocorrem de forma inadequada.

Na Figura 37, apresentam-se exemplos dos usos inadequados do local, especialmente da água do rio.

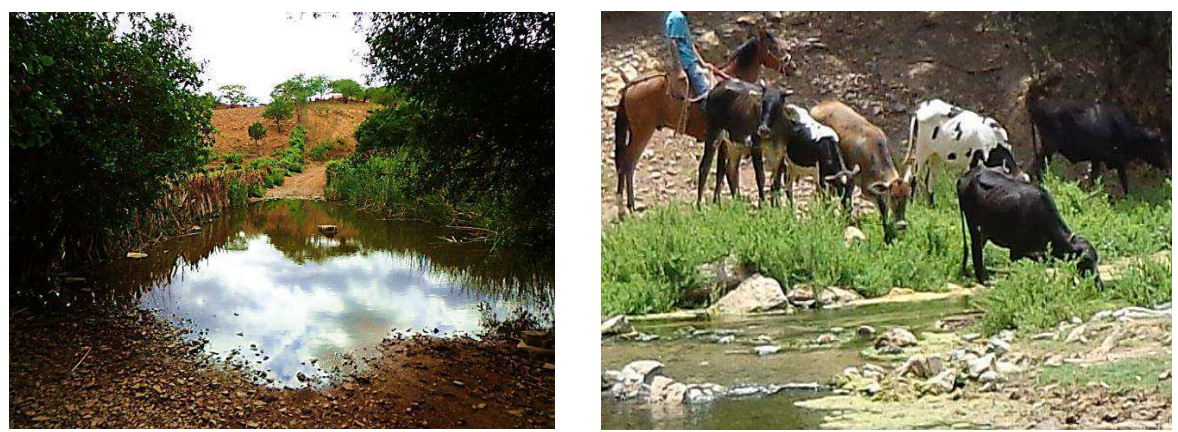

**Figura 37 - Local de usos inadequados da água no manancial.** 

**Fonte: Elaborado pelo autor.** 

Outra prática inadequada perceptível na área de estudo, refere-se às queimadas da vegetação, comumente presenciadas nos locais mais vegetados. Esta prática polui o ar, aumenta a temperatura local, ocasiona o empobrecimento do solo e comprometimento da fauna silvestre local, além do mais, há um agravante maior de riscos de incêndios nos períodos de seca, quando há maior exposição da vegetação da Caatinga.

Na Figura 38, ilustra-se um dos maiores problemas da APA, decorrentes do desmatamento da vegetação.

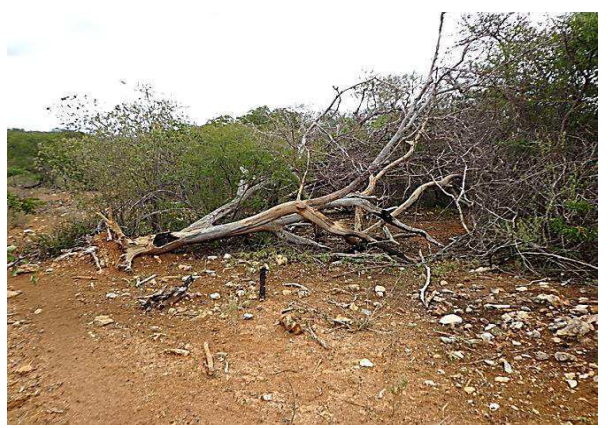

**Figura 38 - Desmatamento e queima da vegetação na área de estudo.** 

**Fonte: Elaborado pelo autor.** 

A partir das visitas em campo, verificou-se que a irrigação nas margens do Rio é uma atividade desenvolvida na APA, principalmente no povoado de Angicão, a montante da Gruta da Igrejinha, onde o Rio Jacaré se inicia na APA. Há pequenos plantios irrigados para subsistência na produção de banana, manga, coco, milho, cana-de-açúcar, mamona e outras culturas permanentes e anuais. Mas, o que chama atenção para os aspectos adversos, é a qualidade das águas, devido ao livre uso de defensivos agrícolas nas margens do Rio, resultantes principalmente do plantio de banana e milho irrigados, que compreendem as maiores áreas plantadas, ressaltando que os moradores da comunidade também consomem peixes e utilizam da água para consumo humano e dessedentação animal.

A agricultura desenvolvida na APA, tem predominância é de culturas frutíferas de lavoura permanentes nas proximidades do Rio, a exemplo de mangueira e coqueiro. Afastandose do Rio, a agricultura que predomina é a de sequeiro, plantio sem irrigação que tem somente o aproveitamento das águas das chuvas, e é uma atividade desenvolvida nos locais de altimetrias mais elevadas da APA e de relevo suave. Geralmente, as terras são utilizadas para produção de culturas anuais; principalmente do feijão, milho ou mamona.

Na Figura 39, apresentam-se plantios de culturas permanentes irrigados (A) e de culturas anuais em sequeiro (B), ocorrentes na APA.

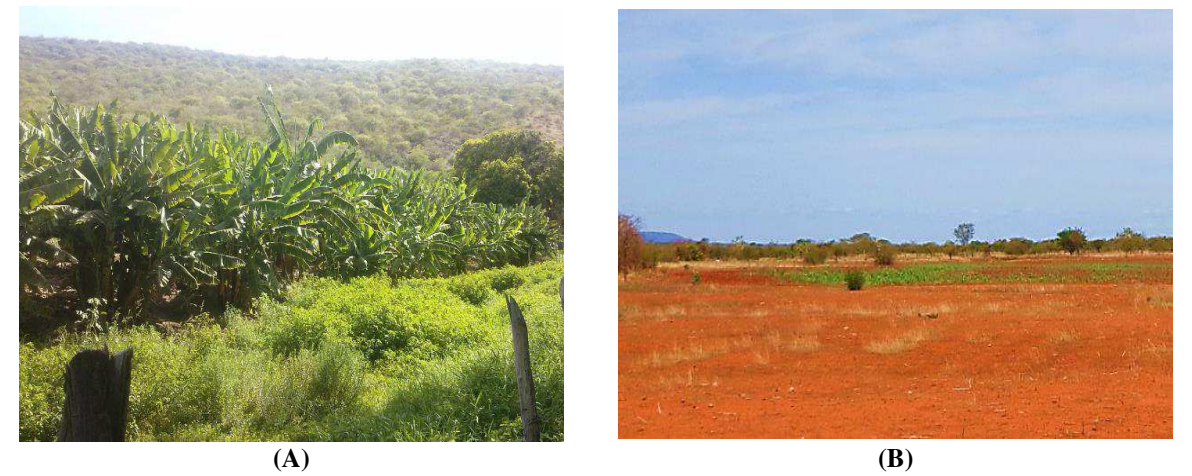

**Figura 39 - Agricultura irrigada e de sequeiro desenvolvidas na APA.** 

**Fonte: Elaborado pelo autor.** 

Há pequenas áreas de plantios de banana irrigada (A) e de milho em sequeiro (B), sofrendo com o regime hídrico que aflige a região, atualmente. Em virtude da problemática relacionada à falta de chuvas, há algumas áreas de plantios de sequeiro em desuso pelos agricultores, por não mais arriscarem o cultivo por conta do regime hídrico, o que acarreta em áreas com solos expostos, o que propicia a intensificação dos processos erosivos.

Os usos inadequados de defensivos agrícolas não atingem somente aquilo que se pretende combater como praga nas lavouras, mas provavelmente contamina o solo, as águas subterrâneas, a fauna e a flora, e põe em risco a saúde da população ribeirinha.

Na Figura 40, apresenta-se um rio com eutroficação (A) (eutrofização de forma "acelerada" pelas atividades humanas) e uma possível contaminação da fauna pelo uso dos defensivos agrícolas (B).

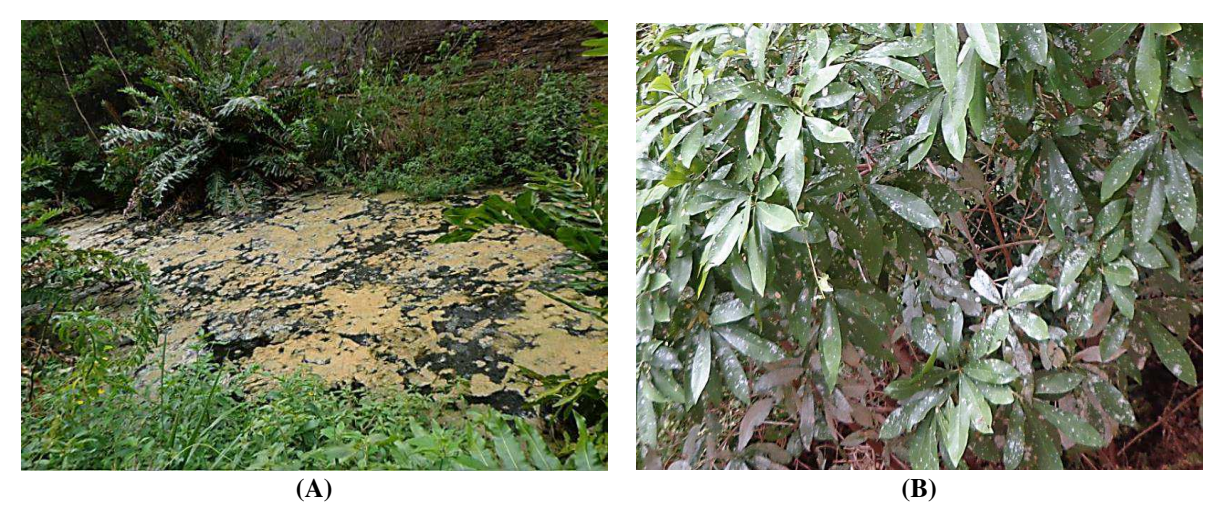

**Figura 40 - Eutroficação nas águas do Rio Jacaré e uma possível contaminação da flora.** 

**Fonte: Elaborado pelo autor.** 

Um outro fator que recai sobre as atividades antrópicas insustentáveis refere às águas, provavelmente contaminadas, drenadas de forma subterrânea nas cavidades espeleológicas, como as que ocorrem nos Brejões e na Igrejinha.

Foram perceptíveis focos de remoção de solo no local para recuperação das estradas inclinadas, onde o solo foi carreado pelas águas das chuvas. Apesar das diversas explorações antrópicas realizada na APA, há matas fechadas e remanescentes naturais da Caatinga de característica arbórea. Em muitos locais há vegetação preservada com alta densidade, diversidade vegetal e animal.

 Na Figura 41, apresenta-se um local degradado pela remoção do solo (A) e locais vegetados, com maior diversidade de espécies vegetais (B).

# **Figura 41 - Remoção de solo para recuperação de estradas erodidas e remanescentes de vegetação arbórea.**

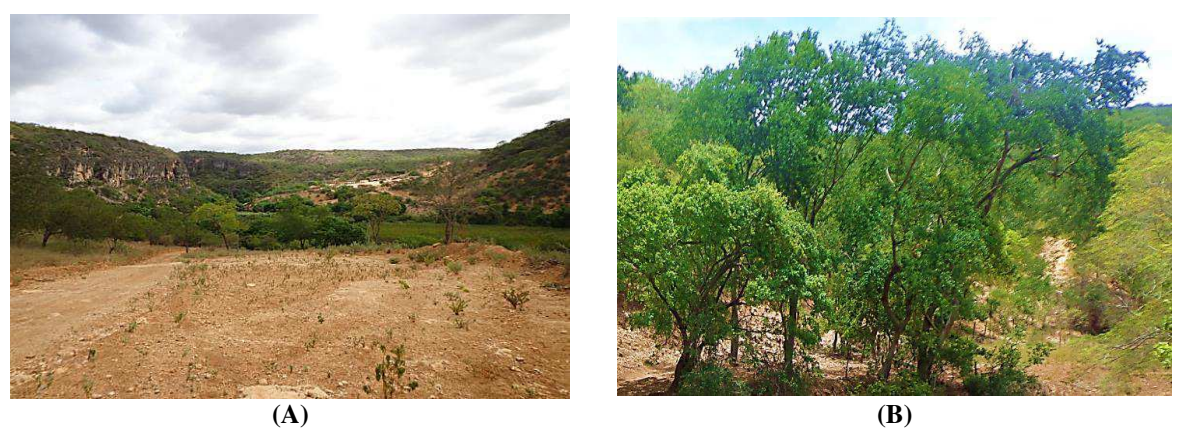

**Fonte: Elaborado pelo autor.** 

Observou-se que áreas de lazer e recreação também se fazem presentes na APA, precisamente na Gruta da Igrejinha, onde as pessoas utilizam o rio como balneário natural. Foram identificados alguns locais que os visitantes utilizam para acampar, com isso são feitos "fogões" improvisados com pedaços de rochas ou em pequenos sulcos.

Na Figura 42, mostram-se locais utilizados como balneário (A) e acampamento (B), por parte das pessoas que visitam a APA.

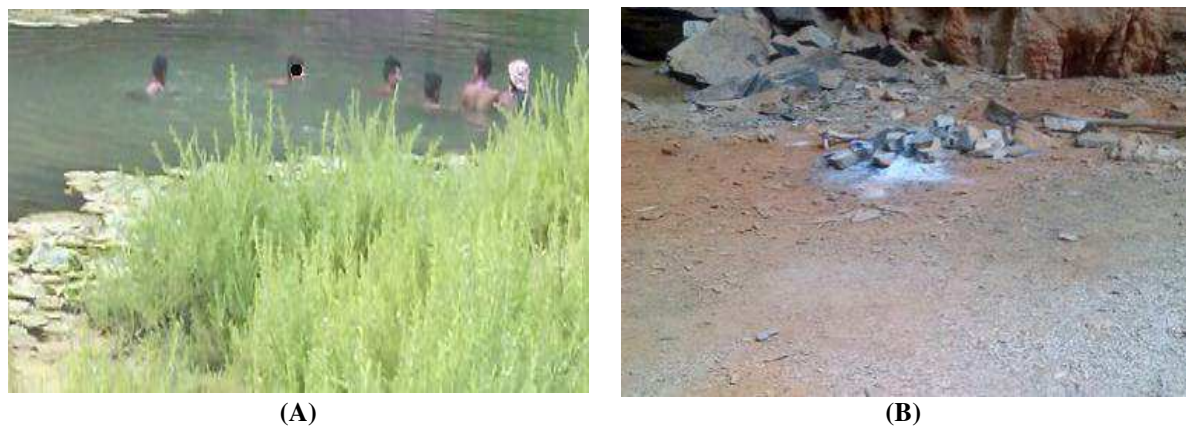

**Figura 42 - Área de lazer e acampamentos na APA.** 

**Fonte: Elaborado pelo autor.** 

## *- População*

Na Tabela 1, apresentam-se os dados demográficos dos municípios de João Dourado-BA, Morro do Chapéu-BA e São Gabriel-BA no ano de 2010 e sua população estimada para os quatro últimos anos (2013, 2014, 2015, 2016).

| <b>Censo 2010</b>                | João Dourado-BA | Morro do Chapéu-BA | São Gabriel-BA |
|----------------------------------|-----------------|--------------------|----------------|
| População (hab)                  | 22.549          | 35.164             | 18.427         |
| Urbana (hab)                     | 13.569          | 20.267             | 10.494         |
| Rural (hab)                      | 8.980           | 14.897             | 7.933          |
| Homens (hab)                     | 11.383          | 17.688             | 9.449          |
| Mulheres (hab)                   | 11.166          | 17.476             | 8.978          |
| Densidade (hab/km <sup>2</sup> ) | 24,65           | 6,12               | 15,36          |
| População 2013 (hab)             | 24.633          | 37.326             | 19.495         |
| População 2014 (hab)             | 24.894          | 36.641             | 19.519         |
| População 2015 (hab)             | 25.141          | 36.717             | 19.542         |
| População 2016 (hab)             | 25.431          | 36.789             | 19.594         |

**Tabela 1 - Dados populacionais dos municípios que integram a área de estudo.** 

**Fonte: Elaborado pelo autor com dados extraídos do IBGE (2017).** 

Conforme exposto na Tabela 1, observa-se que o município de Morro do Chapéu-BA é o que possui maior número de habitantes, 35.164 habitantes e, em seguida, os municípios de João Dourado-BA e São Gabriel-BA, respectivamente. Com relação à densidade demográfica, o município de João Dourado-BA possui maior número, seguido por São Gabriel-BA e, por último, o município do Morro do Chapéu-BA em menor quantidade de habitantes por área  $(km<sup>2</sup>)$ .

Na comunidade dos Brejões, Morro do Chapéu-BA, há 29 residências construídas em alvenaria. Em Angicão, povoado de João Dourado-BA, ao norte do município, foram identificadas, aproximadamente, 10 casas de alvenaria. Além disso, há diversas moradias espalhadas pela APA, porém, as comunidades dos Brejões, Angicão e Morro Branco concentram o maior número de residentes, respectivamente.

As duas principais comunidades da APA, Brejões (A) e Angicão (B), são apresentadas na Figura 43.

#### **Figura 43 - Principais comunidades da APA.**

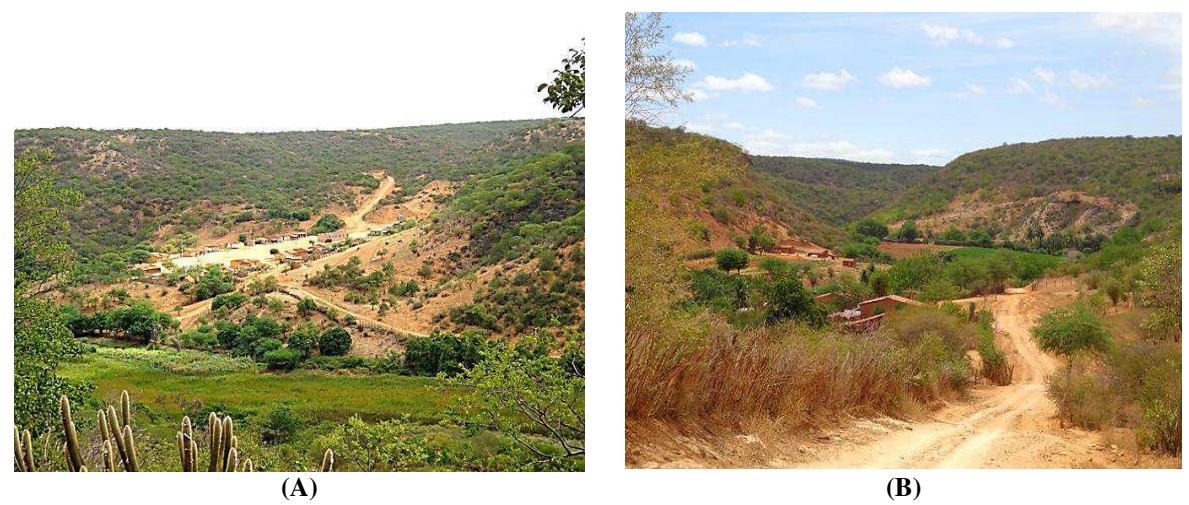

**Fonte: Elaborado pelo autor.** 

*- Aspectos sociais* 

Na Tabela 2 contém informações referentes à saúde, educação, emprego e renda. A média aritmética dos valores dos parâmetros citados indica o Índice Firjan de Desenvolvimento Municipal (IFDM), que mede o grau de desenvolvimento social dos municípios na edição de 2015, tendo como base o ano de 2013, que, quanto mais próximo de 1, melhor é o índice de desenvolvimento.

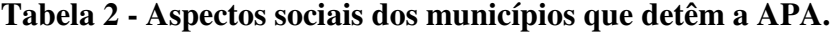

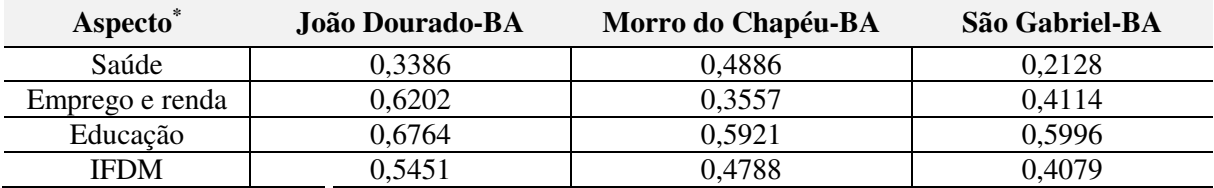

\* Escalas de desenvolvimento: baixo (de 0 a 0,4), regular (0,4 a 0,6), moderado (de 0,6 a 0,8) e alto (0,8 a 1,0) **Fonte: Elaborado pelo autor com dados extraídos do FIRJAN (2015).**

Conforme apresentado (Tabela 2), o município de João Dourado-BA é o que possui o maior IFDM, seguido dos municípios de Morro do Chapéu-BA e São Gabriel-BA, respectivamente.

Em relação ao Índice de Desenvolvimento Humano extraído do IBGE (2010), o município de João Dourado-BA obteve IDH igual a 0,593; São Gabriel-BA, um IDH de 0,592; e Morro do Chapéu-BA, o IDH foi de 0,588.

Sobre os aspectos educacionais na área da APA, há uma escola primária somente no povoado Brejões e um telefone tipo orelhão como o principal meio de comunicação para a comunidade.

A única instituição de ensino encontrada na APA, apresentada na Figura 44, está localizada nos Brejões.

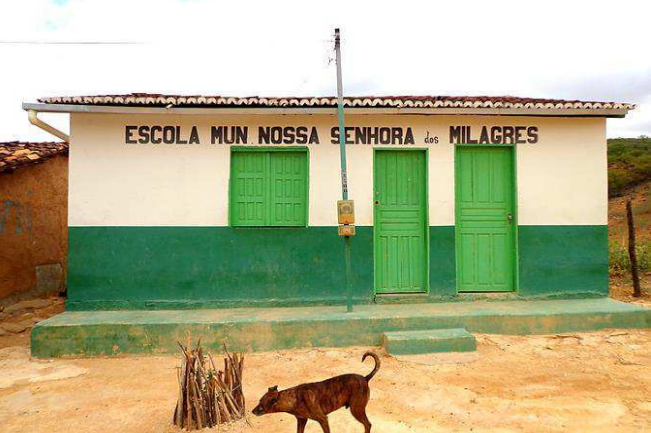

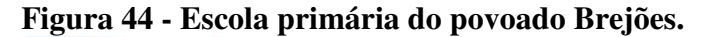

**Fonte: Elaborado pelo autor.** 

*- Economia local* 

As atividades econômicas desenvolvidas pelos municípios que detêm a APA são descritas no Gráfico 1.

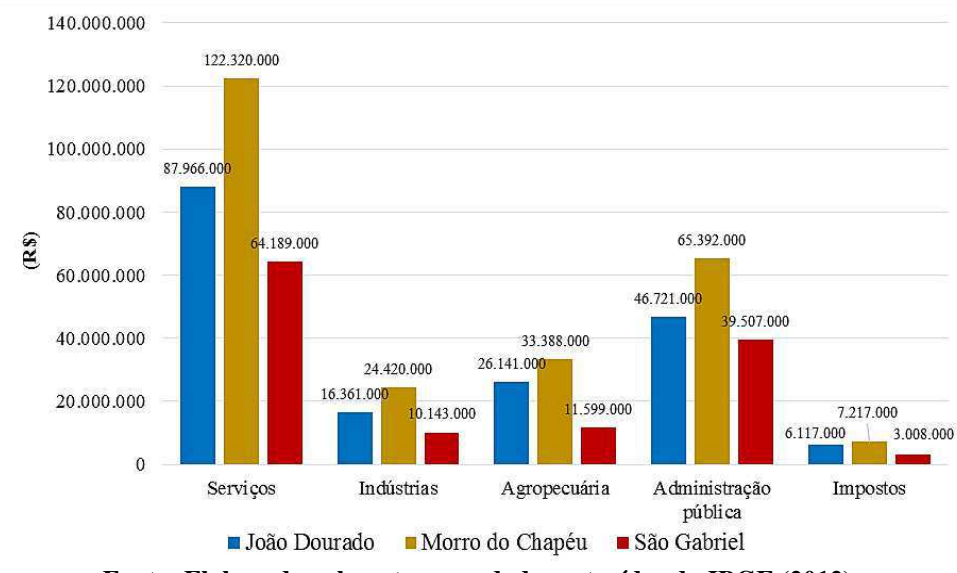

**Gráfico 1 - Atividades econômicas municipais em valores brutos adicionados por setor da economia.**

**Fonte: Elaborado pelo autor com dados extraídos do IBGE (2012).** 

De acordo com os dados apresentados no Gráfico 1, o município de Morro do Chapéu-BA é o que possui maior destaque nos setores econômicos supracitados (Serviços, industrias, agropecuária, administração pública e impostos), em seguida, João Dourado-BA e São Gabriel-BA, respectivamente.

#### *- Saneamento Básico*

Segundo os dados do Sistema Nacional de Informações sobre Saneamento (SNIS) (2015), em que algumas das informações são os próprios municípios que fornecem ao SNIS, tem-se que:

a) o município de João Dourado-BA atende 87,5% da população em abastecimento de água; a coleta dos resíduos sólidos domiciliar e público é de 95,5%; e não há assistência do esgotamento sanitário pela rede.

b) o município do Morro do Chapéu-BA abrange apenas 63,7% da população no que tange ao abastecimento de água; é o único município com sistema de esgotamento sanitário, abrangendo 38,4% dos habitantes beneficiados; e a coleta dos resíduos sólidos domiciliares e público, atende 81,2% de sua população.

c) o município de São Gabriel-BA tem maior participação no abastecimento de água, que contempla 93,7% da população e não há assistência no esgotamento sanitário. Somente 56,9% de sua população é acolhida pela coleta dos resíduos sólidos domiciliares e público.

Por fim, em nenhum dos municípios há coleta seletiva dos resíduos sólidos, tampouco possuem uma política de saneamento básico ou plano municipal de saneamento básico, conforme a Lei 11.445, de 5 de janeiro de 2007.

## *- Saneamento básico nas comunidades da APA*

Em Brejões e Angicão, o abastecimento de água ocorre por meio de poços artesiano pelos municípios. Nos Brejões, a água coletada é bombeada até o dessalinizador e armazenada na caixa d'água para distribuição. Por falta de peças, o dessalinizador não está em operação e o abastecimento de água da comunidade acontece a partir das águas das chuvas armazenadas em cisternas há algum tempo pela falta de manutenção do dessalinizador. No Angicão, não há dessalinizador, porém também há problemas no bombeamento e o abastecimento segue com o uso da água diretamente do rio e das águas das chuvas armazenadas em cisternas.

O poço artesiano (A) e o dessalinizador (C) para o abastecimento da comunidade dos Brejões estão mostrados em fotografias na Figura 45.

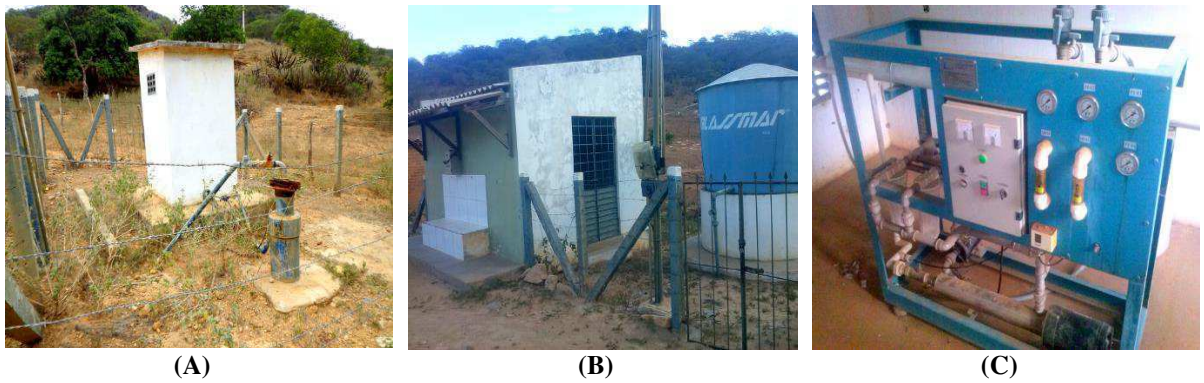

**Figura 45 - Poço artesiano e dessalinizador de água da comunidade dos Brejões.** 

**Fonte: Autoria própria.** 

Em Angicão, as principais fontes e os sistemas de abastecimento de água da comunidade estão apresentados na Figura 46.

# **Figura 46 - Abastecimento de água no povoado de Angicão por poço artesiano (A) e cisternas (B).**

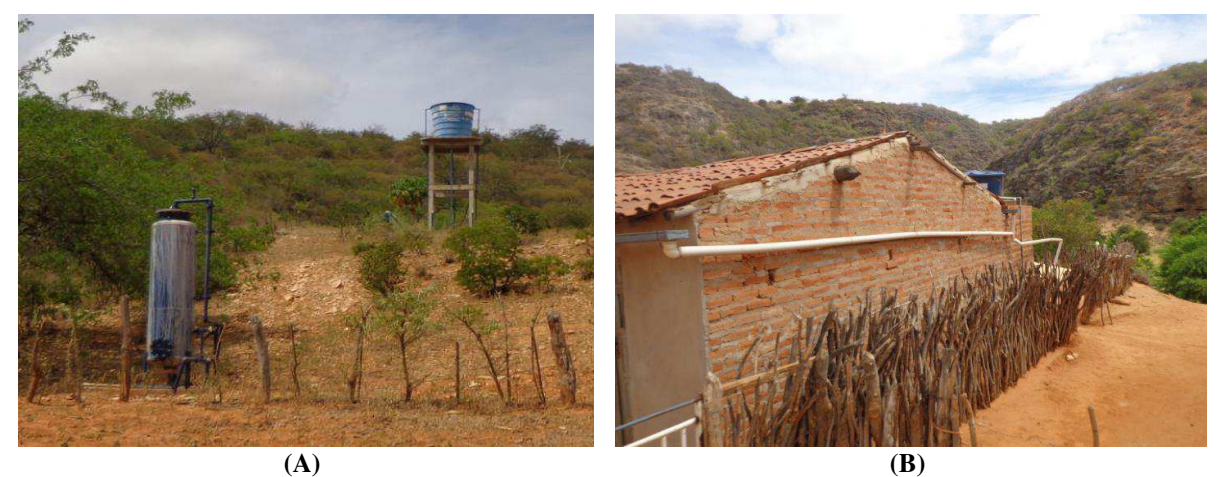

**Fonte: Elaborado pelo autor.** 

Quanto aos resíduos sólidos, foi observado uma gestão inadequada, em que há grandes quantidades de resíduos espalhados no entorno das comunidades e, por muitas vezes, os resíduos são queimados ou simplesmente descartados a céu aberto, até mesmo no rio. Tal descarte inadequado pode contaminar o solo, as águas superficiais e subterrâneas, propicia o surgimento de vetores e causar diversos danos à saúde da comunidade, além de comprometer a estética para os moradores e para quem frequenta o local.

A problemática envolvendo os resíduos sólidos gerados e lançados a céu aberto na comunidade dos Brejões, tanto no solo, quanto até na vegetação, pode ser vista na Figura 47.
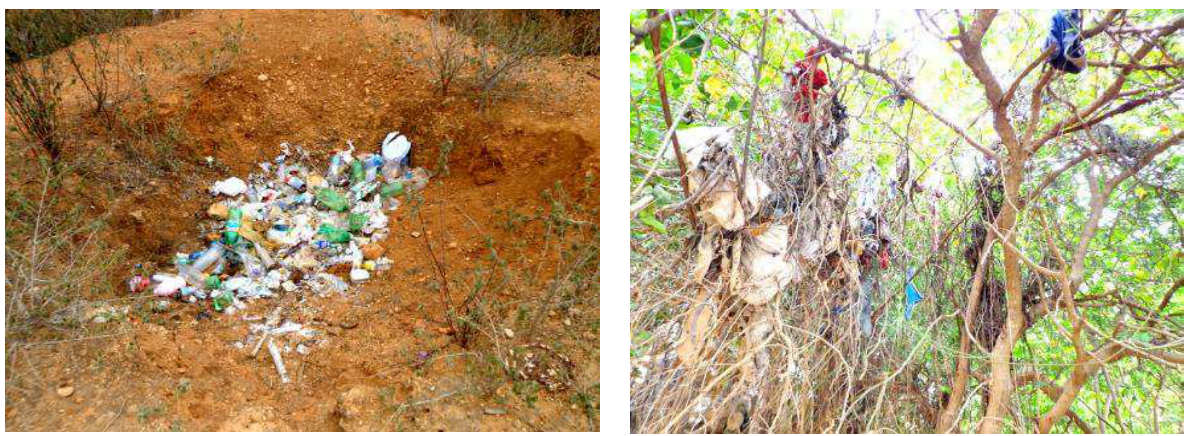

**Figura 47 - Descarte inadequado de resíduos sólidos no povoado Brejões.** 

**Fonte: Elaborado pelo autor.** 

Notou-se que em diversas residências, quando os resíduos sólidos não são lançados no terreno, utilizam-se do método da queima dos resíduos, como forma de tratamento.

Um exemplo da queima de resíduos sólidos realizada ao lado das próprias residências, é apresentado na Figura 48.

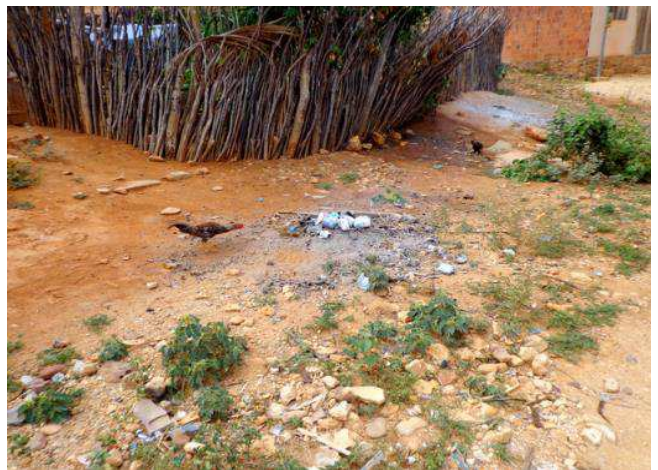

**Figura 48 - Queima dos resíduos sólidos domiciliares.** 

**Fonte: Elaborado pelo autor.** 

Foi observado que nas comunidades não há banheiros adequados com algum tipo de fossa, ao menos que fosse rudimentar, por isso os dejetos também são lançados a céu aberto.

# *- Manifestações Culturais*

De acordo com a Fundação Cultural Palmares (FCP) (2016), existem no Brasil 2.600 certificações de Comunidades Remanescentes de Quilombos (CRQ's) e somente na Bahia há 718, seguido pelo Maranhão, com 653. Nos municípios que detêm a área de estudo, somente

no município de João Dourado-BA há 16 CRQ's; no Morro do Chapéu-BA, 6 CRQ's; e em São Gabriel-BA, tem-se 5 CRQ's.

Na parte da APA, os povoados dos Brejões e Angicão são comunidades tradicionais autorreconhecidas oficialmente de origem quilombola, em que a primeira, é uma dentre as seis pertencentes ao município do Morro do Chapéu-BA e, a segunda, uma das 16 pertencentes ao município de João Dourado-BA (FCP, 2017).

## *- Manifestações culturais na APA*

A comunidade dos Brejões é majoritariamente da religião Católica Apostólica Romana. Há visitações frequentes sobre atividades religiosas envolvendo a crença, mas a fé mais expressiva ocorre nos dias 13, 14 e 15 de agosto, que é o dia da Padroeira, Nossa Senhora dos Milagres, em que romeiros das comunidades e de cidades circunvizinhas visitam o povoado e, principalmente, o altar da Gruta dos Brejões para expressar honra à Nossa Senhora dos Milagres.

A ocorrência de celebrações de missas no interior da Gruta dos Brejões é frequente. Uma fotografia de uma missa é apresentada na Figura 49.

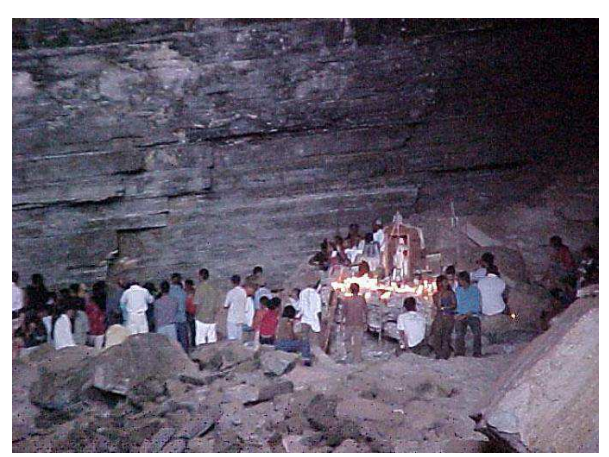

**Figura 49 - Missa realizada pelos romeiros na Gruta dos Brejões.** 

**Fonte: Barleto** *et al* **(2007).** 

Segundo a tradição, a manifestação religiosa teve início a mais de 100 anos, após um surto de malária atingir a localidade, que acarretou a morte de muitas pessoas. Um morador levou a imagem de Nossa Senhora dos Milagres para o interior da gruta até o "Bolo de Noiva" para que a malária cessasse e há a crença de que o surto da doença só parou devido a um milagre atribuído à Santa (BARLETO *et al*, 2007).

Na Figura 50, podem ser vistas algumas das manifestações religiosas e culturais presentes na APA, pontualmente no povoado dos Brejões.

**Figura 50 - (A) Imagem de Nossa Senhora dos Milagres no "Bolo de Noiva" e (B) Crucifixo na entrada da Gruta dos Brejões.** 

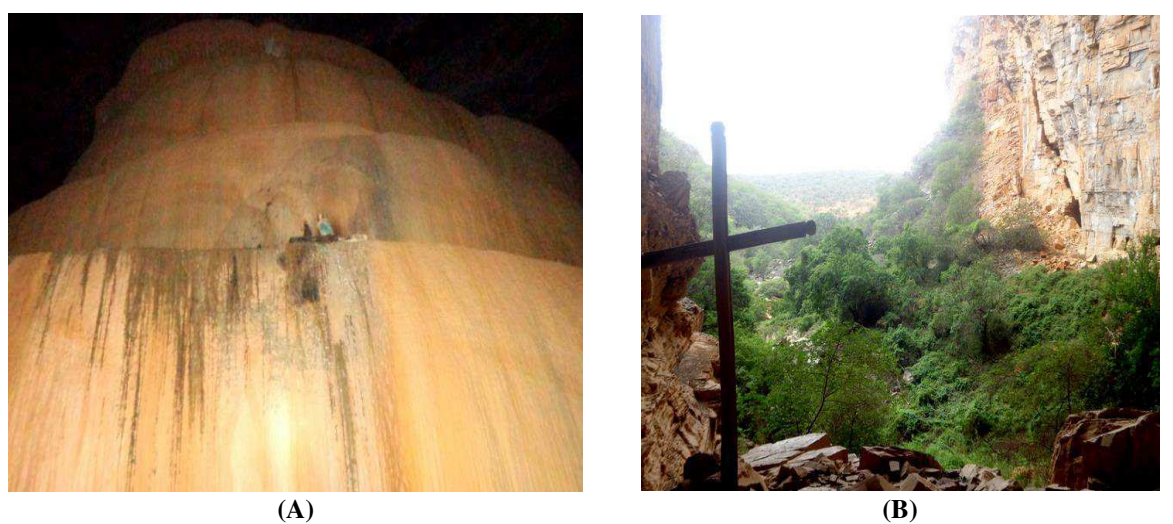

**Fonte: Elaborado pelo autor.** 

Na Figura 50A tem-se a imagem da Padroeira dos Brejões em uma camada central do "Bolo de Noiva". O primeiro sinal da religiosidade é expresso por um crucifixo logo na entrada (Figura 50B) e a cerca de 200 metros se encontra o altar onde são realizadas as missas e reisados (no último dia de festejo é o dia da Padroeira).

Na Figura 51, são apresentadas fotografias do altar do centro religioso.

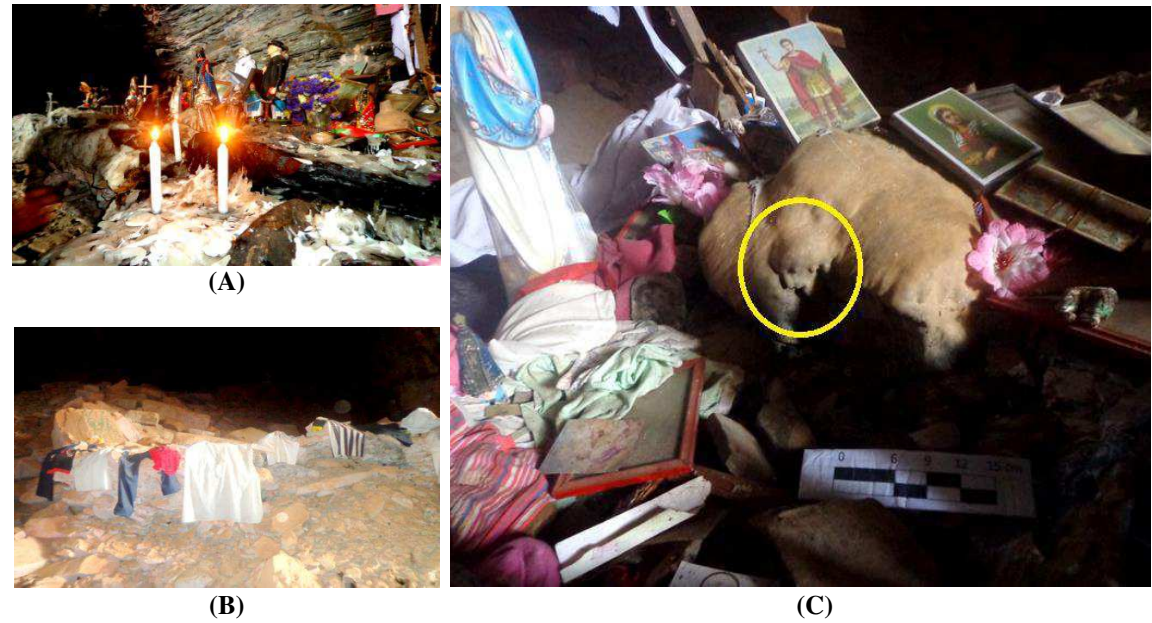

**Figura 51 - Altar oferecido à Nossa Senhora dos Milagres.** 

**Fonte: Elaborado pelo autor.** 

Os romeiros depositam materiais sobre o altar ou deixam alguns artifícios religiosos como cumprimento de promessas nas quais acreditam terem alcançado algum milagre ou simplesmente pela expressão de fé. O altar foi escolhido num local onde há uma estalagmite formada, na qual se acredita ter se formado o "Rosto do Cristo" (C), esculpido naturalmente.

Durante os eventos religiosos, diversos fogos de artifício são lançados ao redor da Gruta e os materiais são descartados no local. O fator adverso recai sobre as cavidades espeleológicas, pois as explosões podem causar sérios danos pelo risco de desmoronamento, o que se torna mais agravante nos momentos em que as pessoas se encontrarem no local. Com o intuito de transferir as movimentações dos períodos festivos que ocorrem no interior da Gruta, a própria comunidade se prontificou a construir uma igreja mais acessível às pessoas no centro dos Brejões para realizações das missas.

Na Figura 52, apresentam-se resíduos de fogos de artifícios (A) em frente do pórtico dos Brejões e a fase de construção da Igreja de Nossa Senhora dos Milagres (B).

**Figura 52 - Resíduo de fogos de artifício (A) e a fase de construção da Igreja de Nossa Senhora dos Milagres (B) no povoado dos Brejões.** 

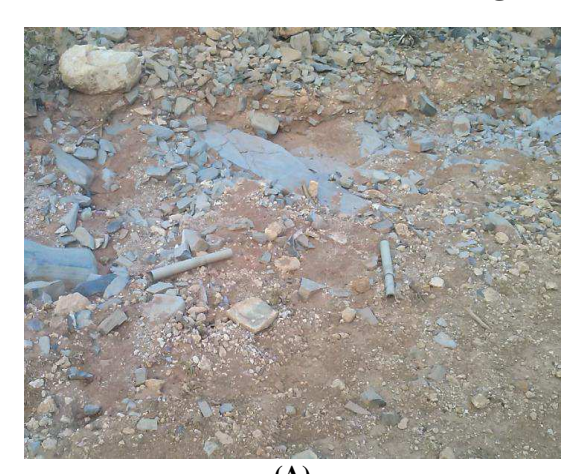

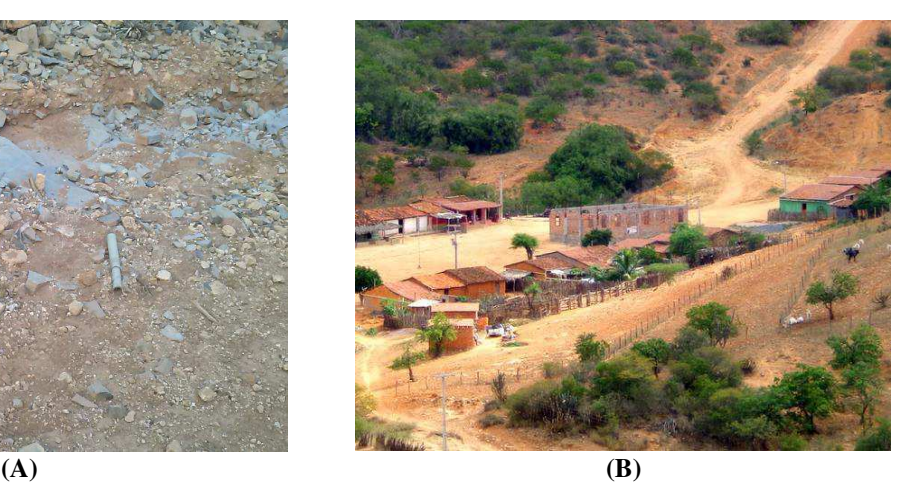

**Fonte: Elaborado pelo autor.** 

#### *- Turismo*

O turismo é uma das atividades mais importantes do local e gera resultados positivos, podendo ser mais potencializado, principalmente com mais incentivos à Gruta da Igrejinha e por também oferecer maiores condições às atividades de contemplação, ecoturismo e ao lazer. Vale salientar, que tais atividades devem ser desenvolvidas com controle e de forma sustentável, para garantir a viabilidade econômica, social e ecológica.

Nos Brejões, onde o turismo é mais frequente, não há dados sobre a atividade, nem registros de visitações anuais, que ocorrem de forma comum, sem controle ou planejamento. O acesso ao público é livre, basta apenas chegar ao local e contratar um guia dentre os moradores, por opção. Mesmo com essa incipiência, verifica-se uma certa preocupação e grande sentimento

pelo patrimônio e até vontade dos moradores da comunidade em cuidar do local a sua maneira, ainda que se desenvolvam de forma singela outras atividades que causem danos ambientais. Ao mesmo tempo em que coletam resíduos sólidos dentro da Gruta e desenvolvem ações para proteger novas formações de espeleotemas, por outro lado, na parte externa utilizam da caça de aves silvestres, poluem o Rio Jacaré e removem a vegetação para abertura de trilhas.

Por parte das pessoas que visitam os locais, muitas detêm de costumes inadequados de "escrever" nas rochas, nos espeleotemas e até nas artes rupestres. Tais atitudes são consideradas um agravante para manutenção estrutural dos sítios espeleológicos e sítios arqueológicos da APA, e têm potencial de causar danos irreversíveis, pelo simples fato dos visitantes terem a necessidade de atestar que visitaram o local e gravam seus nomes ou algumas frases nas estruturas de valor natural e histórico.

Na Figura 53, tem-se exemplos das condições de degradação do patrimônio natural por algumas pessoas que visitam o local.

## **Figura 53 - Pichações nos paredões (A) e depredações (B) no interior da Gruta dos Brejões.**

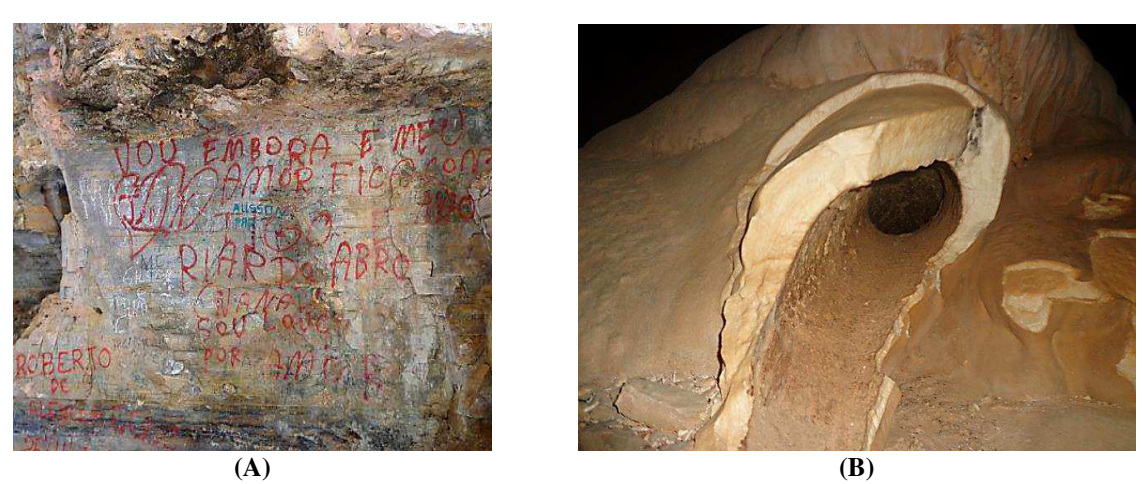

**Fonte: Elaborado pelo autor.** 

Além disso, verificou-se que existe um grande número de estruturas modificadas por vandalismo de pessoas, ocasionando danos irreversíveis ao patrimônio da APA, e também ocorrem muitas evasões de objetos e até mesmo de espécies animais e vegetais pelas ações de colecionadores que visitam o local. A estalagmite depredada (Figura 53B) representa uma de muitos espeleotemas drasticamente danificadas pela ação antrópica.

## **5.3 Catalogação das principais atividades antrópicas**

No Quadro 11, apresentam-se as principais atividades antrópicas que foram identificadas na área de estudo.

| Atividade    | Latitude X<br>(m) | Longitude Y<br>(m) | Descrição da atividade                  | Município                              |
|--------------|-------------------|--------------------|-----------------------------------------|----------------------------------------|
|              | 229202            | 878441             | Criação de equinos                      | SG                                     |
|              | 233259            | 878144             | Criação de caprinos                     | JD                                     |
|              | 233986            | 878164             | Criação de suínos, bovino e de aves     | $*MC/JD$                               |
|              | 232255            | 878118             | Criação de caprinos                     | SG                                     |
|              | 233108            | 878179             | Criação de equinos                      | SG                                     |
|              | 232275            | 877720             | Criação de bovinos                      | MC                                     |
| Pecuária     | 234845            | 883423             | Criação de bovinos                      | MC                                     |
|              | 234094            | 881438             | Criação de bovinos                      | MC                                     |
|              | 238020            | 877416             | Criação de asinino e aves               | MC                                     |
|              | 231844            | 878074             | Criação de bovinos                      | SG                                     |
|              | 232524            | 877855             | Criação de bovinos                      | JD                                     |
|              | 229313            | 878441             | Criação de bovinos                      | SG                                     |
|              | 234591            | 878260             | Criação de bovinos                      | MC                                     |
|              | 232834            | 878188             | Supressão de vegetação para pastagem    | SG                                     |
|              | 231911            | 877703             | Queimada e supressão da vegetação       | JD                                     |
|              | 231852            | 878018             | Supressão de vegetação para pastagem    | JD                                     |
| Desmatamento | 237341            | 877385             | Supressão de vegetação para pastagem    | MC                                     |
|              | 236119            | 878441             | Supressão de vegetação para agricultura | МC                                     |
|              | 232191            | 877930             | Queimada e supressão da vegetação       | JD                                     |
|              | 238197            | 877451             | Culturas anuais (sequeiro)              | $\rm JD$                               |
|              | 236241            | 878237             | Culturas anuais (sequeiro)              | MC                                     |
|              | 235010            | 878067             | Culturas anuais (sequeiro)              | MC                                     |
|              | 236825            | 877571             | Frutíferas                              | *MC/JD                                 |
|              | 235165            | 877815             | Culturas anuais (sequeiro)              | $^*MC/JD$                              |
| Agricultura  | 234599            | 877878             | Frutíferas                              | *MC/JD                                 |
|              | 234152            | 877948             | Culturas anuais (sequeiro)              | *MC/JD                                 |
|              | 238045            | 877390             | Frutíferas                              | $\rm^*JD/MC$                           |
|              | 237469            | 878146             | Culturas anuais (sequeiro)              | MC                                     |
|              | 232441            | 877724             | Culturas anuais (sequeiro)              | JD                                     |
|              | 229172            | 878448             | Frutíferas                              | $\ensuremath{^\ast\mathrm{SG}/\!M\!C}$ |

**Quadro 11 - Principais atividades antrópicas da área de estudo (continua).** 

| Atividade                                                                     | Latitude X<br>(m) | Longitude Y<br>(m) | Descrição da atividade                                      | Município |  |  |  |  |  |  |
|-------------------------------------------------------------------------------|-------------------|--------------------|-------------------------------------------------------------|-----------|--|--|--|--|--|--|
|                                                                               | 239333            | 877429             | Culturas anuais (sequeiro)                                  | <b>MC</b> |  |  |  |  |  |  |
|                                                                               | 233919            | 878081             | Culturas anuais (sequeiro)                                  | MC        |  |  |  |  |  |  |
| Agricultura                                                                   | 236730            | 877856             | Culturas anuais (sequeiro)                                  | MC        |  |  |  |  |  |  |
|                                                                               | 238020            | 877416             | Frutíferas                                                  | JD        |  |  |  |  |  |  |
|                                                                               | 238097            | 877396             | Culturas permanentes                                        | $*JD/MC$  |  |  |  |  |  |  |
|                                                                               | 238027            | 877406             | Culturas anuais e permanentes                               | JD        |  |  |  |  |  |  |
| Irrigação                                                                     | 238496            | 877349             | Culturas anuais e permanentes                               | JD        |  |  |  |  |  |  |
|                                                                               | 238149            | 877374             | Culturas permanentes                                        | *JD/MC    |  |  |  |  |  |  |
| Escavação e                                                                   | 237501            | 877432             | Reposição do solo erodido nas estradas                      | JD        |  |  |  |  |  |  |
| remoção de solo<br>Reposição do solo erodido nas estradas<br>233796<br>878139 |                   |                    |                                                             |           |  |  |  |  |  |  |
|                                                                               | 229246            | 878443             | Predatória                                                  | SG        |  |  |  |  |  |  |
| Caça                                                                          | 234138            | 878405             | Cativeiro                                                   | SG        |  |  |  |  |  |  |
|                                                                               | 233915            | 881571             | Subsidência                                                 | *JD/MC    |  |  |  |  |  |  |
| Pesca                                                                         | 237834            | 877459             | Subsidência                                                 | JD        |  |  |  |  |  |  |
|                                                                               | 233203            | 878248             | Por locomoção humana                                        | SG        |  |  |  |  |  |  |
| <b>Trilhas</b>                                                                | 234252            | 878383             | Por locomoção humana                                        | SG        |  |  |  |  |  |  |
|                                                                               | 234645            | 878165             | Motocicletas                                                | MC        |  |  |  |  |  |  |
|                                                                               | 234044            | 878366             | Claraboia                                                   | <b>SG</b> |  |  |  |  |  |  |
| Acampamento                                                                   | 234103            | 878321             | Claraboia                                                   | SG        |  |  |  |  |  |  |
|                                                                               | 234114            | 878319             | Claraboia                                                   | SG        |  |  |  |  |  |  |
| Rapel                                                                         | 233859            | 882198             | Portfólio dos Brejões                                       | SG        |  |  |  |  |  |  |
|                                                                               | 233901            | 878213             | <b>Brejões</b>                                              | *SG/MC    |  |  |  |  |  |  |
| Turismo                                                                       | 237802            | 877471             | Igrejinha                                                   | JD        |  |  |  |  |  |  |
|                                                                               | 238002            | 877410             | Dessedentação animal, consumo humano e<br>lavagem de roupas | JD        |  |  |  |  |  |  |
| Uso doméstico da<br>água                                                      | 229175            | 878449             | Dessedentação animal, consumo humano e<br>lavagem de roupas | SG        |  |  |  |  |  |  |
|                                                                               | 233916            | 878156             | Dessedentação animal e lavagem de roupas                    | JD        |  |  |  |  |  |  |
| Recreação                                                                     | 237887            | 877457             | Balneário                                                   | JD        |  |  |  |  |  |  |
| Festejos                                                                      | 233907            | 878213             | Eventos religiosos nos Brejões                              | *SG/MC    |  |  |  |  |  |  |

**Quadro 11 - Principais atividades antrópicas da área de estudo (conclusão).**

JD - João Dourado - BA, MC - Morro do Chapéu - BA, SG - São Gabriel - BA.

\*Atividade desenvolvida entre municípios.

SRC: WGS 84, zona 24 sul; UTM.

#### **Fonte: Elaborado pelo autor.**

 De acordo com o Quadro 11, foram identificadas 14 atividades antrópicas na APA. Nas visitas em campo, verificaram-se que, em termos percentuais, as atividades mais frequentes na APA foram, respectivamente, agricultura (26%), pecuária (22%), desmatamento (10%) e irrigação (7%), conforme pode ser visualizado no Gráfico 2, no qual se tem um detalhamento da ocorrência de cada atividade na área de estudo.

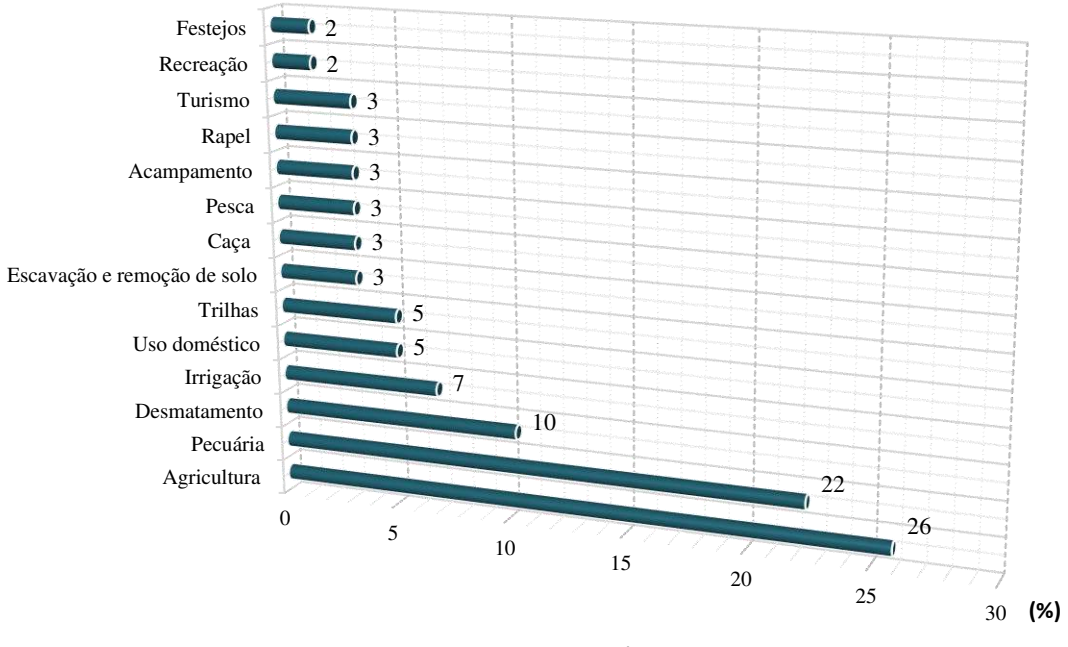

**Gráfico 2 - Percentual das atividades antrópicas na área de estudo.** 

**Fonte: Dados da pesquisa.** 

 As atividades desenvolvidas nos municípios que compreendem a APA, distribuídas em percentual, são apresentadas no Gráfico 3.

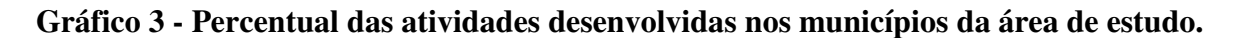

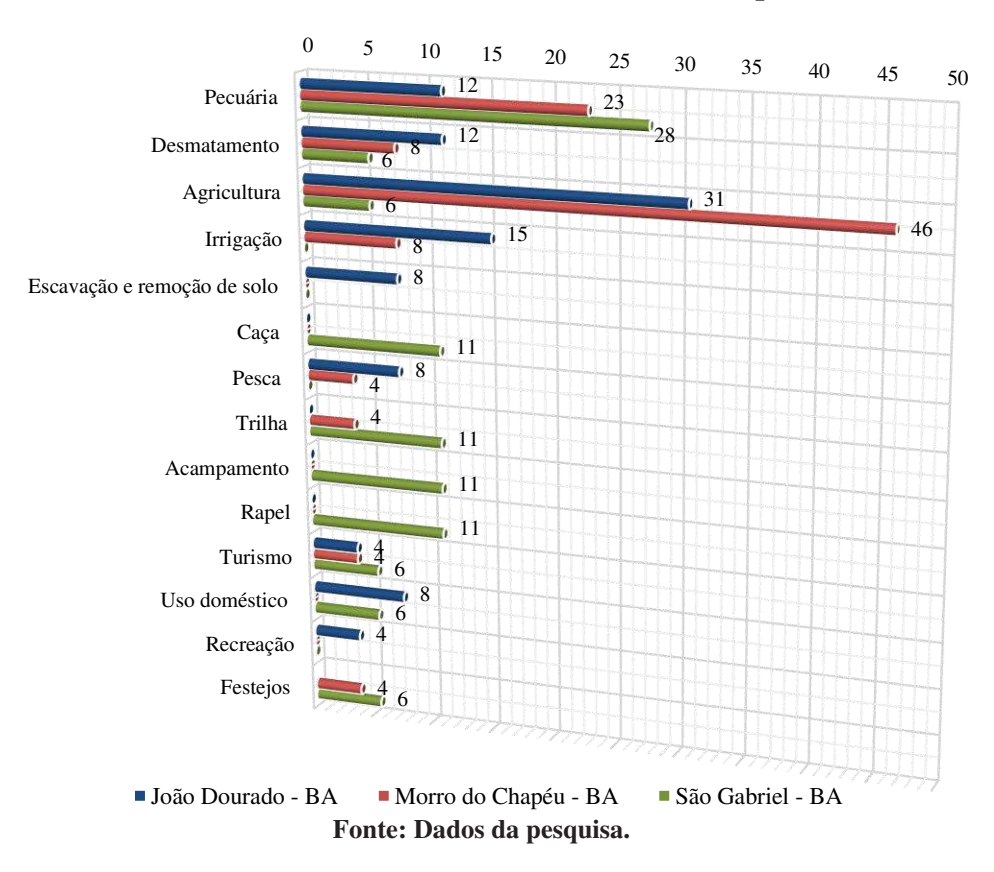

De acordo com os dados apresentados (Gráfico 3), observa-se que há uma variação na ocorrência das quatro atividades com maior predominância na APA (agricultura, pecuária, desmatamento e irrigação), em que a agricultura é predominante no Morro do Chapéu-BA, pecuária no município de São Gabriel-BA; e o desmatamento e a irrigação, em João Dourado-BA. Na média geral, o município de João Dourado-BA é o que mais apresentada atividades antrópicas sobre a APA.

## **5.4 Identificação dos impactos ambientais adversos**

No Quadro 12, encontram-se listadas(os) as atividade, aspectos ambientais e respectivos impactos ambientais adversos, ocorrentes ou potenciais, identificados na área de estudo.

| <b>Atividade</b> | Aspecto ambiental                                               | Impacto ambiental adverso                             |  |  |  |  |  |  |  |
|------------------|-----------------------------------------------------------------|-------------------------------------------------------|--|--|--|--|--|--|--|
|                  | Utilização de água para dessedentação<br>animal/Consumo de água | Redução da disponibilidade de água                    |  |  |  |  |  |  |  |
|                  |                                                                 | Poluição e/ou contaminação das águas superficiais     |  |  |  |  |  |  |  |
|                  |                                                                 | Poluição e/ou contaminação do solo                    |  |  |  |  |  |  |  |
|                  |                                                                 | Eutroficação                                          |  |  |  |  |  |  |  |
|                  | Geração/Lançamento de resíduos                                  | Aumento da turbidez                                   |  |  |  |  |  |  |  |
|                  | sólidos e líquidos no solo e/ou na água                         | Efeitos dos odores desagradáveis                      |  |  |  |  |  |  |  |
| Pecuária         |                                                                 | Alteração na qualidade da água                        |  |  |  |  |  |  |  |
|                  |                                                                 | Poluição e/ou contaminação das águas subterrâneas     |  |  |  |  |  |  |  |
|                  |                                                                 | Redução da capacidade de infiltração de água no solo  |  |  |  |  |  |  |  |
|                  |                                                                 | Compactação do solo                                   |  |  |  |  |  |  |  |
|                  | Adoção do modelo extensivo/Pisoteio                             | Intensificação de processos erosivos                  |  |  |  |  |  |  |  |
|                  | frequente de animais no solo                                    | Alteração da paisagem cênica natural                  |  |  |  |  |  |  |  |
|                  |                                                                 | Assoreamento do corpo hídrico                         |  |  |  |  |  |  |  |
|                  |                                                                 | Redução ou perda do habitat                           |  |  |  |  |  |  |  |
|                  |                                                                 | Perda da capacidade produtiva do solo                 |  |  |  |  |  |  |  |
|                  |                                                                 | Intensificação de processos erosivos                  |  |  |  |  |  |  |  |
|                  |                                                                 | Alteração da paisagem cênica natural                  |  |  |  |  |  |  |  |
|                  |                                                                 | Assoreamento do corpo hídrico                         |  |  |  |  |  |  |  |
|                  |                                                                 | Perda de biomassa                                     |  |  |  |  |  |  |  |
|                  |                                                                 | Perda de diversidade da fauna                         |  |  |  |  |  |  |  |
| Desmatamento     |                                                                 | Perda de diversidade da flora                         |  |  |  |  |  |  |  |
|                  |                                                                 | Redução ou perda do habitat                           |  |  |  |  |  |  |  |
|                  | Remoção da vegetação                                            | Fuga e dispersão da fauna                             |  |  |  |  |  |  |  |
|                  |                                                                 | Degradação do solo                                    |  |  |  |  |  |  |  |
|                  |                                                                 | Risco de interrupção na rota de migração de animais   |  |  |  |  |  |  |  |
|                  |                                                                 | Redução da capacidade de infiltração de água no solo  |  |  |  |  |  |  |  |
|                  |                                                                 | Redução ou perda da atividade microbiana              |  |  |  |  |  |  |  |
|                  |                                                                 | Redução ou perda da fertilidade do solo               |  |  |  |  |  |  |  |
|                  |                                                                 | Redução ou perda de matéria orgânica no solo          |  |  |  |  |  |  |  |
|                  |                                                                 | Redução ou perda do potencial de sequestro de carbono |  |  |  |  |  |  |  |

**Quadro 12 - Listagem das atividades, aspectos e impactos ambientais adversos presentes na APA (continua).** 

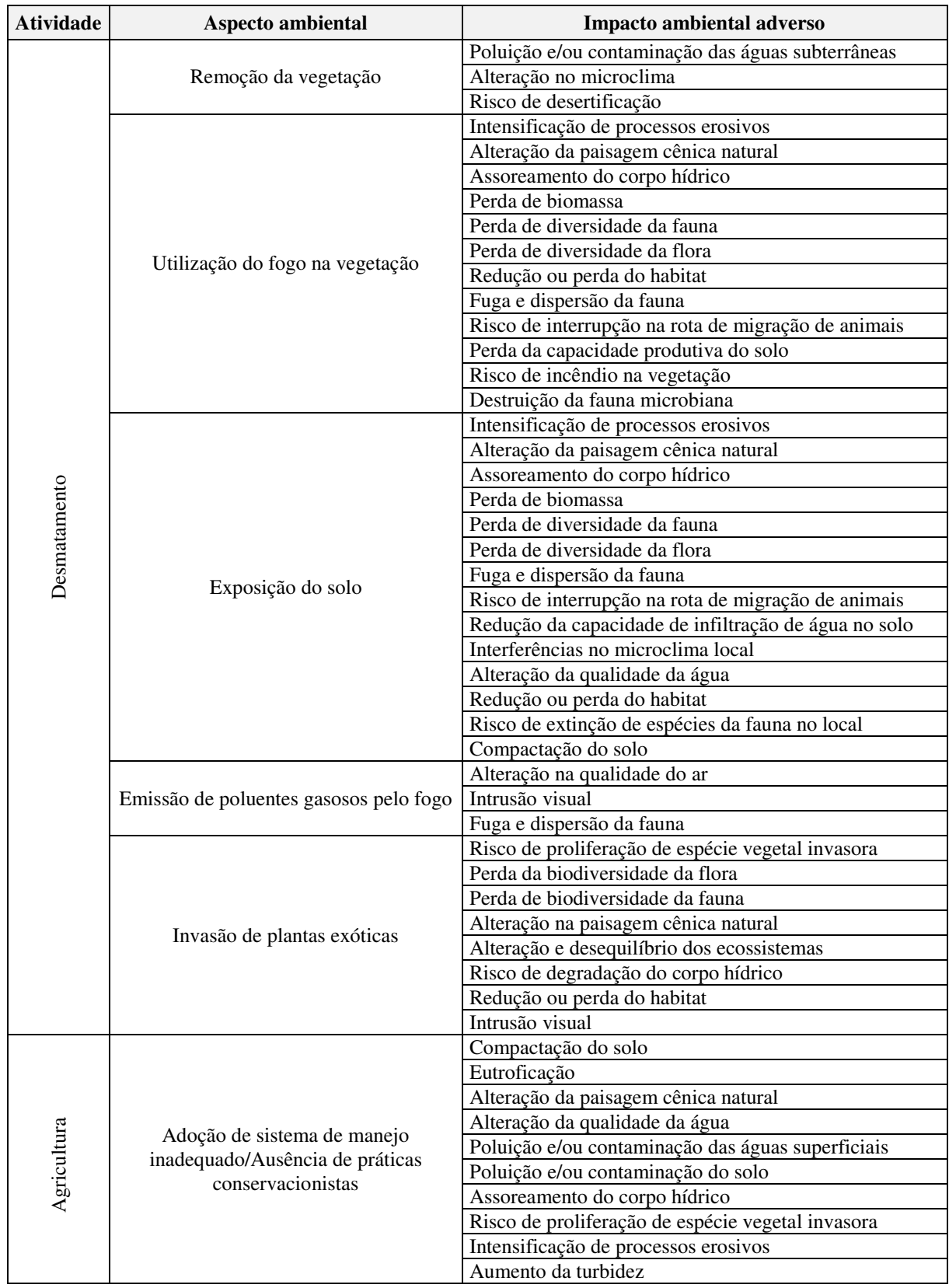

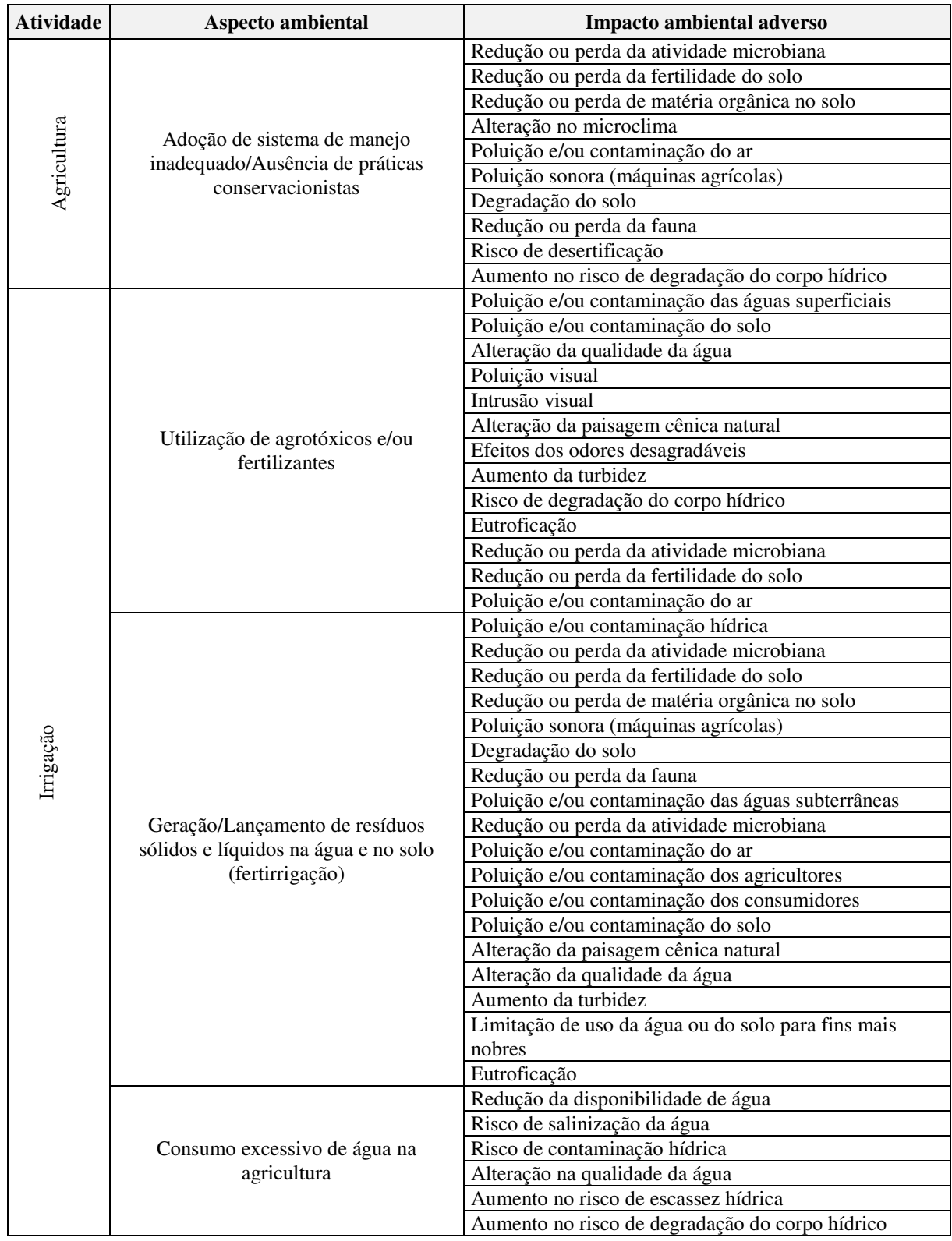

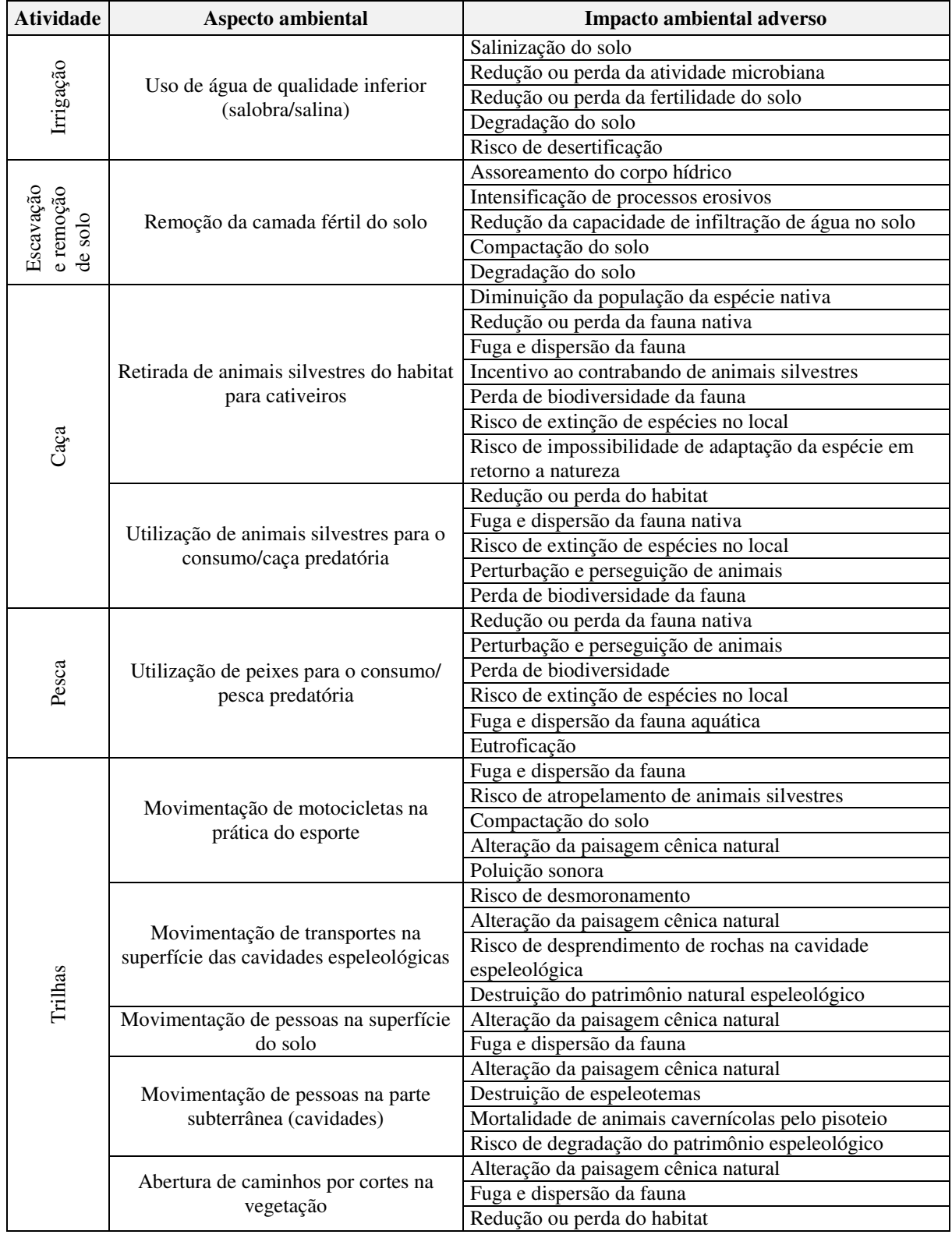

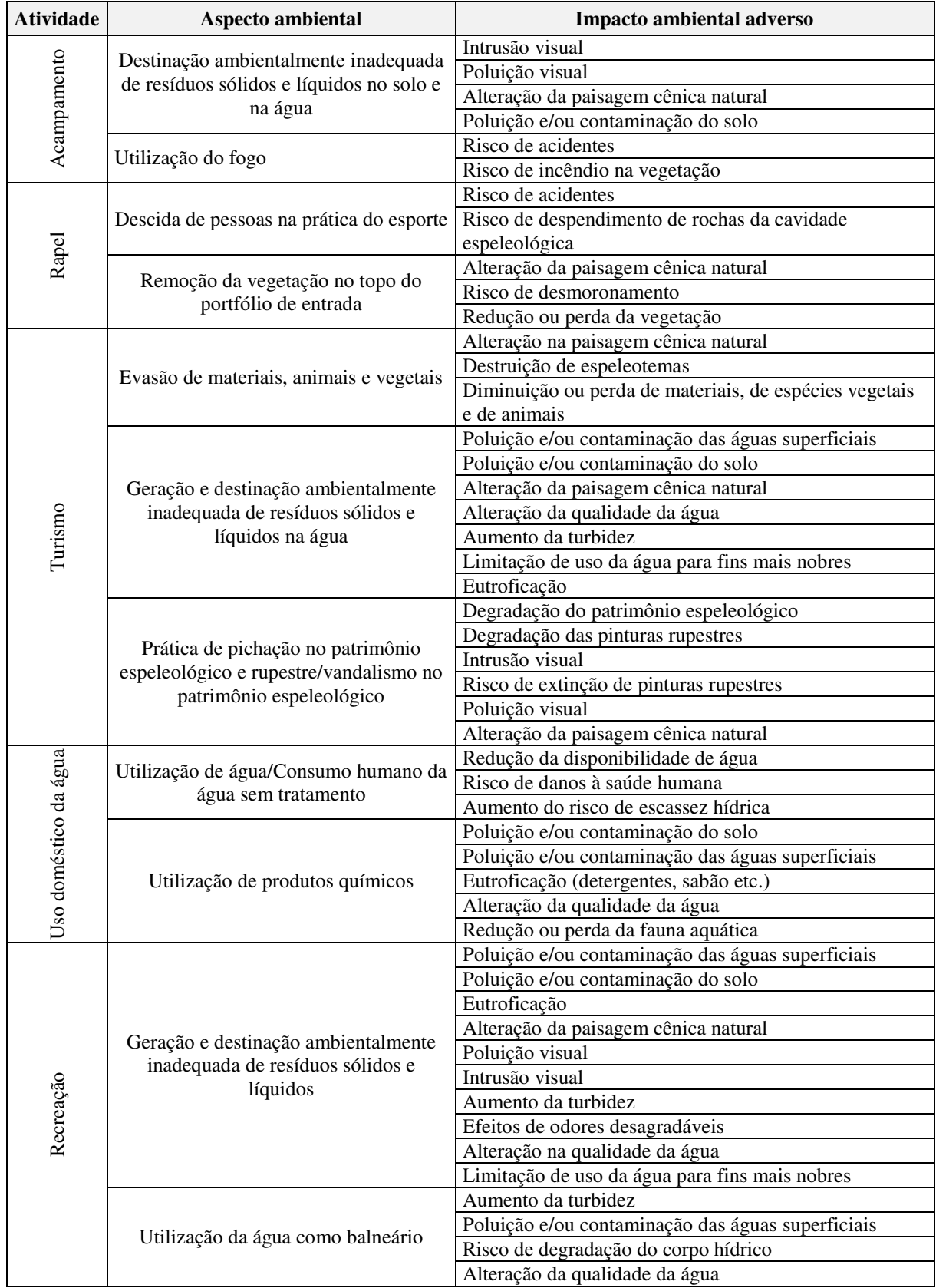

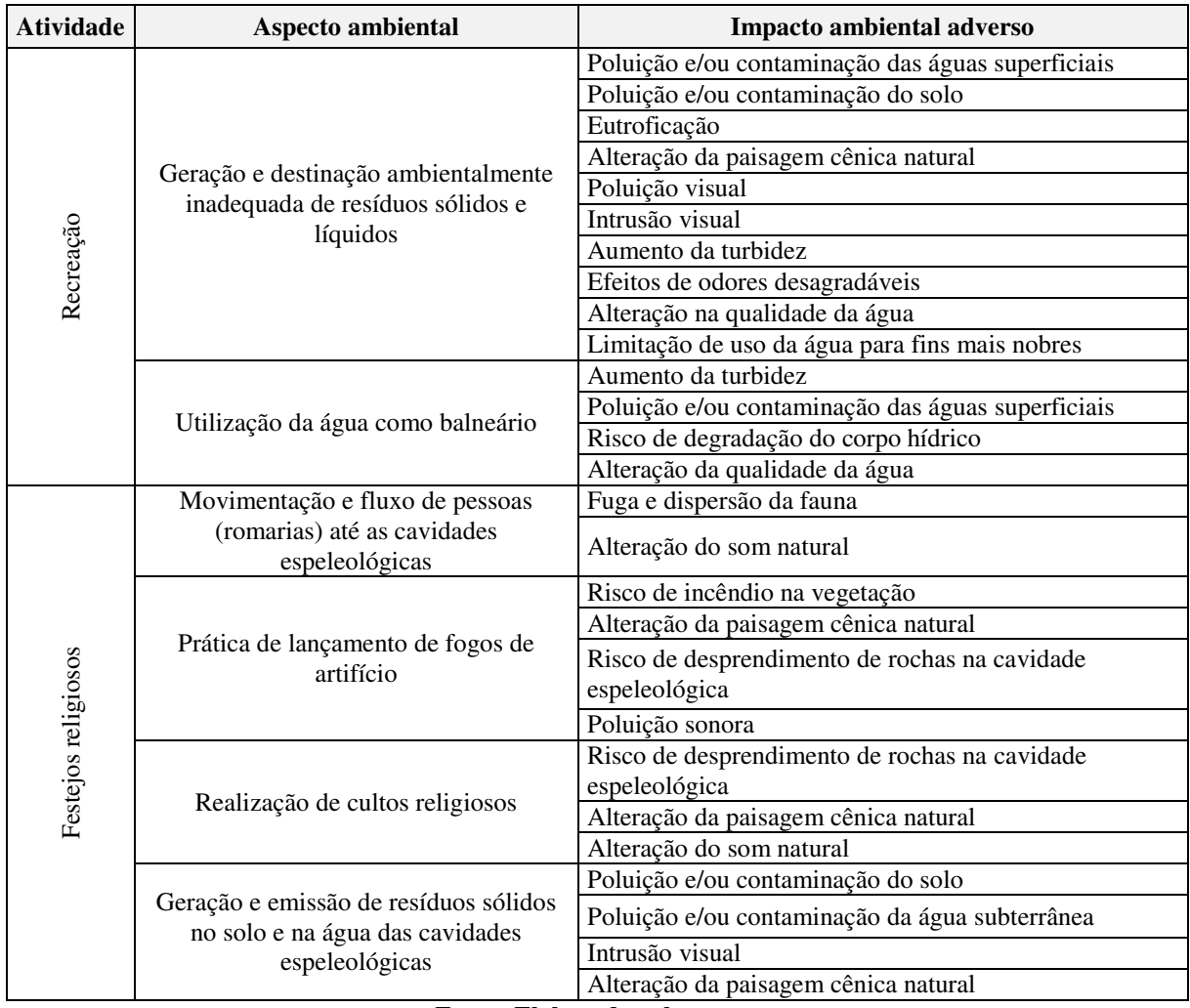

**Fonte: Elaborado pelo autor.** 

Segundo os resultados no Quadro 12, foram identificados 235 impactos ambientais adversos resultantes das atividades antrópicas catalogadas na área de estudo. Observou-se que as atividades antrópicas que ocasionaram o maior número de impactos ambientais na área de estudo foram respectivamente: desmatamento (55 impactos), irrigação (42 impactos) e agricultura (33 impactos) em seguida da prática de trilhas (18 impactos). É importante frisar que 03 (três), dessas quatro atividades, estão entre as 04 (quatro) atividades de maior frequência na área de estudo, o que determina essas atividades como as mais impactantes e degradantes na área da APA.

### **5.5 Seleção dos impactos ambientais significativos**

No Quadro 13, apresenta-se uma seleção dos impactos conforme sua significância.

| <b>Atividade</b> | Aspecto ambiental                                                  | Impacto ambiental adverso                                |                |                |                 |  |
|------------------|--------------------------------------------------------------------|----------------------------------------------------------|----------------|----------------|-----------------|--|
|                  | Utilização de água para<br>dessedentação<br>animal/Consumo de água | Redução da disponibilidade de água                       | 5              | 6              | 30              |  |
|                  |                                                                    | Poluição e/ou contaminação das águas superficiais        | $\overline{9}$ | 10             | 90              |  |
|                  |                                                                    | Poluição e/ou contaminação do solo                       | 8              | 8              | 64              |  |
|                  | Geração/Lançamento de                                              | Eutroficação                                             | $\overline{9}$ | $\overline{9}$ | 81              |  |
|                  | resíduos sólidos e líquidos                                        | Aumento da turbidez                                      | $\overline{9}$ | 8              | $\overline{72}$ |  |
|                  | no solo e/ou na água                                               | Efeitos dos odores desagradáveis                         | $\overline{7}$ | $\overline{7}$ | 49              |  |
|                  |                                                                    | Alteração na qualidade da água                           | 8              | $\overline{9}$ | $\overline{72}$ |  |
| Pecuária         |                                                                    | Poluição e/ou contaminação das águas subterrâneas        | 5              | $\overline{5}$ | 25              |  |
|                  |                                                                    | Redução da capacidade de infiltração de água no<br>solo  | $\overline{4}$ | 8              | 32              |  |
|                  | Adoção do modelo                                                   | Compactação do solo                                      | 9              | 9              | 81              |  |
|                  | extensivo/Pisoteio                                                 | Intensificação de processos erosivos                     | $\overline{9}$ | 10             | 90              |  |
|                  | frequente de animais no                                            | Alteração da paisagem cênica natural                     | 8              | 8              | 64              |  |
|                  | solo                                                               | Assoreamento do corpo hídrico                            | 8              | 10             | 80              |  |
|                  |                                                                    | Redução ou perda do habitat                              | 4              | 7              | 28              |  |
|                  |                                                                    | Perda da capacidade produtiva do solo                    | 7              | 6              | 42              |  |
|                  |                                                                    | Intensificação de processos erosivos                     | 10             | 10             | 100             |  |
|                  |                                                                    | Alteração da paisagem cênica natural                     | 9              | 10             | 90              |  |
|                  |                                                                    | Assoreamento do corpo hídrico                            | 10             | 10             | 100             |  |
|                  |                                                                    | Perda de biomassa                                        | 9              | 9              | 81              |  |
|                  |                                                                    | Perda de diversidade da fauna                            | 8              | 6              | 48              |  |
|                  |                                                                    | Perda de diversidade da flora                            | 8              | $\overline{9}$ | 72              |  |
|                  |                                                                    | Redução ou perda do habitat                              | 8              | $\overline{9}$ | $\overline{72}$ |  |
|                  |                                                                    | Fuga e dispersão da fauna                                | $\overline{c}$ | 6              | 12              |  |
|                  |                                                                    | Degradação do solo                                       | $\overline{9}$ | $\overline{9}$ | 81              |  |
|                  | Remoção da vegetação                                               | Risco de interrupção na rota de migração de animais      | 6              | 6              | 36              |  |
|                  |                                                                    | Redução da capacidade de infiltração de água no<br>solo  | 7              | 8              | 56              |  |
|                  |                                                                    | Redução ou perda da atividade microbiana                 | 6              | 8              | 48              |  |
|                  |                                                                    | Redução ou perda da fertilidade do solo                  | 7              | $\overline{9}$ | 63              |  |
|                  |                                                                    | Redução ou perda de matéria orgânica no solo             | $\overline{8}$ | $\overline{9}$ | 72              |  |
| Desmatamento     |                                                                    | Redução ou perda do potencial de sequestro de<br>carbono | 6              | $\tau$         | 42              |  |
|                  |                                                                    | Poluição e/ou contaminação das águas subterrâneas        | 5              | 4              | 20              |  |
|                  |                                                                    | Alteração no microclima                                  | 9              | 9              | 81              |  |
|                  |                                                                    | Risco de desertificação                                  | 8              | 9              | 72              |  |
|                  |                                                                    | Intensificação de processos erosivos                     | $\overline{4}$ | 3              | 12              |  |
|                  |                                                                    | Alteração da paisagem cênica natural                     | 5              | $\overline{4}$ | 20              |  |
|                  |                                                                    | Assoreamento do corpo hídrico                            | 6              | 6              | 36              |  |
|                  |                                                                    | Perda de biomassa                                        | 5              | 7              | 35              |  |
|                  |                                                                    | Perda de diversidade da fauna                            | 1              | 6              | 6               |  |
|                  | Utilização do fogo na                                              | Perda de diversidade da flora                            | 3              | 5              | 15              |  |
|                  | vegetação                                                          | Redução ou perda do habitat                              | 3              | $\overline{7}$ | 21              |  |
|                  |                                                                    | Fuga e dispersão da fauna                                | 1              | $\overline{c}$ | $\overline{c}$  |  |
|                  |                                                                    | Risco de interrupção na rota de migração de animais      | 1              | 6              | $\sqrt{6}$      |  |
|                  |                                                                    | Perda da capacidade produtiva do solo                    | 7              | 6              | 42              |  |
|                  |                                                                    | Risco de incêndio na vegetação                           | $\,8\,$        | 9              | 72              |  |
|                  |                                                                    | Destruição da fauna microbiana                           | 7              | $\overline{5}$ | 35              |  |

**Quadro 13 - Seleção dos impactos ambientais significativos (continua).** 

| <b>Atividade</b> | Aspecto ambiental          | Impacto ambiental adverso                           | ∗                       | **                      | ***             |
|------------------|----------------------------|-----------------------------------------------------|-------------------------|-------------------------|-----------------|
|                  |                            | Intensificação de processos erosivos                | 9                       | 10                      | 90              |
|                  |                            | Alteração da paisagem cênica natural                | 8                       | 9                       | 72              |
|                  |                            | Assoreamento do corpo hídrico                       | 9                       | 10                      | 90              |
|                  |                            | Perda de biomassa                                   | 8                       | $\,$ 8 $\,$             | 64              |
|                  |                            | Perda de diversidade da fauna                       | $\overline{7}$          | $\overline{8}$          | 56              |
|                  |                            | Perda de diversidade da flora                       | 8                       | 9                       | 72              |
|                  |                            | Fuga e dispersão da fauna                           | 1                       | 6                       | 6               |
|                  | Exposição do solo          | Risco de interrupção na rota de migração de animais | 3                       | $\overline{5}$          | 15              |
|                  |                            | Redução da capacidade de infiltração de água no     |                         |                         |                 |
|                  |                            | solo                                                | $\tau$                  | 10                      | 70              |
|                  |                            | Interferências no microclima local                  | 8                       | $\boldsymbol{7}$        | 56              |
|                  |                            | Alteração da qualidade da água                      | $\,8\,$                 | $\,$ 8 $\,$             | 64              |
|                  |                            | Redução ou perda do habitat                         | 8                       | $\overline{8}$          | 64              |
|                  |                            | Risco de extinção de espécies da fauna no local     | 6                       | $\,$ 8 $\,$             | 48              |
| Desmatamento     |                            | Compactação do solo                                 | 9                       | $\overline{8}$          | 72              |
|                  | Emissão de poluentes       | Alteração na qualidade do ar                        | 2                       | $\overline{\mathbf{3}}$ | 6               |
|                  | gasosos pelo fogo          | Intrusão visual                                     | $\overline{2}$          | $\overline{6}$          | 12              |
|                  |                            | Fuga e dispersão da fauna                           | 7                       | 6                       | 42              |
|                  |                            | Risco de proliferação de espécie vegetal invasora   | 9                       | 10                      | 90              |
|                  |                            | Perda da biodiversidade da flora                    | $\,8\,$                 | $\,8\,$                 | 64              |
|                  |                            | Perda de biodiversidade da fauna                    | $\overline{7}$          | $\overline{8}$          | 56              |
|                  | Invasão de plantas         | Alteração na paisagem cênica natural                | 10                      | $\overline{8}$          | 80              |
|                  | exóticas                   | Alteração e desequilíbrio dos ecossistemas          | 10                      | $\overline{8}$          | 80              |
|                  |                            | Risco de degradação do corpo hídrico                | $\,8\,$                 | 9                       | 72              |
|                  |                            | Redução ou perda do habitat                         | $\overline{7}$          | $\overline{9}$          | 63              |
|                  |                            | Intrusão visual                                     | 8                       | 9                       | 72              |
|                  |                            | Compactação do solo                                 | 9                       | 9                       | 80              |
|                  |                            | Eutroficação                                        | 8                       | $\overline{3}$          | 24              |
|                  |                            | Alteração da paisagem cênica natural                | 8                       | $\overline{8}$          | 64              |
|                  |                            | Alteração da qualidade da água                      | $\overline{7}$          | $\overline{5}$          | 35              |
|                  |                            | Poluição e/ou contaminação das águas superficiais   | $\overline{7}$          | $\overline{6}$          | 42              |
|                  |                            | Poluição e/ou contaminação do solo                  | $\overline{8}$          | $\overline{8}$          | 64              |
|                  |                            | Assoreamento do corpo hídrico                       | $\overline{7}$          | $\overline{8}$          | 56              |
|                  |                            | Risco de proliferação de espécie vegetal invasora   | $\overline{8}$          | $\overline{9}$          | $\overline{72}$ |
| Agricultura      | Adoção de sistema de       | Intensificação de processos erosivos                | $\overline{8}$          | 10                      | 80              |
|                  | manejo                     | Aumento da turbidez                                 | $\overline{8}$          | $\overline{8}$          | 64              |
|                  | inadequado/Ausência de     | Redução ou perda da atividade microbiana            | $\overline{4}$          | 5                       | 20              |
|                  | práticas conservacionistas | Redução ou perda da fertilidade do solo             | 7                       | $\overline{9}$          | 63              |
|                  |                            | Redução ou perda de matéria orgânica no solo        | $\mathfrak{Z}$          | $\overline{6}$          | 18              |
|                  |                            | Alteração no microclima                             | $\overline{c}$          | $\,8\,$                 | 16              |
|                  |                            | Poluição e/ou contaminação do ar                    | $\mathfrak{Z}$          | 6                       | 18              |
|                  |                            | Poluição sonora (máquinas agrícolas)                | $\overline{4}$          | $\overline{7}$          | 28              |
|                  |                            | Degradação do solo                                  | $\overline{9}$          | $\overline{9}$          | 81              |
|                  |                            | Redução ou perda da fauna                           | 6                       | $\overline{6}$          | 36              |
|                  |                            | Risco de desertificação                             | 8                       | 9                       | 72              |
|                  |                            | Aumento no risco de degradação do corpo hídrico     | $\overline{\mathbf{3}}$ | $\overline{8}$          | 24              |
|                  |                            | Poluição e/ou contaminação das águas superficiais   | 10                      | 10                      | 100             |
|                  |                            | Poluição e/ou contaminação do solo                  | $\boldsymbol{7}$        | $8\,$                   | 56              |
| Irrigação        | Utilização de agrotóxicos  | Alteração da qualidade da água                      | 10                      | 10                      | 100             |
|                  | e/ou fertilizantes         | Poluição visual                                     | 5                       | $8\,$                   | 40              |
|                  |                            | Intrusão visual                                     | $8\,$                   | 10                      | $80\,$          |
|                  |                            | Alteração da paisagem cênica natural                | 9                       | $8\,$                   | 72              |

**Quadro 13 - Seleção dos impactos ambientais significativos (continua).** 

| $\overline{7}$<br>7<br>Efeitos dos odores desagradáveis<br>49<br>Aumento da turbidez<br>10<br>10<br>100<br>9<br>$\,8\,$<br>72<br>Risco de degradação do corpo hídrico<br>Utilização de agrotóxicos<br>10<br>10<br>100<br>Eutroficação<br>e/ou fertilizantes<br>5<br>8<br>Redução ou perda da atividade microbiana<br>40<br>$\overline{8}$<br>$\overline{4}$<br>32<br>Redução ou perda da fertilidade do solo<br>9<br>36<br>4<br>Poluição e/ou contaminação do ar<br>9<br>10<br>90<br>Poluição e/ou contaminação hídrica<br>8<br>$\overline{4}$<br>32<br>Redução ou perda da atividade microbiana<br>$\overline{5}$<br>8<br>40<br>Redução ou perda da fertilidade do solo<br>$\overline{7}$<br>8<br>56<br>Redução ou perda de matéria orgânica no solo<br>$\overline{7}$<br>6<br>42<br>Poluição sonora (máquinas agrícolas)<br>8<br>9<br>72<br>Degradação do solo<br>$\overline{7}$<br>$\overline{9}$<br>63<br>Redução ou perda da fauna<br>$\overline{7}$<br>8<br>Poluição e/ou contaminação das águas subterrâneas<br>56<br>Geração/Lançamento de<br>8<br>6<br>Redução ou perda da atividade microbiana<br>48<br>resíduos sólidos e líquidos<br>3<br>9<br>Poluição e/ou contaminação do ar<br>27<br>na água e no solo<br>Irrigação<br>$\overline{\mathbf{3}}$<br>10<br>Poluição e/ou contaminação dos agricultores<br>30<br>(fertirrigação)<br>$\overline{2}$<br>$\,8\,$<br>Poluição e/ou contaminação dos consumidores<br>16<br>$\overline{5}$<br>$\overline{8}$<br>40<br>Poluição e/ou contaminação do solo<br>$\overline{8}$<br>$\overline{10}$<br>80<br>Alteração da paisagem cênica natural<br>10<br>10<br>100<br>Alteração da qualidade da água<br>10<br>Aumento da turbidez<br>10<br>100<br>Limitação de uso da água ou do solo para fins mais<br>8<br>80<br>10<br>nobres<br>Eutroficação<br>10<br>10<br>100<br>8<br>$\,8\,$<br>Redução da disponibilidade de água<br>64<br>$\overline{5}$<br>$\overline{8}$<br>Risco de salinização da água<br>40<br>7<br>6<br>Risco de contaminação hídrica<br>42<br>Consumo excessivo de<br>$\overline{7}$<br>$\overline{4}$<br>água na agricultura<br>Alteração na qualidade da água<br>28<br>6<br>9<br>Aumento no risco de escassez hídrica<br>54<br>$\overline{9}$<br>$\overline{6}$<br>$\overline{54}$<br>Aumento no risco de degradação do corpo hídrico<br>$\overline{8}$<br>$\overline{8}$<br>64<br>Salinização do solo<br>5<br>$\overline{6}$<br>30<br>Redução ou perda da atividade microbiana<br>Uso de água de qualidade<br>5<br>$\overline{4}$<br>Redução ou perda da fertilidade do solo<br>20<br>inferior (salobra/salina)<br>$\overline{7}$<br>$\overline{7}$<br>49<br>Degradação do solo<br>$\overline{7}$<br>$\overline{7}$<br>Risco de desertificação<br>49<br>$\overline{8}$<br>Assoreamento do corpo hídrico<br>$\,8\,$<br>64<br>5<br>$\overline{8}$<br>Intensificação de processos erosivos<br>40<br>Escavação e<br>remoção de<br>Redução da capacidade de infiltração de água no<br>Remoção da camada fértil<br>7<br>42<br>6<br>do solo<br>solo<br>solo<br>$\boldsymbol{7}$<br>Compactação do solo<br>$\,8$<br>56<br>5<br>Degradação do solo<br>9<br>45<br>$\mathfrak{Z}$<br>$\overline{4}$<br>12<br>Diminuição da população da espécie nativa<br>$\mathfrak{Z}$<br>5<br>Redução ou perda da fauna nativa<br>15<br>8<br>Fuga e dispersão da fauna<br>$\overline{4}$<br>32<br>Retirada de animais<br>5<br>Incentivo ao contrabando de animais silvestres<br>$\,8\,$<br>40<br>Caça<br>silvestres do habitat para<br>Perda de biodiversidade da fauna<br>$\overline{c}$<br>$\overline{4}$<br>$\,8\,$<br>cativeiros<br>3<br>8<br>Risco de extinção de espécies no local<br>24<br>Risco de impossibilidade de adaptação da espécie<br>9<br>54<br>6 | <b>Atividade</b> | Aspecto ambiental | *                     | ** | *** |  |
|----------------------------------------------------------------------------------------------------|------------------|-------------------|-----------------------|----|-----|--|
|                                                                                                    |                  |                   |                       |    |     |  |
|                                                                                                    |                  |                   |                       |    |     |  |
|                                                                                                    |                  |                   |                       |    |     |  |
|                                                                                                    |                  |                   |                       |    |     |  |
|                                                                                                    |                  |                   |                       |    |     |  |
|                                                                                                    |                  |                   |                       |    |     |  |
|                                                                                                    |                  |                   |                       |    |     |  |
|                                                                                                    |                  |                   |                       |    |     |  |
|                                                                                                    |                  |                   |                       |    |     |  |
|                                                                                                    |                  |                   |                       |    |     |  |
|                                                                                                    |                  |                   |                       |    |     |  |
|                                                                                                    |                  |                   |                       |    |     |  |
|                                                                                                    |                  |                   |                       |    |     |  |
|                                                                                                    |                  |                   |                       |    |     |  |
|                                                                                                    |                  |                   |                       |    |     |  |
|                                                                                                    |                  |                   |                       |    |     |  |
|                                                                                                    |                  |                   |                       |    |     |  |
|                                                                                                    |                  |                   |                       |    |     |  |
|                                                                                                    |                  |                   |                       |    |     |  |
|                                                                                                    |                  |                   |                       |    |     |  |
|                                                                                                    |                  |                   |                       |    |     |  |
|                                                                                                    |                  |                   |                       |    |     |  |
|                                                                                                    |                  |                   |                       |    |     |  |
|                                                                                                    |                  |                   |                       |    |     |  |
|                                                                                                    |                  |                   |                       |    |     |  |
|                                                                                                    |                  |                   |                       |    |     |  |
|                                                                                                    |                  |                   |                       |    |     |  |
|                                                                                                    |                  |                   |                       |    |     |  |
|                                                                                                    |                  |                   |                       |    |     |  |
|                                                                                                    |                  |                   |                       |    |     |  |
|                                                                                                    |                  |                   |                       |    |     |  |
|                                                                                                    |                  |                   |                       |    |     |  |
|                                                                                                    |                  |                   |                       |    |     |  |
|                                                                                                    |                  |                   |                       |    |     |  |
|                                                                                                    |                  |                   |                       |    |     |  |
|                                                                                                    |                  |                   |                       |    |     |  |
|                                                                                                    |                  |                   |                       |    |     |  |
|                                                                                                    |                  |                   |                       |    |     |  |
|                                                                                                    |                  |                   |                       |    |     |  |
|                                                                                                    |                  |                   |                       |    |     |  |
|                                                                                                    |                  |                   |                       |    |     |  |
|                                                                                                    |                  |                   |                       |    |     |  |
|                                                                                                    |                  |                   |                       |    |     |  |
|                                                                                                    |                  |                   |                       |    |     |  |
|                                                                                                    |                  |                   |                       |    |     |  |
|                                                                                                    |                  |                   |                       |    |     |  |
|                                                                                                    |                  |                   |                       |    |     |  |
|                                                                                                    |                  |                   |                       |    |     |  |
|                                                                                                    |                  |                   | em retorno a natureza |    |     |  |

**Quadro 13 - Seleção dos impactos ambientais significativos (continua).** 

| <b>Atividade</b> | Aspecto ambiental                                    | Impacto ambiental adverso                                              | ∗                | **              | ***            |  |  |
|------------------|------------------------------------------------------|------------------------------------------------------------------------|------------------|-----------------|----------------|--|--|
|                  |                                                      | Redução ou perda do habitat                                            | 8                | 6               | 48             |  |  |
|                  | Utilização de animais                                | Fuga e dispersão da fauna nativa                                       | 5                | 5               | 25             |  |  |
| Caça             | silvestres para o                                    | Risco de extinção de espécies no local                                 | 8                | $\overline{7}$  | 56             |  |  |
|                  | consumo/caça predatória                              | Perturbação e perseguição de animais                                   | 5                | $\overline{7}$  | 35             |  |  |
|                  |                                                      | Perda de biodiversidade da fauna                                       | 5                | $\overline{7}$  | 35             |  |  |
|                  |                                                      | Redução ou perda da fauna nativa                                       | $\overline{2}$   | $\overline{7}$  | 14             |  |  |
|                  |                                                      | Perturbação e perseguição de animais                                   | 3                | 6               | 18             |  |  |
|                  | Utilização de peixes para                            | Perda de biodiversidade                                                | 3                | 6               | 18             |  |  |
| Pesca            | o consumo/ pesca                                     | Risco de extinção de espécies no local                                 | 3                | 3               | 9              |  |  |
|                  | predatória                                           | Fuga e dispersão da fauna aquática                                     | $\overline{4}$   | $\overline{2}$  | $\overline{8}$ |  |  |
|                  |                                                      | Eutroficação                                                           | $\overline{c}$   | $\overline{2}$  | $\overline{4}$ |  |  |
|                  |                                                      | Fuga e dispersão da fauna                                              | 5                | $\overline{8}$  | 40             |  |  |
|                  | Movimentação de                                      | Risco de atropelamento de animais silvestres                           | $\overline{4}$   | $\overline{7}$  | 28             |  |  |
|                  | motocicletas na prática do                           | Compactação do solo                                                    | $\overline{7}$   | $\overline{9}$  | 63             |  |  |
|                  | esporte                                              | Alteração da paisagem cênica natural                                   | 5                | $\overline{9}$  | 45             |  |  |
|                  |                                                      | Poluição sonora                                                        | $\overline{4}$   | $\overline{9}$  | 36             |  |  |
|                  |                                                      | Risco de desmoronamento                                                | 5                | $\overline{8}$  | 40             |  |  |
|                  | Movimentação de                                      | Alteração da paisagem cênica natural                                   | 9                | $\overline{8}$  | 72             |  |  |
|                  | transportes na superfície                            | Risco de desprendimento de rochas na cavidade                          |                  |                 |                |  |  |
|                  | das cavidades                                        | espeleológica                                                          | 8                | 10              | 80             |  |  |
| Trilhas          | espeleológicas                                       | Destruição do patrimônio natural espeleológico                         | 6                | $\,8\,$         | 48             |  |  |
|                  | Movimentação de pessoas                              | Alteração da paisagem cênica natural                                   | 5                | $\overline{5}$  | 25             |  |  |
|                  | na superfície do solo                                | Fuga e dispersão da fauna                                              | 5                | $\overline{6}$  | 30             |  |  |
|                  |                                                      | Alteração da paisagem cênica natural                                   | 10               | $\overline{10}$ | 100            |  |  |
|                  | Movimentação de pessoas                              | Destruição de espeleotemas                                             | 8                | $\overline{10}$ | 80             |  |  |
|                  | na parte subterrânea                                 | Mortalidade de animais cavernícolas pelo pisoteio                      | 9                | $\overline{7}$  | 63             |  |  |
|                  | (cavidades)                                          | Risco de degradação do patrimônio espeleológico                        | 9                | $\overline{8}$  | 72             |  |  |
|                  |                                                      | Alteração da paisagem cênica natural                                   | 6                | $\overline{5}$  | 30             |  |  |
|                  | Abertura de caminhos por                             | Fuga e dispersão da fauna                                              | 4                | $\overline{7}$  | 28             |  |  |
|                  | cortes na vegetação                                  | Redução ou perda do habitat                                            | 3                | $\overline{5}$  | 15             |  |  |
|                  | Destinação                                           | Intrusão visual                                                        | 4                | $\overline{2}$  | $\,8\,$        |  |  |
|                  | ambientalmente                                       | Poluição visual                                                        | 4                | $\mathbbm{1}$   | $\overline{4}$ |  |  |
|                  | inadequada de resíduos                               | Alteração da paisagem cênica natural                                   | $\overline{7}$   | $\mathbf{1}$    | $\overline{7}$ |  |  |
|                  | sólidos e líquidos no solo                           |                                                                        |                  |                 |                |  |  |
| Acampamento      | e na água                                            | Poluição e/ou contaminação do solo                                     | 4                | $\mathfrak{2}$  | $\,8$          |  |  |
|                  | Utilização do fogo                                   | Risco de acidentes                                                     | 3                | $\mathbf{1}$    | 3              |  |  |
|                  |                                                      | Risco de incêndio na vegetação                                         | 1                | 1               | 1              |  |  |
|                  | Descida de pessoas na                                | Risco de acidentes                                                     | 10               | 3               | 30             |  |  |
|                  | prática do esporte                                   | Risco de despendimento de rochas da cavidade<br>espeleológica          | $\tau$           | 4               | 28             |  |  |
| Rapel            |                                                      | Alteração da paisagem cênica natural                                   | $\boldsymbol{7}$ | $\,8\,$         | 56             |  |  |
|                  | Remoção da vegetação no<br>topo do portfólio de      | Risco de desmoronamento                                                | 5                | $\overline{7}$  | 35             |  |  |
|                  | entrada                                              | Redução ou perda da vegetação                                          | $\,8\,$          | 8               | 64             |  |  |
|                  |                                                      | Alteração na paisagem cênica natural                                   | $\,8\,$          | 10              | 80             |  |  |
|                  | Evasão de materiais,                                 | Destruição de espeleotemas                                             | $8\,$            | 10              | 80             |  |  |
|                  | animais e vegetais                                   |                                                                        |                  |                 |                |  |  |
| Turismo          |                                                      | Diminuição ou perda de materiais, de espécies<br>vegetais e de animais | 8                | 8               | 64             |  |  |
|                  | Geração e destinação                                 | Poluição e/ou contaminação das águas superficiais                      | $\,8\,$          | 7               | 56             |  |  |
|                  | ambientalmente<br>Poluição e/ou contaminação do solo |                                                                        |                  |                 |                |  |  |
|                  | inadequada de resíduos                               | Alteração da paisagem cênica natural                                   | 5<br>$\,8\,$     | 6<br>5          | 30<br>40       |  |  |
|                  | sólidos e líquidos na água                           | Alteração da qualidade da água                                         | 3                | 6               | 18             |  |  |

**Quadro 13 - Seleção dos impactos ambientais significativos (continua).** 

| <b>Atividade</b>    | Aspecto ambiental                                                                                     | Impacto ambiental adverso                                      | $\ast$                           | $***$                            | ***                                |  |  |  |  |
|---------------------|----------------------------------------------------------------------------------------------------|----------------------------------------------------------------|----------------------------------|----------------------------------|------------------------------------|--|--|--|--|
|                     | Geração e destinação                                                                                  | Aumento da turbidez                                            | 4                                | 5                                | 20                                 |  |  |  |  |
|                     | ambientalmente                                                                                        | Limitação de uso da água para fins mais nobres                 | $\mathbf{1}$                     | $\overline{5}$                   | 5                                  |  |  |  |  |
|                     | inadequada de resíduos<br>sólidos e líquidos na água                                                  | Eutroficação                                                   | 1                                | $\overline{4}$                   | $\overline{4}$                     |  |  |  |  |
| Turismo             |                                                                                                    | Degradação do patrimônio espeleológico                         | 10                               | 10                               | 100                                |  |  |  |  |
|                     | Prática de pichação no                                                                                | Degradação das pinturas rupestres                              | 8                                | 8                                | 64                                 |  |  |  |  |
|                     | patrimônio espeleológico                                                                              | Intrusão visual                                                | 10                               | 10                               | 100                                |  |  |  |  |
|                     | e rupestre/vandalismo no                                                                              | Risco de extinção de pinturas rupestres                        | 10                               | 10                               | 100                                |  |  |  |  |
|                     | patrimônio espeleológico                                                                              | Poluição visual                                                | 10                               | $\overline{10}$                  | 100                                |  |  |  |  |
|                     |                                                                                                    | Alteração da paisagem cênica natural                           | 10                               | $\overline{9}$                   | 90                                 |  |  |  |  |
|                     | Utilização de                                                                                         | Redução da disponibilidade de água                             | $\overline{2}$                   | $\overline{4}$                   | $\overline{8}$                     |  |  |  |  |
|                     | água/Consumo humano                                                                                   | Risco de danos à saúde humana                                  | $\overline{10}$                  | $\overline{10}$                  | 100                                |  |  |  |  |
|                     | da água sem tratamento                                                                                | Aumento do risco de escassez hídrica                           | $\overline{3}$                   | $\overline{4}$                   | $\overline{12}$                    |  |  |  |  |
|                     |                                                                                                    | Poluição e/ou contaminação do solo                             | $\overline{2}$                   | $\overline{6}$                   | $\overline{12}$                    |  |  |  |  |
|                     |                                                                                                    | Poluição e/ou contaminação das águas superficiais              | $\overline{3}$<br>$\overline{4}$ | $\overline{4}$<br>$\overline{3}$ | $\overline{12}$<br>$\overline{12}$ |  |  |  |  |
|                     | Uso doméstico da água<br>Utilização de produtos<br>Eutroficação (detergentes, sabão etc.)<br>químicos |                                                                |                                  |                                  |                                    |  |  |  |  |
|                     |                                                                                                    | Alteração da qualidade da água                                 | $\overline{4}$                   | $\overline{4}$                   | 16                                 |  |  |  |  |
|                     |                                                                                                    | Redução ou perda da fauna aquática                             | $\overline{3}$                   | $\mathbf{1}$                     | $\overline{\mathbf{3}}$            |  |  |  |  |
|                     |                                                                                                    | Poluição e/ou contaminação das águas superficiais              | $\overline{2}$                   | $\overline{5}$                   | $\overline{10}$                    |  |  |  |  |
|                     |                                                                                                    | Poluição e/ou contaminação do solo                             | $\overline{2}$                   | $\overline{6}$                   | $\overline{12}$                    |  |  |  |  |
|                     |                                                                                                    | Eutroficação                                                   | $\mathbf{1}$                     | $\overline{4}$                   | $\overline{4}$                     |  |  |  |  |
|                     | Geração e destinação                                                                                  | Alteração da paisagem cênica natural                           | $\overline{6}$                   | $\overline{3}$                   | $\overline{18}$                    |  |  |  |  |
|                     | ambientalmente                                                                                        | Poluição visual                                                | $\overline{7}$                   | 5                                | $\overline{35}$                    |  |  |  |  |
|                     | inadequada de resíduos                                                                                | Intrusão visual                                                | $\overline{4}$                   | $\overline{2}$                   | $\overline{8}$                     |  |  |  |  |
| Recreação           | sólidos e líquidos                                                                                    | Aumento da turbidez                                            | $\overline{3}$                   | $\overline{4}$                   | $\overline{12}$                    |  |  |  |  |
|                     |                                                                                                    | Efeitos de odores desagradáveis                                | $\overline{3}$                   | $\overline{2}$                   | $\overline{6}$                     |  |  |  |  |
|                     |                                                                                                    | Alteração na qualidade da água                                 | 6                                | 3                                | 18                                 |  |  |  |  |
|                     |                                                                                                    | Limitação de uso da água para fins mais nobres                 | $\overline{3}$                   | $\overline{3}$                   | $\overline{9}$                     |  |  |  |  |
|                     |                                                                                                    | Aumento da turbidez                                            | $\overline{6}$                   | $\overline{4}$                   | 24                                 |  |  |  |  |
|                     | Utilização da água como                                                                               | Poluição e/ou contaminação das águas superficiais              | $\overline{2}$                   | $\overline{4}$                   | $\overline{8}$                     |  |  |  |  |
|                     | balneário                                                                                             | Risco de degradação do corpo hídrico                           | $\overline{7}$                   | $\overline{\mathbf{3}}$          | 21                                 |  |  |  |  |
|                     |                                                                                                    | Alteração da qualidade da água                                 | $\overline{2}$                   | $\mathbf{1}$                     | $\overline{2}$                     |  |  |  |  |
|                     | Movimentação e fluxo de                                                                               | Fuga e dispersão da fauna                                      | $\overline{6}$                   | $\overline{6}$                   | 36                                 |  |  |  |  |
|                     | pessoas (romarias) até as<br>cavidades espeleológicas                                                 | Alteração do som natural                                       | 6                                | $\boldsymbol{7}$                 | 42                                 |  |  |  |  |
|                     |                                                                                                    | Risco de incêndio na vegetação                                 | $\,8\,$                          | 3                                | 24                                 |  |  |  |  |
|                     | Prática de lançamento de                                                                              | Alteração da paisagem cênica natural                           | 5                                | $\overline{c}$                   | 10                                 |  |  |  |  |
| Festejos religiosos | fogos de artifício                                                                                    | Risco de desprendimento de rochas na cavidade<br>espeleológica | 9                                | 9                                | 81                                 |  |  |  |  |
|                     |                                                                                                    | Poluição sonora                                                | 8                                | $\,8\,$                          | 64                                 |  |  |  |  |
|                     | Realização de cultos                                                                                  | Risco de desprendimento de rochas na cavidade<br>espeleológica | 7                                | 5                                | 35                                 |  |  |  |  |
| religiosos          |                                                                                                    | Alteração da paisagem cênica natural                           | 6                                | 6                                | 36                                 |  |  |  |  |
|                     |                                                                                                    | Alteração do som natural                                       | $\,8\,$                          | 6                                | 48                                 |  |  |  |  |
|                     | Geração e emissão de                                                                                  | Poluição e/ou contaminação do solo                             | 7                                | $\overline{7}$                   | 49                                 |  |  |  |  |
|                     | resíduos sólidos no solo e                                                                            | Poluição e/ou contaminação da água subterrânea                 | 3                                | 5                                | 15                                 |  |  |  |  |
|                     | na água das cavidades                                                                                 | Intrusão visual                                                | $\,8\,$                          | 6                                | 48                                 |  |  |  |  |
|                     | espeleológicas                                                                                        | Alteração da paisagem cênica natural                           | 6                                | 8                                | 48                                 |  |  |  |  |

**Quadro 13 - Seleção dos impactos ambientais significativos (conclusão).** 

**\***Magnitude, \*\*Importância, \*\*\*Significância (valores atribuídos).

 **Fonte: Elaborado pelo autor.** 

No Gráfico 4, em porcentagem, são apresentados os resultados da classificação dos impactos ambientais de acordo com a sua significância.

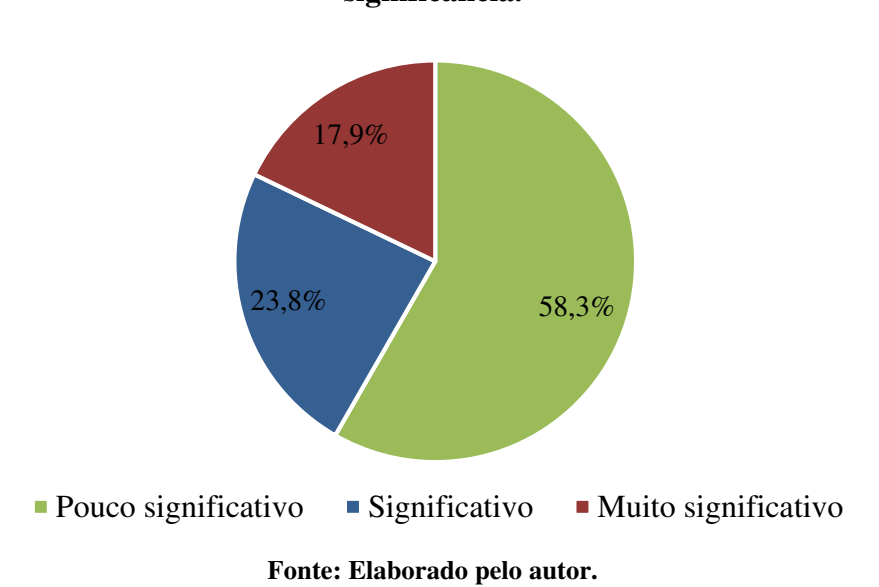

# **Gráfico 4 - Resultado da classificação dos impactos ambientais de acordo com a sua significância.**

De acordo com os resultados obtidos no Quadro 13, 17,9% dos impactos são muito significativos, 23,8%, significativos e 58,3% pouco significativos. As atividades que mais desenvolvem impactos ambientais significativos são, respectivamente; o desmatamento (26%), a irrigação (26%), pecuária (12%) e turismo (17%).

O Gráfico 5 sintetiza as atividades que ocasionam maior quantidade de impactos ambientais muito significativos.

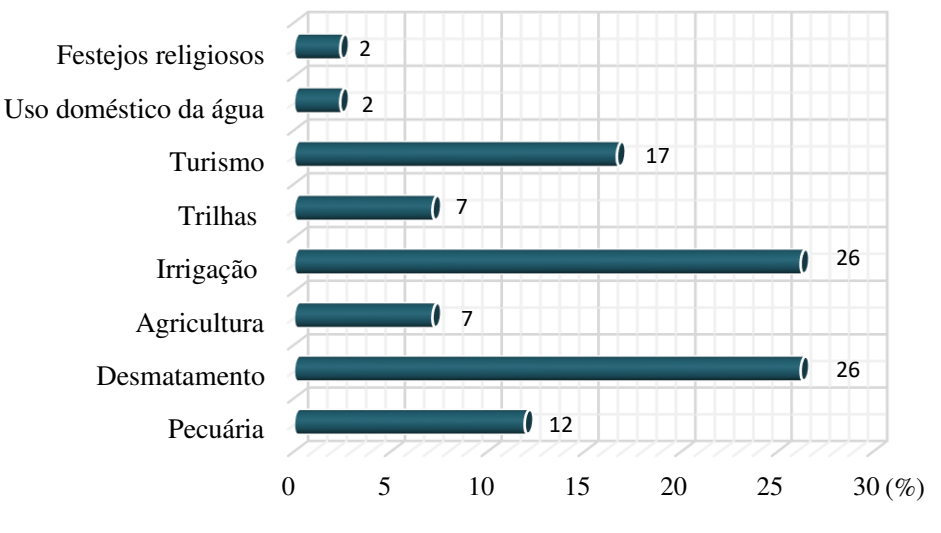

**Gráfico 5 - Atividades catalogadas que geram impactos muito significativos.** 

**Fonte: Dados da pesquisa.** 

# **5.6 Classificação dos impactos ambientais significativos**

No Quadro 14, é apresenta a classificação dos impactos ambientais significativos conforme os critérios abordados.

|              |                                                         |                                                      |              | Reversibilidade |              | Potencial<br>de<br>mitigação |              | Abrangência |              | Tempo de<br>ocorrência |                         | Dinâmica     |              |         | Ordem        |              | Chance de<br>ocorrência |             | Grau de<br>alteração |             |               |
|--------------|---------------------------------------------------------|------------------------------------------------------|--------------|-----------------|--------------|------------------------------|--------------|-------------|--------------|------------------------|-------------------------|--------------|--------------|---------|--------------|--------------|-------------------------|-------------|----------------------|-------------|---------------|
|              | Atividade/Aspecto ambiental/Impacto ambiental adverso   |                                                      |              | Irreversível    | Mitigável    | mitigável<br>$N\tilde{a}o$   | Local        | Regional    | Estratégico  | Imediato               | longo prazo<br>Médio ou | Temporário   | Permanente   | Cíclico | Direto       | Indireto     | Certa                   | Incerta     | Baixo                | Médio       | Alto          |
|              | Geração/Lançamento<br>de resíduos sólidos e             | Poluição e/ou contaminação das águas<br>superficiais | $\mathbf{X}$ |                 | $\mathbf X$  |                              |              |             | $\mathbf X$  | X                      |                         | $\mathbf X$  |              |         | $\mathbf X$  |              | $\mathbf{X}$            |             |                      |             | $\mathcal{X}$ |
| Pecuária     | líquidos no solo e/ou na<br>água                        | Eutroficação                                         | $\mathbf{X}$ |                 | $\mathbf{X}$ |                              |              |             | $\mathbf{X}$ |                        | X                       | $\mathbf{x}$ |              |         |              | $\mathbf{X}$ | X                       |             |                      |             | $\mathbf{X}$  |
|              | Adoção do modelo                                        | Compactação do solo                                  | $\mathbf X$  |                 | $\mathbf{X}$ |                              | $\mathbf{X}$ |             |              |                        | $\mathbf{X}$            |              | $\mathbf{x}$ |         | $\mathbf{x}$ |              | X                       |             |                      | $\mathbf x$ |               |
|              | extensivo/Pisoteio                                      | Intensificação de processos erosivos                 | $\mathbf{X}$ |                 | $\mathbf{X}$ |                              |              | $\mathbf X$ |              |                        | $\mathbf X$             | $\mathbf X$  |              |         |              | $\mathbf X$  | $\mathbf X$             |             |                      |             | $\mathbf{X}$  |
|              | frequente de animais no<br>solo                         | Assoreamento do corpo hídrico                        | $\mathbf X$  |                 | $\mathbf X$  |                              |              | $\mathbf X$ |              |                        | $\mathbf X$             | $\mathbf X$  |              |         |              | $\mathbf X$  | $\mathbf X$             |             |                      |             | $\mathbf{X}$  |
|              |                                                         | Intensificação de processos erosivos                 | $\mathbf X$  |                 | $\mathbf X$  |                              | $\mathbf X$  |             |              | X                      |                         | $\mathbf X$  |              |         |              | $\mathbf X$  | $\mathbf X$             |             |                      |             | $\mathbf X$   |
|              |                                                         | Alteração da paisagem cênica natural                 | $\mathbf{X}$ |                 | $\mathbf X$  |                              | $\mathbf X$  |             |              | X                      |                         | $\mathbf X$  |              |         |              | $\mathbf X$  | $\mathbf X$             |             |                      | $\mathbf X$ |               |
|              | Remoção da vegetação                                    | Assoreamento do corpo hídrico                        | $\mathbf X$  |                 | $\mathbf X$  |                              |              | $\mathbf X$ |              |                        | $\mathbf X$             | $\mathbf X$  |              |         |              | $\mathbf X$  | $\mathbf X$             |             |                      |             | $\mathbf X$   |
|              |                                                         | Perda de biomassa                                    | $\mathbf X$  |                 | $\mathbf{X}$ |                              | $\mathbf X$  |             |              | $\mathbf X$            |                         | $\mathbf X$  |              |         | $\mathbf{x}$ |              | $\mathbf X$             |             |                      | $\mathbf X$ |               |
|              |                                                         | Degradação do solo                                   | $\mathbf X$  |                 | $\mathbf X$  |                              | $\mathbf X$  |             |              |                        | $\mathbf X$             | $\mathbf X$  |              |         |              | $\mathbf X$  | $\mathbf X$             |             |                      | $\mathbf X$ |               |
|              |                                                         | Alteração no microclima                              | $\mathbf X$  |                 | $\mathbf X$  |                              | $\mathbf X$  |             |              | $\mathbf X$            |                         | $\mathbf X$  |              |         |              | $\mathbf X$  | $\mathbf X$             |             |                      | $\mathbf X$ |               |
|              |                                                         | Intensificação de processos erosivos                 | $\mathbf X$  |                 | $\mathbf X$  |                              | $\mathbf X$  |             |              |                        | $\mathbf X$             | $\mathbf X$  |              |         |              | $\mathbf X$  | $\mathbf X$             |             |                      |             | $\mathbf X$   |
| Desmatamento | Exposição do solo                                       | Assoreamento do corpo hídrico                        | $\mathbf X$  |                 | $\mathbf X$  |                              | $\mathbf X$  |             |              |                        | $\mathbf X$             | $\mathbf X$  |              |         |              | $\mathbf X$  | $\mathbf X$             |             |                      |             | $\mathbf X$   |
|              | Invasão de plantas                                      | Risco de proliferação de espécie vegetal<br>invasora | $\mathbf{X}$ |                 | $\mathbf X$  |                              |              | $\mathbf X$ |              | $\mathbf X$            |                         | $\mathbf X$  |              |         | $\mathbf X$  |              |                         | $\mathbf X$ |                      |             | $\mathbf X$   |
|              | exóticas                                                | Alteração na paisagem cênica natural                 | $\mathbf X$  |                 | $\mathbf{x}$ |                              |              | $\mathbf X$ |              | $\mathbf X$            |                         | $\mathbf X$  |              |         |              | $\mathbf X$  | $\mathbf X$             |             |                      |             | $\mathbf{x}$  |
|              |                                                         | Alteração e desequilíbrio dos ecossistemas           | $\mathbf{X}$ |                 | $\mathbf X$  |                              |              | $\mathbf X$ |              |                        | $\mathbf X$             | $\mathbf X$  |              |         |              | $\mathbf X$  | $\mathbf X$             |             |                      | X           |               |
|              | Adoção de sistema de                                    | Compactação do solo                                  | $\mathbf{X}$ |                 | $\mathbf X$  |                              | $\mathbf X$  |             |              |                        | $\mathbf X$             |              | $\mathbf X$  |         | $\mathbf X$  |              | $\mathbf X$             |             |                      | $\mathbf X$ |               |
|              | manejo                                                  | Intensificação de processos erosivos                 | $\mathbf X$  |                 | $\mathbf{X}$ |                              | $\mathbf{x}$ |             |              |                        | $\mathbf X$             | X            |              |         |              | $\mathbf X$  | $\mathbf X$             |             |                      |             | $\mathbf X$   |
| Agricultura  | inadequado/Ausência<br>de práticas<br>conservacionistas | Degradação do solo                                   | $\mathbf{X}$ |                 | $\mathbf{X}$ |                              | $\mathbf X$  |             |              |                        | X                       | $\mathbf X$  |              |         |              | $\mathbf X$  | $\mathbf X$             |             |                      |             | $\mathbf{X}$  |
|              |                                                         | Poluição e/ou contaminação das águas<br>superficiais | $\mathbf{X}$ |                 | $\mathbf{X}$ |                              |              |             | $\mathbf{X}$ | X                      |                         | $\mathbf{x}$ |              |         | $\mathbf{x}$ |              | X                       |             |                      |             | $\mathbf{X}$  |
| Irrigação    | Utilização de<br>agrotóxicos e/ou                       | Alteração da qualidade da água                       | $\mathbf{X}$ |                 | $\mathbf X$  |                              |              |             | $\mathbf X$  | $\mathbf X$            |                         | $\mathbf X$  |              |         |              | $\mathbf X$  | $\mathbf X$             |             |                      |             | $\mathbf X$   |
|              | fertilizantes                                           | Intrusão visual                                      | $\mathbf X$  |                 | $\mathbf X$  |                              |              | $\mathbf X$ |              |                        | $\mathbf X$             | $\mathbf X$  |              |         |              | $\mathbf X$  | X                       |             |                      |             | $\mathbf X$   |
|              |                                                         | Aumento da turbidez                                  | $\mathbf X$  |                 | $\mathbf X$  |                              |              |             | $\mathbf X$  | $\mathbf X$            |                         | $\mathbf X$  |              |         | $\mathbf X$  |              | $\mathbf X$             |             |                      |             | $\mathbf X$   |
|              |                                                         | Eutroficação                                         | $\mathbf X$  |                 | $\mathbf X$  |                              |              |             | $\mathbf X$  |                        | $\mathbf X$             | $\mathbf X$  |              |         |              | $\mathbf X$  | $\mathbf X$             |             |                      |             | $\mathbf X$   |

**Quadro 14 - Classificação dos impactos ambientais significativos da APA (continua).** 

|                        | Atividade/Aspecto ambiental/Impacto ambiental adverso                              |                                                                | Reversibilidade |              |              | Potencial<br>de<br>mitigação     |                | Abrangência  |              | Tempo de<br>ocorrência |                         | Dinâmica     |             |             | Ordem        |             | Chance de<br>ocorrência |              | Grau de<br>alteração |              |             |
|------------------------|------------------------------------------------------------------------------------|----------------------------------------------------------------|-----------------|--------------|--------------|----------------------------------|----------------|--------------|--------------|------------------------|-------------------------|--------------|-------------|-------------|--------------|-------------|-------------------------|--------------|----------------------|--------------|-------------|
|                        |                                                                                    |                                                                | Reversivel      | Irreversível | Mitigável    | mitigável<br>$\tilde{\text{Na}}$ | $_{\rm Local}$ | Regional     | Estratégico  | Imediato               | longo prazo<br>Médio ou | Temporário   | Permanente  | Cíclico     | Direto       | Indireto    | Certa                   | Incerta      | Baixo                | Médio        | Alto        |
|                        |                                                                                    | Poluição e/ou contaminação hídrica                             | $\mathbf X$     |              | $\mathbf X$  |                                  |                |              | $\mathbf{X}$ | $\mathbf X$            |                         | $\mathbf X$  |             |             | $\mathbf X$  |             | $\mathbf X$             |              |                      |              | $\mathbf X$ |
|                        | Geração/Lançamento                                                                 | Alteração da paisagem cênica natural                           | $\mathbf X$     |              | $\mathbf{X}$ |                                  |                | $\mathbf{X}$ |              | $\mathbf X$            |                         | $\mathbf X$  |             |             |              |             | X                       |              |                      |              | $\mathbf X$ |
| Irrigação              | de resíduos sólidos e                                                              | Alteração da qualidade da água                                 | $\mathbf X$     |              | $\mathbf X$  |                                  |                |              | $\mathbf X$  | $\mathbf X$            |                         | $\mathbf X$  |             |             | $\mathbf X$  |             | $\mathbf X$             |              |                      |              | $\mathbf X$ |
|                        | líquidos na água e no                                                              | Aumento da turbidez                                            | $\mathbf X$     |              | $\mathbf X$  |                                  |                |              | $\mathbf X$  | $\mathbf X$            |                         | $\mathbf X$  |             |             | $\mathbf X$  |             | $\mathbf X$             |              |                      |              | $\mathbf X$ |
|                        | solo (fertirrigação)                                                               | Limitação de uso da água ou do solo para<br>fins mais nobres   | $\mathbf{X}$    |              | X            |                                  |                | $\mathbf{X}$ |              | $\mathbf{X}$           |                         | $\mathbf{X}$ |             |             |              | $\mathbf X$ | X                       |              |                      |              | $\mathbf X$ |
|                        |                                                                                    | Eutroficação                                                   | $\mathbf{X}$    |              | $\mathbf{X}$ |                                  |                |              | $\mathbf{X}$ |                        | $\mathbf X$             | $\mathbf x$  |             |             |              | $\mathbf X$ | X                       |              |                      |              | $\mathbf X$ |
| Trilhas                | Movimentação de<br>transportes na<br>superfície das<br>cavidades<br>espeleológicas | Risco de desprendimento de rochas na<br>cavidade espeleológica | X               |              | $\mathbf X$  |                                  | $\mathbf X$    |              |              | X                      |                         | X            |             |             |              | X           |                         | X            |                      |              | $\mathbf X$ |
|                        | Movimentação de                                                                    | Alteração da paisagem cênica natural                           |                 | $\mathbf{X}$ | $\mathbf X$  |                                  |                |              |              | $\mathbf X$            |                         | $\mathbf X$  |             |             |              | $\mathbf X$ | $\mathbf X$             |              |                      |              |             |
|                        | pessoas na parte<br>subterrânea (cavidades)                                        | Destruição de espeleotemas                                     |                 | $\mathbf{x}$ |              | X                                |                |              |              | X                      |                         |              | $\mathbf X$ |             | $\mathbf X$  |             | X                       |              |                      |              | $\mathbf X$ |
|                        | Evasão de materiais,                                                               | Alteração na paisagem cênica natural                           |                 | $\mathbf X$  | $\mathbf X$  |                                  | $\mathbf X$    |              |              | $\mathbf X$            |                         |              | $\mathbf X$ |             | $\mathbf X$  | $\mathbf X$ | $\mathbf X$             |              |                      |              | $\mathbf X$ |
|                        | animais e vegetais                                                                 | Destruição de espeleotemas                                     |                 | $\mathbf X$  |              | $\mathbf X$                      | $\mathbf X$    |              |              | $\mathbf X$            |                         |              | $\mathbf X$ |             | $\mathbf X$  |             | $\mathbf X$             |              |                      |              | $\mathbf X$ |
|                        | Prática de pichação no                                                             | Degradação do patrimônio espeleológico                         |                 | $\mathbf X$  | $\mathbf X$  |                                  | $\mathbf X$    |              |              | $\mathbf X$            |                         |              | $\mathbf X$ |             | $\mathbf X$  | $\mathbf X$ | $\mathbf X$             |              |                      | $\mathbf{X}$ |             |
| Turismo                | patrimônio                                                                         | Intrusão visual                                                | $\mathbf X$     |              | $\mathbf X$  |                                  | $\mathbf X$    |              |              | $\mathbf X$            |                         |              | $\mathbf X$ |             | $\mathbf X$  |             | $\mathbf X$             |              |                      |              | $\mathbf X$ |
|                        | espeleológico e<br>rupestre/vandalismo no                                          | Risco de extinção de pinturas rupestres                        | $\mathbf{X}$    |              | $\mathbf{X}$ |                                  | $\mathbf X$    |              |              | $\mathbf{X}$           |                         | $\mathbf{X}$ |             |             | $\mathbf{X}$ |             |                         | $\mathbf{X}$ |                      | $\mathbf x$  |             |
|                        | patrimônio                                                                         | Poluição visual                                                | $\mathbf X$     |              | $\mathbf X$  |                                  | $\mathbf X$    |              |              | $\mathbf X$            |                         |              | $\mathbf X$ |             | $\mathbf X$  |             | $\mathbf X$             |              |                      |              | $\mathbf X$ |
|                        | espeleológico                                                                      | Alteração da paisagem cênica natural                           |                 | $\mathbf X$  | $\mathbf X$  |                                  | $\mathbf X$    |              |              | $\mathbf{x}$           |                         |              | $\mathbf X$ |             |              | $\mathbf X$ | X                       |              |                      | $\mathbf x$  |             |
| doméstico<br>Uso       | Utilização de<br>água/Consumo humano<br>da água sem tratamento                     | Risco de danos à saúde humana                                  | X               |              | X            |                                  |                |              | X            | $\mathbf{x}$           |                         | X            |             | X           |              | X           |                         | X            |                      | X            |             |
| religiosos<br>Festejos | Prática de lançamento<br>de fogos de artifício                                     | Risco de desprendimento de rochas na<br>cavidade espeleológica | $\mathbf X$     |              | $\mathbf X$  |                                  | $\mathbf X$    |              |              | $\mathbf X$            |                         | $\mathbf X$  |             | $\mathbf X$ | $\mathbf X$  |             |                         | $\mathbf X$  |                      | $\mathbf X$  |             |

**Quadro 14 - Classificação dos impactos ambientais significativos da APA (conclusão).**

**Fonte: Elaborado pelo autor**

No Gráfico 6, sintetiza-se o Quadro 14, no qual se expõe em termos percentuais os resultados obtidos da classificação dos impactos ambientais que foram mais significativos.

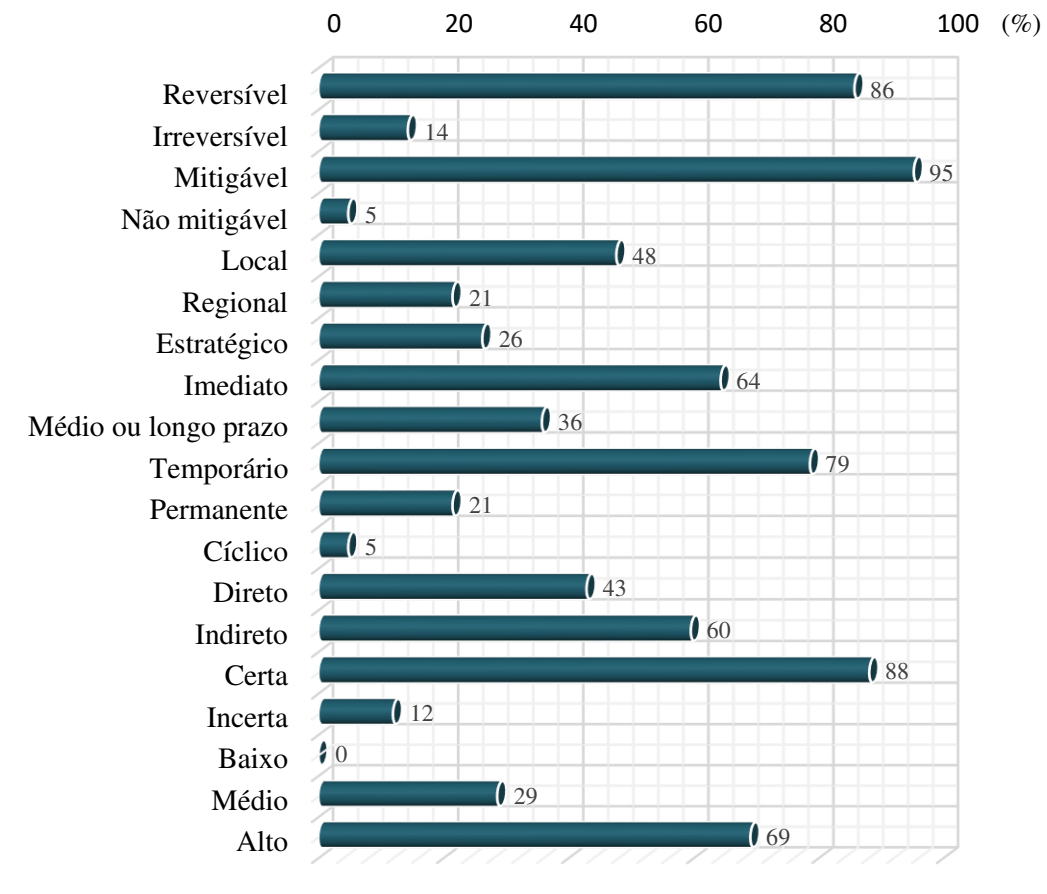

**Gráfico 6 - Resultados da classificação dos impactos ambientais significativos.** 

**Fonte: Dados da pesquisa.** 

Conforme os resultados apresentados no Gráfico 6, observa-se que 86% dos impactos ambientais mais significativos são reversíveis e 95 % mitigáveis. Por outro lado, apresentamse impactos irreversíveis (14%) e não mitigáveis (5%), ou seja, parte dos irreversíveis são passiveis de mitigação.

## **5.7 Proposição de medidas de controle ambiental**

A seguir, são citadas as medidas de controle ambiental propostas para os impactos ambientais significativos adversos na APA.

Medidas mitigadoras preventivas

- Realizar um zoneamento ambiental mapeado e detalhado de acordo com a legislação e recomendações técnicas dos locais da APA propícios para desenvolvimento de atividades e usos permissíveis dos recursos naturais;

- Promover a Gestão Ambiental efetiva da APA;

- Realizar a fiscalização ambiental permanente na APA;

- Realizar a capacitação técnica e certificação dos guias;

- Realizar capacitação dos pecuaristas, agricultores e irrigantes;

- Mudança no modelo extensivo da pecuária;

- Fazer a capacitação dos moradores para o tratamento dos resíduos orgânicos de animais;

- Promover e desenvolver a educação ambiental entre os residentes, romeiros e turistas da APA;

- Reflorestar áreas desmatadas;

- Possibilitar a criação e implementação de um plano de saneamento básico para pequenas comunidades;

- Realizar o monitoramento periódico da qualidade das águas superficiais e subterrâneas;

- Fazer o monitoramento da fauna e da flora;

- Realizar a recuperação das estradas principais para obtenção de acessibilidade e diminuição de processos erosivos e do assoreamento;

- Limitar e evitar aglomerações de pessoas no interior da gruta;

- Criar um manual de como se portar nas cavidades e esclarecer aos turistas em cada visita antes de adentrar nas mesmas;

Transferir a soltura de fogos de artifício para um local seguro;

- Impedir que transportes trafeguem sobre as cavidades espeleológicas;

- Distribuir placas educativas nos principais locais com as respectivas informações pertinentes de incentivo à conservação ou preservação ambiental;

- Fazer o controle do turismo para geração de dados primários;

- Elaborar e implantar um Plano de Educação Ambiental para os moradores da APA;

- Realizar o conserto e a manutenção constante dos equipamentos para abastecimento de água das comunidades.

#### Medidas Mitigadoras Corretivas

- Fazer a remoção das pichações existentes nas rochas e nos espeleotemas;

- Promover a recuperação de áreas degradadas;

- Promover a recuperação ambiental do Rio Jacaré no trecho que corta a APA;

- Fazer a substituição gradativa das espécies vegetais exóticas por espécies vegetais nativas;

- Fazer a restauração das pinturas rupestres;

- Recuperar a mata ciliar do Rio Jacaré no interior da APA;

Medidas compensatórias

- Promover a recuperação de áreas degradadas no entorno da APA;

- Elaborar e implantar um Plano de Educação Ambiental para os moradores das localidades vizinhas a APA;

- Promover a recuperação ambiental do Rio Jacaré nos trechos fora da APA;

- Elaborar e implantar um Plano de Recuperação da mata ciliar do Rio Jacaré nos trechos à jusante e a montante da APA;

- Elaborar e divulgar um *site* com informações sobre a recuperação ambiental da APA e os respectivos benefícios à comunidade, para servir de incentivo e modelo para outras comunidades tradicionais.

# **5.8 Propostas de planos e programas ambientais**

Os programas ambientais propostos para a APA estão apresentados a seguir.

Programa de mapeamento e zoneamento ambiental da APA.

# *Objetivo:*

- Adequar o uso e ocupação do solo da APA e regular a utilização dos recursos naturais.

# *Justificativa:*

- Este programa permitirá maior controle e regulação no uso e na ocupação do solo na APA e na exploração dos recursos naturais, com base na legislação das esferas da administração pública e do conhecimento de profissionais habilitados para confecção de mapas e divulgação de domínio público.

# *Responsável pela execução:*

- INEMA.

Programa de fiscalização e gestão ambiental

- Fiscalizar e gerir efetivamente a APA, de acordo com o zoneamento ambiental e legislação vigente.

#### *Justificativa:*

- Este programa funcionará como ferramenta de monitoramento para assegurar e garantir que o zoneamento ambiental da APA esteja sendo seguido, de forma que garanta a gestão adequada para funcionamento das condições ambientais.

### *Responsável pela execução:*

- INEMA.

#### • Programa de recuperação paisagística

*Objetivo:* 

- Recuperar a paisagem cênica física e biótica da APA.

## *Justificativa:*

- Importante um programa que promova a recuperação cênica da APA, seja na remoção de pichações, no reflorestamento dos locais desmatados e até mesmo na limpeza do local coletando resíduos que foram lançados, tanto na parte externa, quanto na interna de grutas para garantir a melhoria estética local.

#### *Responsáveis pela execução:*

Prefeitura municipal de João Dourado-BA, prefeitura municipal do Morro do Chapéu-BA e prefeitura municipal de São Gabriel BA.

## Programa de contenção de processos erosivos e recuperação de áreas degradadas

#### *Objetivo:*

- Combater a intensificação dos processos erosivos e fazer a recuperação de áreas erodidas.

## *Justificativa:*

A implementação do programa visa recuperar as áreas degradadas pelas voçorocas e também por outros fatores, além de conter a intensificação dos processos erosivos existentes. Proporcionará menores perdas de solo e consequentemente uma diminuição do processo de assoreamento do Rio Jacaré.

#### *Responsáveis pela execução:*

- Prefeitura municipal de João Dourado-BA, prefeitura municipal do Morro do Chapéu-BA e prefeitura municipal de São Gabriel-BA.

## Programa de valorização e capacitação dos guias

#### *Objetivo:*

- Valorizar, capacitar e certificar os guias para o desenvolvimento da atividade turística nos Brejões e Igrejinha.

#### *Justificativa:*

- Os guias podem exercer um papel de grande importância na disseminação da educação ambiental e que é na maior parte dependente deles na visitação do local, com uma criação de normas de como os visitantes devem se portar e o que levar para o interior das Grutas ou nas trilhas externas, com isso, muitos dos impactos serão eliminados, mas para isso acontecer é necessária maior valorização da atividade, capacitação e certificação da função.

### *Responsáveis pela execução:*

- Prefeitura municipal de João Dourado-BA, prefeitura municipal do Morro do Chapéu-BA e prefeitura municipal de São Gabriel-BA.

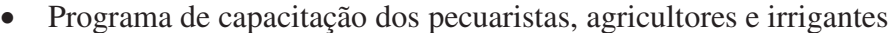

## *Objetivo:*

- Capacitar os pecuaristas, agricultores e irrigantes sobre o uso da água e do solo.

## *Justificativa:*

- Este programa visa a promoção da sustentabilidade das atividades, para conservação do solo e da água e incentivo de uso de tecnologias para auxiliar no manejo ambientalmente adequado, além da capacitação e promoção de cooperativas para acompanhamento, reuniões e instruções sobre o uso racional dos recursos naturais.

#### *Responsáveis pela execução:*

- Prefeitura de João Dourado-BA, Morro do Chapéu-BA e São Gabriel-BA.

#### Programa de educação ambiental

## *Objetivo:*

- Fomentar o desenvolvimento de ações educacionais para transmissão de conhecimento, conscientização e sensibilização.

#### *Justificativa:*

- Com a aplicação de um programa de educação ambiental visa-se o apelo da conscientização e sensibilização das pessoas que moram ou visitam o local, na fixação de informações referentes à importância de cada componente ambiental presente na APA e da noção sobre o valor do patrimônio da APA.

## *Responsáveis pela execução:*

- Prefeitura municipal de João Dourado - BA, prefeitura municipal do Morro do Chapéu - BA e prefeitura municipal de São Gabriel-BA.

Programa de saneamento básico para pequenas comunidades

## *Objetivo:*

- Tratar e destinar de forma ambientalmente adequada os resíduos sólidos produzidos pelos moradores e visitantes da APA.

### *Justificativa:*

- O programa é importante par melhorar as condições sanitárias e estética das comunidades da APA, das águas do Rio Jacaré e das cavidades espeleológicas, dando uma finalidade e tratamento adequado dos resíduos sólidos, incentivando o tratamento dos resíduos orgânicos vegetal e animal na produção de compostagens e utilização para outros fins para organizar a gestão dos resíduos sólidos secos e úmidos e incentivar a participação das comunidades.

### *Responsável pela execução:*

- Prefeitura de João Dourado-BA, Morro do Chapéu-BA e São Gabriel-BA.

Programa de monitoramento da qualidade da água

## *Objetivo:*

- Conservar a qualidade ambiental das águas do Rio Jacaré e das águas subterrâneas.

#### *Justificativa:*

- Este programa direciona aplicação de medidas de monitoramento de controle da poluição e/ou contaminação das águas superficiais e subterrâneas. Visa ainda realizar análises periódicas da qualidade da água dos parâmetros principais físicos, químicos e biológicos, nos locais superficiais do Rio Jacaré e no interior das cavidades espeleológicas.

## **Responsável pela execução:**

- INEMA.

## Programa de incentivo ao ecoturismo

### *Objetivo:*

- Incentivar instituições públicas e privadas de ensino em seu roteiro na prática do turismo ecológico educativo.

## *Justificativa*:

- Estimular visitações educativas dos municípios envolvidos para conhecimento do patrimônio existente e de sua importância ambiental. Incrementar a valorização econômica na comunidade e a melhoria de acesso das estradas.

#### *Responsável pela execução:*

- Prefeitura de João Dourado-BA, Morro do Chapéu-BA e São Gabriel - BA.

 Programa de potenciação e apoio ao ecoturismo, turismo de contemplação e lazer nas proximidades da Gruta da Igrejinha

#### *Objetivo:*

- Recuperar a paisagem cênica externa da Gruta da Igrejinha e potencializar a atividade do ecoturismo sustentável e a do lazer.

## *Justificativa:*

- Neste programa visa-se a recuperação total do local com a aplicação das medidas de controle de correção para depois ser efetivado o programa e prevenir que outros impactos negativos ocorram. Verificou-se um local de grande potencial ao ecoturismo de contemplação e de lazer que poderiam ser explorados de forma ambientalmente adequada.

### *Responsável pela execução:*

- Prefeitura municipal de João Dourado-BA.

## **6. CONCLUSÕES**

- Os principais componentes afetados foram as águas do Rio Jacaré e sua mata ciliar, o solo, a flora, as rochas e espeleotemas dos Brejões I.

- As três atividades mais frequentes catalogadas na APA foram, respectivamente: agricultura, pecuária e desmatamento.

- Em média, as atividades mais frequentes foram identificadas na maior parte no território do município de João Dourado-BA.

- Foram identificados 235 impactos ambientais adversos na APA.

- As atividades que ocasionaram o maior número de impactos ambientais foram: desmatamento, com 55 impactos; irrigação, 29 impactos; agricultura, 33 impactos e trilhas, 18 impactos.

 - Do total de impactos ambientais, 58,3% foram "pouco significativos", 23,8% "significativos" e 17,9% "muito significativos".

- As atividades com maior número de impactos ambientais "muito significativos" foram: desmatamento, irrigação, pecuária e turismo, respectivamente.

- Dos impactos ambientais "muito significativos", 86% foram reversíveis e 14% irreversíveis; 95% mitigáveis e 5% não-mitigáveis.

- As medidas de controle ambiental mais importantes foram: realizar um zoneamento ambiental mapeado e detalhado, de acordo com a legislação e recomendações técnicas dos locais da APA propícios para desenvolvimento de atividades e usos permissíveis dos recursos naturais; gestão ambiental efetiva da APA; fiscalização ambiental permanente na APA; promover e desenvolver a educação ambiental entre os residentes, romeiros e turistas da APA; mudança no modelo extensivo da pecuária; recuperar as matas ciliares do Rio Jacaré; monitoramento periódico da qualidade das águas superficiais e subterrâneas; remoção das pichações existentes nas rochas e nos espeleotemas; promover a recuperação de áreas degradadas; promover a recuperação ambiental do Rio Jacaré.

- Dos planos e programas considerados mais importantes para execução, destacaram-se: Programa de mapeamento e zoneamento ambiental da APA; Programa de fiscalização e gestão ambiental; Programa de recuperação paisagística; Programa de contenção de processos erosivos e recuperação de áreas degradadas; Programa de educação ambiental; Programa de monitoramento da qualidade da água.

## **REFERÊNCIAS**

BAHIA. Decreto Estadual nº 32.487. Declara como de interesse para a Proteção Ambiental a área de terras que indica, nos municípios de Morro do Chapéu, São Gabriel e João Dourado, no Estado da Bahia. **Diário Oficial do Estado**, Salvador, 13 nov. 1985.

BAHIA. Lei 7.799 de 2001. Institui a Política Estadual de Administração dos Recursos Ambientais e dá outras providências. **Diário Oficial do Estado**, Salvador, 7 fev. 2001.

BAHIA. Lei 10.431 de dezembro de 2006. Dispõe sobre a Política de Meio Ambiente e de Proteção à Biodiversidade do Estado da Bahia e dá outras providências. **Diário Oficial do Estado**, Salvador, 20 dez. 2006.

BAHIA. Gruta dos Brejões, Boa Esperança, Igrejinha e Cristal. Disponível em: < [http://www.bahia.com.br/?item\\_viverbahia=grutas-de-brejoes-boa-esperanca-igrejinha-e](http://www.bahia.com.br/?item_viverbahia=grutas-de-brejoes-boa-esperanca-igrejinha-e-cristal-1)[cristal-1>](http://www.bahia.com.br/?item_viverbahia=grutas-de-brejoes-boa-esperanca-igrejinha-e-cristal-1). Acesso em: 02 fev. 2017.

BARLETO, Erica Alvarenga; SOUZA, Helton Nonato; LESSA, Gisele. **Conservação Do Patrimônio Paleontológico, Arqueológico e Cultural na APA Gruta de Brejões/Vereda do Romão Gramacho–BA**. Anais do XXIX Congresso Brasileiro de Espeleologia. Ouro Preto-MG, 2007.

BARBOSA, Elvis Pereira. A pintura rupestre da APA Gruta dos Brejões Vereda do Romão Gramacho Morro do Chapéu-Ba. **Anais do II Encontro Regional de História ANPUHBA. Feira de Santana: UEFS**, p. 1-17, 2004.

BERBERT- BORN, Mylène; KARMANN, Ivo. 2002**. Lapa dos Brejões - Vereda Romão Gramacho, Chapada Diamantina, BA - Gigantesca caverna e vale cárstico com rico depósito de fósseis do Quaternário**. In: Schobbenhaus, C.; Campos, D. A.; Queiroz, E.T.; Winge, M.; Berbert-Born, M. L. C. (Edits.) Sítios Geológicos e Paleontológicos do Brasil. 1. ed. Brasilia: DNPM/CPRM - Comissão Brasileira de Sítios Geológicos e Paleobiológicos (SIGEP), 2002, v.01: 469-479.

BRASIL. Lei nº 3.924 de 26 de julho de 1961. Dispões sobre os monumentos arqueológicos e pré-históricos. **Diário Oficial da União**, Brasília, 27 jul. 1961.

BRASIL. Lei nº 6.938 de 31 de agosto de 1981. Dispõe sobre a Política Nacional do Meio Ambiente. **Diário Oficial da União**, Brasília, 2 set. 1981.

BRASIL. Constituição (1988). **Constituição da República Federativa do Brasil**. Brasília: Senado, 1988.

BRASIL. Decreto nº 99.556 de 1º de outubro de 1990. Dispõe sobre a proteção das cavidades naturais subterrâneas existentes no território nacional, e dá outras providências. **Diário Oficial da União**, Brasília, 2 out. 1990.

BRASIL. Decreto n° 6.640 de 7 de novembro de 2008.

Dá nova redação aos arts. 1°, 2º, 3º, 4º e 5º e acrescenta os arts. 5-A e 5-B ao Decreto no 99.556, de 1o de outubro de 1990, que dispõe sobre a proteção das cavidades naturais subterrâneas existentes no território nacional. **Diário Oficial da União**, Brasília, 10 nov. 2008.

BRASIL. Decreto nº 7.515 de 8 de julho de 2011. Aprova a Estrutura Regimental e o Quadro Demonstrativo dos Cargos em Comissão e das Funções Gratificadas do Instituto Chico Mendes de Conservação da Biodiversidade - Instituto Chico Mendes, e altera o Decreto nº 3.607, de 21 de setembro de 2000, que dispõe sobre a implementação da Convenção sobre Comércio Internacional das Espécies da Flora e Fauna Selvagens em Perigo de Extinção - CITES. **Diário Oficial da União**, Brasília, 11 jul. 2011.

CARDOSO, José Aloísio. **APA Gruta dos Brejões e a Bacia Sedimentar do Irecê**. Sociedade Brasileira de Espeleologia. Internacional Congresso of Sociology, 13. Speleological Congresso f Latin América and Caribbean, 4. Brazilian Congresso f Sociology, 26. Speleo Brazil 2001. Disponível em: <http://www.sbe.com.br/anais26cbe/209-s6.pdf>. Acesso em dez. 2016.

CARTELLE, Cástor. **Tesouro fóssil no sertão baiano**. Ciência Hoje, 1983.

CAVALCANTI, Lindalva Ferreira *et al*. **Plano de Ação Nacional para a Conservação do Patrimônio Espeleológico nas Áreas Cársticas da Bacia do Rio São Francisco**. Brasília: Instituto Chico Mendes de Conservação da Biodiversidade - Instituto Chico Mendes, 2012. 140 p. (Série Espécies Ameaçadas, 27). Disponível em: <http://www.icmbio.gov.br/portal/images/stories/docsplano-de-acao/pancavernas/livro\_cavernas.pdf>. Acesso em set. 2016.

CBHSF. **Comitê da Bacia Hidrográfica do Rio São Francisco, 2015**. Disponível em: < http://cbhsaofrancisco.org.br/cbhsf-discute-legislacao-especifica-para-rios-intermitentes/>. Acesso em dez. 2016.

CECAV. Centro Nacional de Pesquisa e Conservação de Cavernas. **Dados do CANIE brasileiro**. Disponível em:< [http://www.icmbio.gov.br/cecav/>](http://www.icmbio.gov.br/cecav/). Acesso: nov. 2016.

CEPRAM. **Resolução nº 3.047 de 18 de outubro de 2002.** Conselho Estadual de Meio Ambiente – CEPRAM. Zoneamento ecológico-econômico da área de proteção ambiental – APA Gruta dos Brejões/Veredas do Romão Gramacho. Disponível em: < [http://www.seia.ba.gov.br/legislacao-ambiental/resolucoes>](http://www.seia.ba.gov.br/legislacao-ambiental/resolucoes). Acesso em 10 dez. 2016.

CODEVASF. Companhia de Desenvolvimento dos Vales do São Francisco e do Parnaíba, 2006. **Rio Jacaré**. Disponível: < [http://www.codevasf.gov.br/noticias/2005/22050222\\_02/](http://www.codevasf.gov.br/noticias/2005/22050222_02/) >. Acesso em dez. 2016.

CODEVASF. Companhia de Desenvolvimento dos Vales do São Francisco e do Parnaíba, 2006. **Rio Jacaré**. Disponível: < [http://www.codevasf.gov.br/noticias/2007/codevasf](http://www.codevasf.gov.br/noticias/2007/codevasf-contratara-estudos-para-recuperar-rio-jacare/)[contratara-estudos-para-recuperar-rio-jacare/>](http://www.codevasf.gov.br/noticias/2007/codevasf-contratara-estudos-para-recuperar-rio-jacare/). Acesso em dez. 2016.

CPRM. Serviço Geológico do Brasil. **Espeleologia: O estudo das cavernas**, 2014. Disponível em: [http://www.cprm.gov.br/publique/Redes-Institucionais/Rede-de-Bibliotecas---Rede-](http://www.cprm.gov.br/publique/Redes-Institucionais/Rede-de-Bibliotecas---Rede-Ametista/Canal-Escola/Espeleologia%3A-o-estudo-das-cavernas-1278.html)[Ametista/Canal-Escola/Espeleologia%3A-o-estudo-das-cavernas-1278.html.](http://www.cprm.gov.br/publique/Redes-Institucionais/Rede-de-Bibliotecas---Rede-Ametista/Canal-Escola/Espeleologia%3A-o-estudo-das-cavernas-1278.html) Acesso em: 15 jan. 2017.

CUNHA, Sandra Baptista da; GUERRA, Antônio José Teixeira. **Avaliação e perícia ambiental**. 11. ed. Rio de Janeiro: Bertrand Brasil, 2010. 284 p.

FIRJAN. **Índice FIRJAN de Desenvolvimento Municipal.** Federação das Indústrias do Estado do Rio de Janeiro - FIRJAN, 2015. Disponível em: < http://www.firjan.com.br/ifdm/consulta-ao-indice/ >. Acesso em: nov. 2017.

PALMARES. Fundação Cultural. FCP. **Certidões expedidas às Comunidades Remanescentes de Quilombos (CRQs) atualizada até a Portaria n. 104/2016, publicada no DOU de 20/05/2016**. Disponível em: < [http://www.palmares.gov.br/>](http://www.palmares.gov.br/). Acesso em: dez. 2016.

FOGLIATTI, Maria Cristina; FILIPPO, Sandro; GOUDARD, Beatriz. **Avaliação de Impactos Ambientais**: Aplicação aos Sistemas de Transporte. 2. ed. Rio de Janeiro: Interciência, 2004. 249 p.

HIGESA. **Diagnóstico Ambiental da APA Gruta dos Brejões Vereda do Romão Gramacho**. Caracterização dos Sistemas Ambientais da APA, 2001.

IBAMA. Instituto Brasileiro do Meio Ambiente e dos Recursos Naturais Renováveis. Portaria nº 887, de 15 de junho de 1990. **Diário Oficial da União**, Brasília, 20 jun. 1990.

IBGE. **Banco de dados agregados: censo demográfico.** Instituto Brasileiro de Geografia e Estatística - IBGE: Brasil, 2010. Disponível em: < http://www.sidra.ibge.gov.br/bda/popul/default.asp?t=3&z=t&o=25&u1=1&u2=1&u3=1&u4  $=1$ &u5=1&u6=1>. Acesso em: nov. 2016.

IBGE. Banco de dados agregados: economia. Instituto Brasileiro de Geografia e Estatística - IBGE: Brasil, 2012. Disponível em:<www.cidades.ibge.gov.br >. Acesso: dez. 2016.

ICMBIO. Instituto Chico Mendes da Conservação da Biodiversidade. Instrução Normativa nº 30 de 2012. Disponível em: < www.icmbio.gov.br/cecav/images/download/IN\_ICMBio\_30\_2012.pdf>. Acesso em out. 2016.

INCRA. Instituto Nacional de Colonização e Reforma Agrária. Elaboração de Mapas Temáticos no Quantum GIS – Quinta versão, 2012.

IPHAN. Instituto do Patrimônio Histórico e Artístico Nacional. **Patrimônio Arqueológico.**  Disponível em: < http://portal.iphan.gov.br/pagina/detalhes/403/>. Acesso em set. 2016.

INEMA. Instituto do Meio Ambiente e Recursos Hídricos. **Conflitos ambientais na APA Gruta dos Brejões/Vereda do Romão Gramacho**. Disponível em: < http://www.inema.ba.gov.br/gestao-2/unidades-de-conservacao/apa/apa-gruta-dos-brejoesvereda-do-romao-gramacho/>. Acesso em set. 2016.

JANSEN, Débora Campos, CAVALCANTI, Lindalva. Ferreira, LAMBLÉM, Hortência Sousa. Mapa De Potencialidade De Ocorrência De Cavernas No Brasil, Na Escala 1:2500.000. Revista Brasileira de Espeleologia – RBEsp, 2012.

LEITE, José Cleidimário Araújo. Professor da disciplina "**Avaliação de Impactos Ambientais**" – Nota de Aula. Curso de Engenharia Ambiental da UACTA/CCTA/UFCG, Campus de Pombal, Paraíba, 2016.

MINISTÉRIO DO MEIO AMBIENTE. CONAMA. Resolução nº 1 de janeiro de 1986. Dispõe sobre critérios básicos e diretrizes gerais para a avaliação de impacto ambiental. **Diário Oficial da União**, Brasília, 17 fev. 1986.

MINISTÉRIO DO MEIO AMBIENTE. CONAMA. Resolução nº 009 de 24 de janeiro de 1986. **Diário Oficial da União**, Brasília, 7 abr. 1986.

MINISTÉRIO DO MEIO AMBIENTE. CONAMA. Resolução n°5 de 06 de agosto de 1987. Dispõe sobre o Programa Nacional de Proteção ao Patrimônio Espeleológico, e dá outras providências. **Diário Oficial da União**, Brasília, 22 out. 1987.

MINISTÉRIO DO MEIO AMBIENTE. CONAMA. Resolução nº 347 de 10 de setembro de 2004. Dispõe sobre a proteção do patrimônio espeleológico. **Diário Oficial da União**, Brasília, 13 set. 2004.

MINISTÉRIO DO MEIO AMBIENTE. Portaria n° 443 de 16 de dezembro de 2014. Ministério do Meio Ambiente. Lista nacional oficial de espécies da flora ameaçadas de extinção, 2014. **Diário Oficial da União**, Brasília, 18 dez. 2014.

MINISTÉRIO DO MEIO AMBIENTE. Portaria n° 444 de 17 de dezembro de 2014. Ministério do Meio Ambiente. Lista nacional oficial de espécies da fauna ameaçadas de extinção, 2014. **Diário Oficial da União**, Brasília, 17 dez. 2014.

FIGUEIREDO, Luiz Alfonso Vaz. **História da espeleologia brasileira: protagonismo e atualização cronológica**. Anais do 31º Congresso Brasileiro de Espeleologia Ponta Grossa-PR, 2011.

MACIEL, André Pires, & OLIVEIRA, Carlos Ney N. **Limites impostos à gestão das águas nas bacias dos rios Verde e Jacaré - Centro Norte da Bahia**. Enciclopédia Biosfera, Centro Cientifico - Goiânia, v.10, n. 18; p. 55, 2014.

MONTEIRO, Felipe Antônio Dantas. **Espeleologia e legislação – Proteção, desafios e o estado do conhecimento**. In: RASTEIRO, M.A.; MORATO, L. (orgs.) CONGRESSO BRASILEIRO DE ESPELEOLOGIA, 32, 2013. Barreiras. Anais... Campinas: SBE, 2013. p.197-206. Disponível em: < http://www.cavernas.org.br/anais32cbe/32cbe\_197-206.pdf>. Acesso em set. 2016.

NANNI, Marcos Rafael et al. Discriminação de unidades de paisagem para fins de levantamentos pedológicos por meio da resposta espectral orbital. Acta Sci., Agron. 2010, vol.32, n.3, pp.555-561. Disponível em: < http://dx.doi.org/10.4025/actasciagron.v32i3.6144 >. Acesso em mar. 2017.

\_\_\_\_\_\_. **NBR ISO 14.001**: Sistema de gestão ambiental: requisitos com orientações para uso. Rio de Janeiro, 2004.

PETROBRAS. Petróleo Brasileiro. RIMA – Relatório de Impacto Ambiental: Atividade de produção e escoamento de petróleo e gás natural do polo Pré-Sal da Bacia de Santos – Etapa 2, 2014. Disponível em:<

[http://www.saosebastiao.sp.gov.br/finaltemp/eia\\_rima\\_pre\\_sal\\_santos/arq\\_eiarima\\_pre\\_sal\\_s](http://www.saosebastiao.sp.gov.br/finaltemp/eia_rima_pre_sal_santos/arq_eiarima_pre_sal_santos.zip) [antos.zip>](http://www.saosebastiao.sp.gov.br/finaltemp/eia_rima_pre_sal_santos/arq_eiarima_pre_sal_santos.zip). Acesso em: jan. 2017.

PHILIPPI JR, Arlindo. **Saneamento, Saúde e Ambiente**: Fundamentos para um desenvolvimento sustentável. 1. ed. São Paulo: Manole, 2005. p. 700-730.

PHILIPPI JR, Arlindo; ROMÉRO, Marcelo de Andrade; BRUNA, Gilda Collet. **Curso de gestão ambiental**. 1. ed. São Paulo: Manole, 2004. 1047 p.

RIBAS, Lídia Maria Lopes Rodrigues; CARVALHO, Luciani Coimbra. **Cavidade natural subterrânea**: natureza jurídica. Interações (Campo Grande) [online]. 2009, v.10, n.1, p. 83- 93. ISSN 1518- 7012. Disponível em: < http://www.scielo.br/pdf/inter/v10n1/09.pdf>. Accesso em set. 2016.

ROCHA, Antônio José Dourado. & COSTA, Ivanaldo Vieira Gomes da. (org.) 1995. Município de Morro do Chapéu (BA). Salvador, CPRM. (Projeto Mapas Municipais-Informações Básicas para o Planejamento e Administração do Meio Físico), 1995.

SÁNCHEZ, Luiz Enrique. **Avaliação de Impacto Ambiental**: Conceitos e Métodos. São Paulo: Oficina de texto, 2008. 495 p.

ROUSE JR, John W. *et al.* **Monitoring vegetation systems in the great plains with ERTS**. In Earth Resources Tecnology Satellite- 1 Symposium,3, 1973. Procedimentos. Washington, 1973, v.1, Sec. A, p. 309-317.

SNUC. Sistema Nacional de Unidades de Conservação. Plano Estratégico Nacional de Áreas Protegidas. Brasília, 2011.

TRAVASSOS, Luiz Eduardo Panisset; RODRIGUES, Bruno Durão; MOTTA, Aécio Rodrigo Schwertz. **Representações rupestres em cavernas areníticas de Rurópolis, Pará**: uma primeira aproximação, 2012.

UNESCO. Organização das Nações Unidas para a Educação, a Ciência e a Cultura. **Sítios Arqueológicos Brasileiros. Editora Brasileira de Arte e Cultura**, 2014. Disponível em: < http://unesdoc.unesco.org/images/0023/002335/233500m.pdf>. Acesso em set. 2016.

USGS. USA Geological Survey. Land Remote Sensing Satellite. Serviço Geológico dos EUA: imagens do LANDSAT 5 e 8. Disponível em:< https://earthexplorer.usgs.gov/>. Acesso: Dez de 2016.